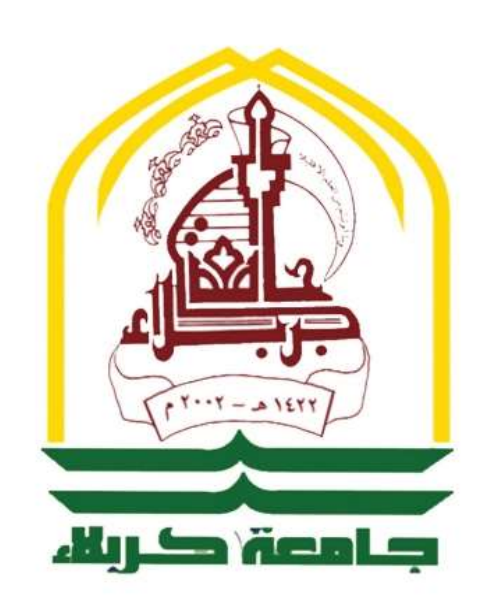

 **جمهورية العراق وزارة التعليم العالي والبحث العلمي جامعة كربالء كلية اإلدارة واالقتصاد قسم اإلحصاء**

**توظيف تحليالت التجربة العاملية في تقدير انتاجية محصول الباذنجان في البيوت الخضراء الزراعية**

رسالة مقدمة إلى مجلس كلية اإلدارة واالقتصاد - جامعة كربالء وهي جزء من متطلبات نيل درجة ماجستير علوم في اإلحصاء

**من الباحث حمزة عماد عباس الدبس أشراف أ.د عواد كاظم الخالدي**

**3418**ه **كربالء 1027م**

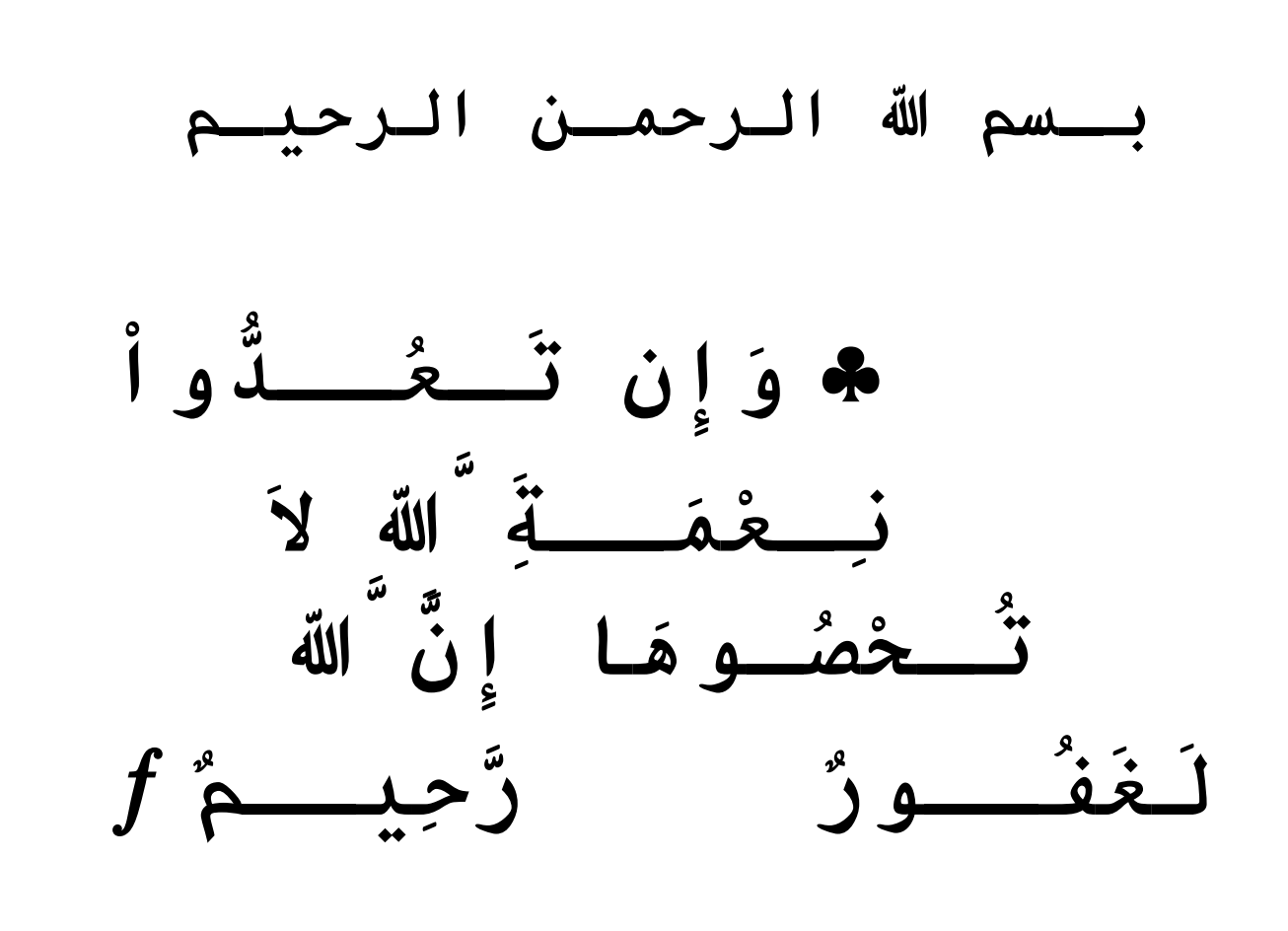

 **صـدق هللا العـلي** 

**العظيـم**

 **ســـورة النحل 81 اآلية** 

## **إقـرار المشـــرف**

أشـهـد أن الرسالة المــوسومة " **توظيف تحليالت التجربة العاملية في تقدير انتاجية محصول الباذنجان في البيوت الخضراء الزراعية** " والتي تقدم بها الطالب )**حمزة عماد عباس الدبس**( قد أعدت تحت إشرافي في قسم الإحصاء / كلية الإدارة والاقتصاد / جامعة كربــلاء ، وهي جـزء من متطلبات نـيل درجـة مـاجستير عـلوم في اإلحصاء وألجله وقعت.

 **المشرف أ.د عواد كاظم ألخالدي كلية اإلدارة واالقتصاد / جامعة كربالء**  $2017/3/5$ 

# **توصية السيد رئيس قسم االحصاء**

ــــــــــــــــــــــــــــــــــــــــــــــــــــــــــــــــــــــــــــــــــــــــــــــــــــــــــــ

بنا ًء على توصية االستاذ المشرف ارشح الرسالة للمناقشة

 **أ.م.د جاسم ناصر حسين 7102 / 3 / 5** 

# **إقـرار الخبيـر اللغـوي**

أشهد أن الرسالة الموسومة " **توظيف تحليالت التجربة العاملية في تقدير انتاجية محصول الباذنجان في البيوت الخضراء الزراعية** " قد جرت مراجعتها وتقويمها من الناحية اللغوية من قبلي وأصبحت خالية من الأخطاء اللغوية ولأجله وقعت .

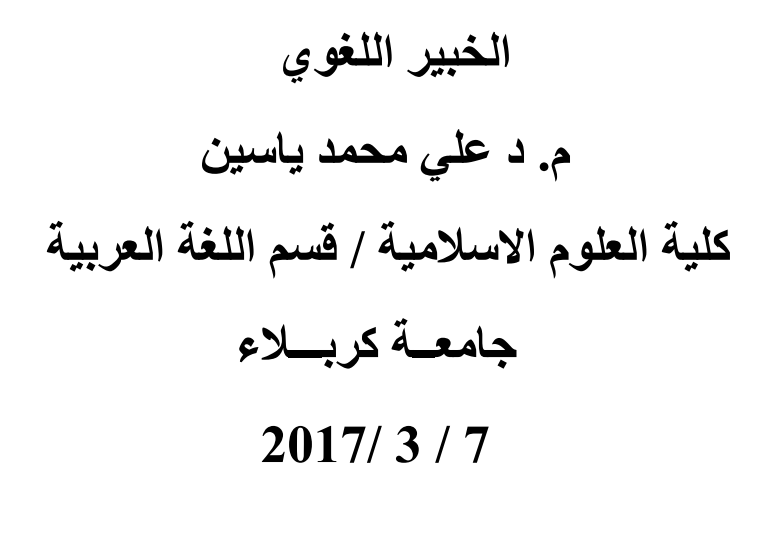

# **إقـــرار لجنة المنـاقشة**

نــشهد نحن أعضاء لجنــة المناقشة اطلعنا على الرسالة المــوسومة " **توظيف تحليالت التجربة العاملية في تقدير انتاجية محصول الباذنجان في البيوت الخضراء الزراعية** " وقد.ناقشنا الطالب )**حمزة عماد عباس الدبس**( في محتوياتها وفيما له عالقة بها , ونعتقد بأنها جديرة بالقبول لنيل درجة ماجستير علوم في اإلحصاء .

 **أ..كمال علوان خلف المشهداني** جامعـة بـغـداد  **) رئيســا (**

**أ.م.د بـاسم شليـبـه مسلم أ.م.د جاسم ناصر حسيـن** جامعـة واسـط جامعـة كربـالء  **) عضوا ( ) عضوا (**

**أ.د عـــواد كــاظم الخـالـدي** جامعـة كربـالء  **) عضوا ومشرفا (**

# **تـوصية رئيس لجنة الدراسات العليا**

اقر رئيس لجنة الدراسات العليا في كلية االدارة واالقتصاد/جامعة كربالء على توصية لجنة المناقشة .

 **أ.م.د حيدر يونس الموسوي رئيس لجنة الدراسات العليا معاون العميد للشؤون العلمية والدراسات العليا**

**اقرار مجلس الكلية**

ـــــــــــــــــــــــــــــــــــــــــــــــــــــــــــــــــــــــــــــــــــــــــــــــــــــــــــــ

اقر مجلس كلية اإلدارة واالقتصاد / جامعة كربالء على توصية لجنة المناقشة .

**أ.د عــواد كاظــم ألخالــدي عميـــــد كليــــــة االدارة واالقتصـــــاد**

**اإلهــــداء**

الهي ال يطيب الليل اال بشكرك .. وال يطيب النهار إال بطاعتك .. وال تطيب اللحظات إال بذكرك .. وال تطيب اآلخرة اال بعفوك .. وال تطيب الجنة إال برؤيتك .

إلى من قدم للبشرية أسمى معانيها .... الرسول الكريم محمد )ص(. إلى من أذهب الله عنهم الرجس وطهر هم تطهيرا.. الأئمة الأطهار (عليهم السلام). إلى الدماء الزكية التي روت ارض العراق .... شهدائنا الأبرار . إلى جيشنا الباسل والحشد الشعبي الذين ضحوا بالغالي والنفيس . إلى أساتذتي الأعزاء لطالما غذوني من علمهم الوفير . إلى صاحب القلب الكبير( والدي ) العزيز . إلى من لم تنقطع بالدعاء لي ليلاً ونهاراً ( والدتي ) العزيزة . إلى إخواني (علي و حسن) إلى روح أخي المرحوم (محمد دبس). إلى زوجتي العزيزة وابني (محمد) إلى عائلتي (إل دبس) جميعاً . إلى روح ابن خالتي المرحوم (حيدر ماجد النون) .

والى كل من دعم وساهم في انجاز هذا البحث اهديه هذا الجهد المتواضع وله مني كل االمتنان والعرفان .

**البـاحث**

**شكر وتقدير**

بعد الـحمد والثنـاء لـعـلام الـغيوب الذي احـاط بكل شـيء علمـا واحصـاه عـددا ، وبعد ان سـهل لي إتمام هذه الرسالة .

فمن الواجب والعرفان أنقدم بجزيل الشكر والامتنان إلى الأستاذ الدكتور ( عواد كاظم الخالدي ) لتفضله بالإشراف على الرسالة وإبدائه الملاحظات القيمة والتوجيهات التي تفضل بها .  $\frac{1}{2}$ 

ويسرني أن أتقدم بالشكر واالمتنان إلى السادة أعضاء لجنة المناقشة لتفضلهم مشكورين بقبول مناقشة الرسالة ولما قدموه من توجيهات ونصائح ومالحظات قيمة .

لا يفوتني أن أقدم الشكر و التقدير لأساتذتي في قسم الإحصاء لما قدموه لي من العلم والمعرفة بكل تفان وإخلاص على مدى السنوات السابقة .  $\frac{1}{\epsilon}$ 

شكري وتقديري للأستاذ الدكتور (سعيد علي هادي / جامعة ساوث , مشيكان) والدكتور )حسام موفق صبري / جامعة بغداد( لما قدموه من مساعدة .

كما وأتقدم بالشكر الجزيل والثناء الجميل إلى (الدكتور كامل مهدي أألسدي) / دائرة زراعة كربالء - الشعبة الصحراوية لمساعدته وحفاوة استقباله للمناقشات العلمية .

كما وان الشكر موصول إلى زملائي طلبة الدراسات العليا في قسم الإحصاء (الدفعة الأولى) والى كادر شعبة الدراسات العليا في الكلية .

شكري وتقديري الى زميلتي في الدراسة (رؤدة رعد يوسف التميمي) .

ومن الواجب تقديم الشكر والثناء إلى عائلتي الكريمة لما قدموه لي من دعم معنوي إلكمال الرسالة .

**البــاحث**

#### **المستخلص -:**

شكل علم الاحصـاء يداً ممتدة تقدم خدماتها عبر الزمن الـى العلوم الاخرى ورافداً بسـاهم في تحليل نتائج ما تتوصل اليه الدراسات في شتى المجالات ¸ وتعتبر التجارب الزراعية عنصراً رئيسياً يستند اليه الباحثون في المجال الزراعي من حيث التجريب والتحليل ألجل الوصول الى ابرز العوامل المؤثرة في زيادة انتاجية المحاصيل الزراعية ورفع كفاءة سالالت النبات وزيادة النمو الخضري , وغيرها .

يهدف هذا البحث الى تقدير انتاجية محصول نبات الباذنجان (عينة الدر اسة) تحت العوامل المستخدمة والظروف الزراعية في التجربة , ودراسة تلك العوامل ومعرفة مدا تأثيرها في زيادة انتاجية محصول الباذنجان المزروع تحت ظروف البيوت الخضراء من خالل تطبيق تجربة عاملية وفق تصميم القطاعات الكاملة العشوائية (CRBD (ومن النوع )5×3( على مدى اربع قطاعات , وتوظيف تحليالتها في التقدير .

نظريا تم استعراض التجارب العاملية (experiments Factorial (لتصميم القطاعات الكاملة العشوائية (CRBD) وفق عوامل مختلفة من حيث الافتراضات وألية التقدير فضلاً عن المقارنات المتعددة (Multiple comparisons) وفق طريقتي الفرق المعنوي الاصغر (LSD) وطريقة دونت )Dunnett ), تم التطرق ايضا الى كفاءة انموذج التصميم المستخدم من حيث استعماله إليجاد القيم المقدرة للمتغير المعتمد .

عمليـاً ولتحقيق اهـداف البـحث تـم التطبيق عـلـى بيانــات المتغير المعتمد الـذي يـتبع التـوزيع الطبيعي (Normal distribution) للتجربة العاملية المقامة تحت ظروف البيوت الخضراء حيث شملت عاملين تجريبيين , االول تمثل بالتسميد واحتوى على خمس مستويات , اما العامل الثاني تمثل بسالالت الباذنجان وقد احتوى على ثلاث مستويات , طبقت التجربة بأربعة مناطق (مكررات) مثلت القطاعات (Blocks) .

اظهرت نتائج الدراسة وجود تأثير معنوي لكل من عامل التسميد وعامل السالالت وكذلك القطاعات الزراعية على االستجابة , فيما ظهر ان تأثير التفاعل بين العاملين غير معنوي , كما اظهرت اختبارات المقارنات المتعددة بأنه مستوى التسميد الخامس (1000غم) والسلالة 22 على انفراد هما المسببان الرئيسان لتلك الفروقات المعنوية .

واظهرت نتائج تقدير قيم متغير الاستجابة (المعتمد) مدى ملائمة ودقة التصميم التجريبي المتبع في تحليل نتائج التجربة , تم إيجاد حدود الثقة لمتوسط الكميات المنتجة تحت مستويات عامل التسميد الأول ، وبعد أن اشارت جميع الطرائق اإلحصائية التي اعتمدت في التحليل أن المستوى الخامس من التوليفة السمادية المتمثل بإضافة (1000غم) هو أفضل المستويات تم اعتماد متوسطهِ المقدر لحساب إنتاجية محصول الباذنجان للمتر المربع الواحد وبالتالي للبيت الأخضر الزراعي .

قائمة المحتويات

 $\Omega$ 

**قائــمة المحتـويات**

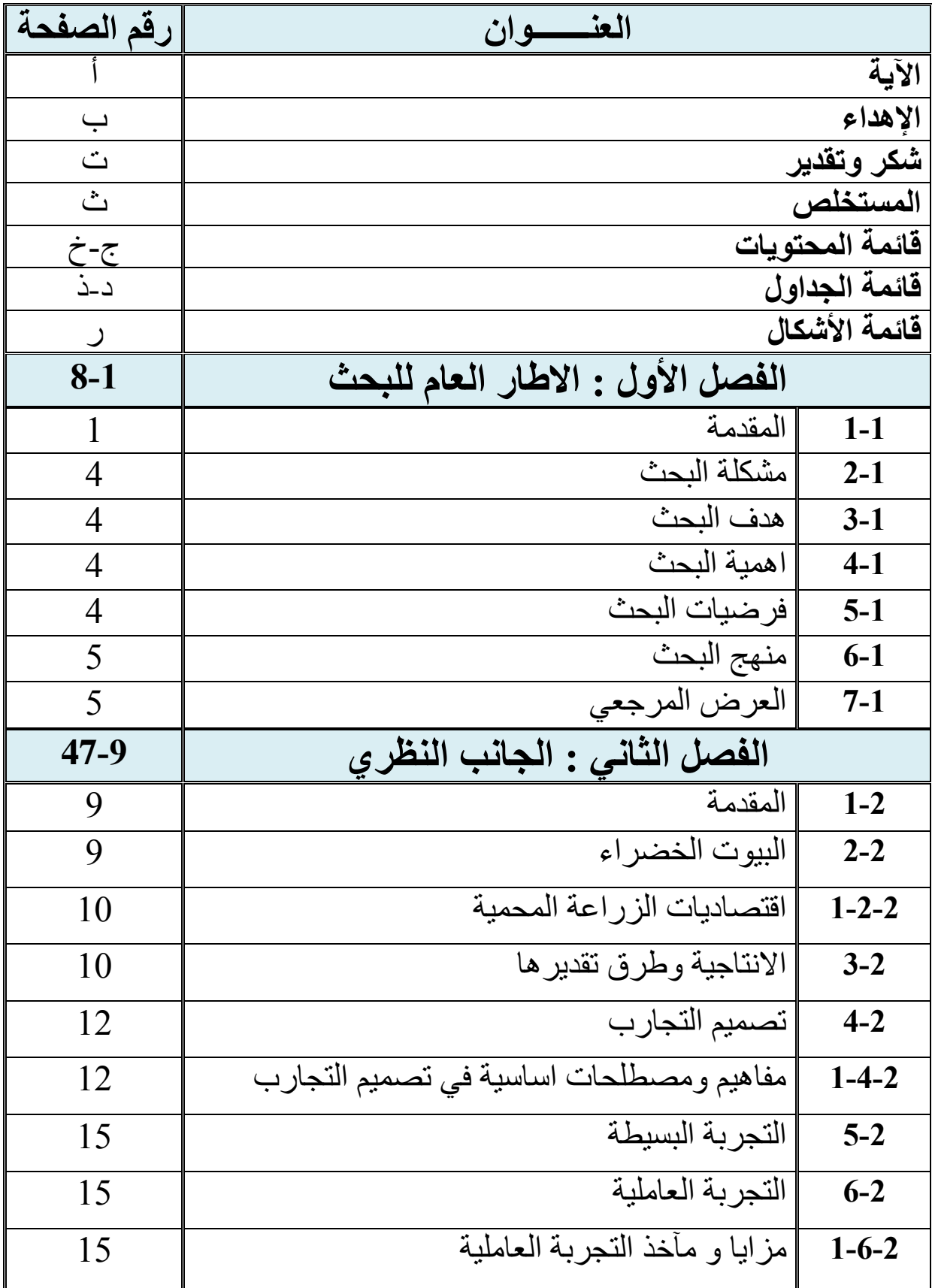

**ج**

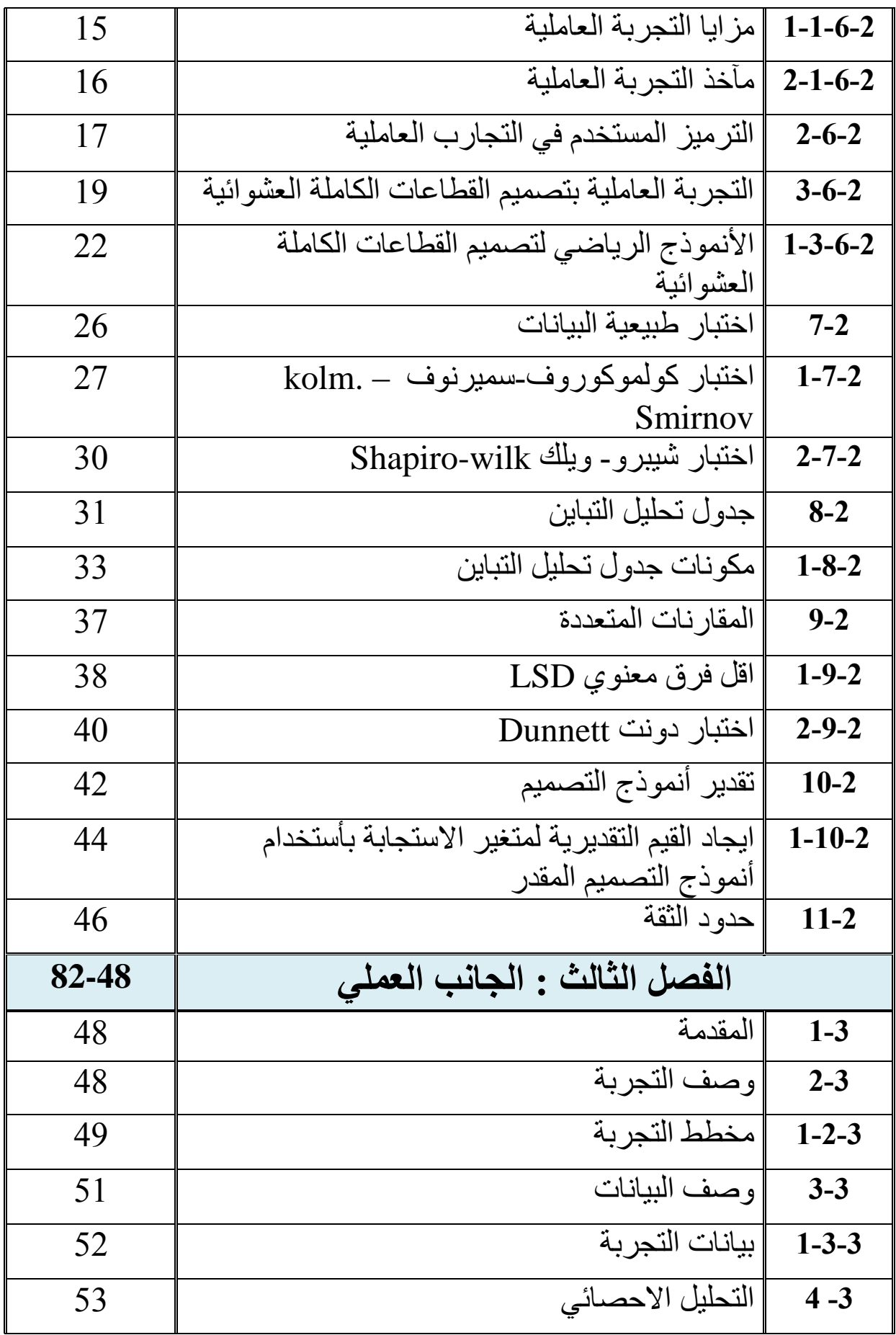

**ح**

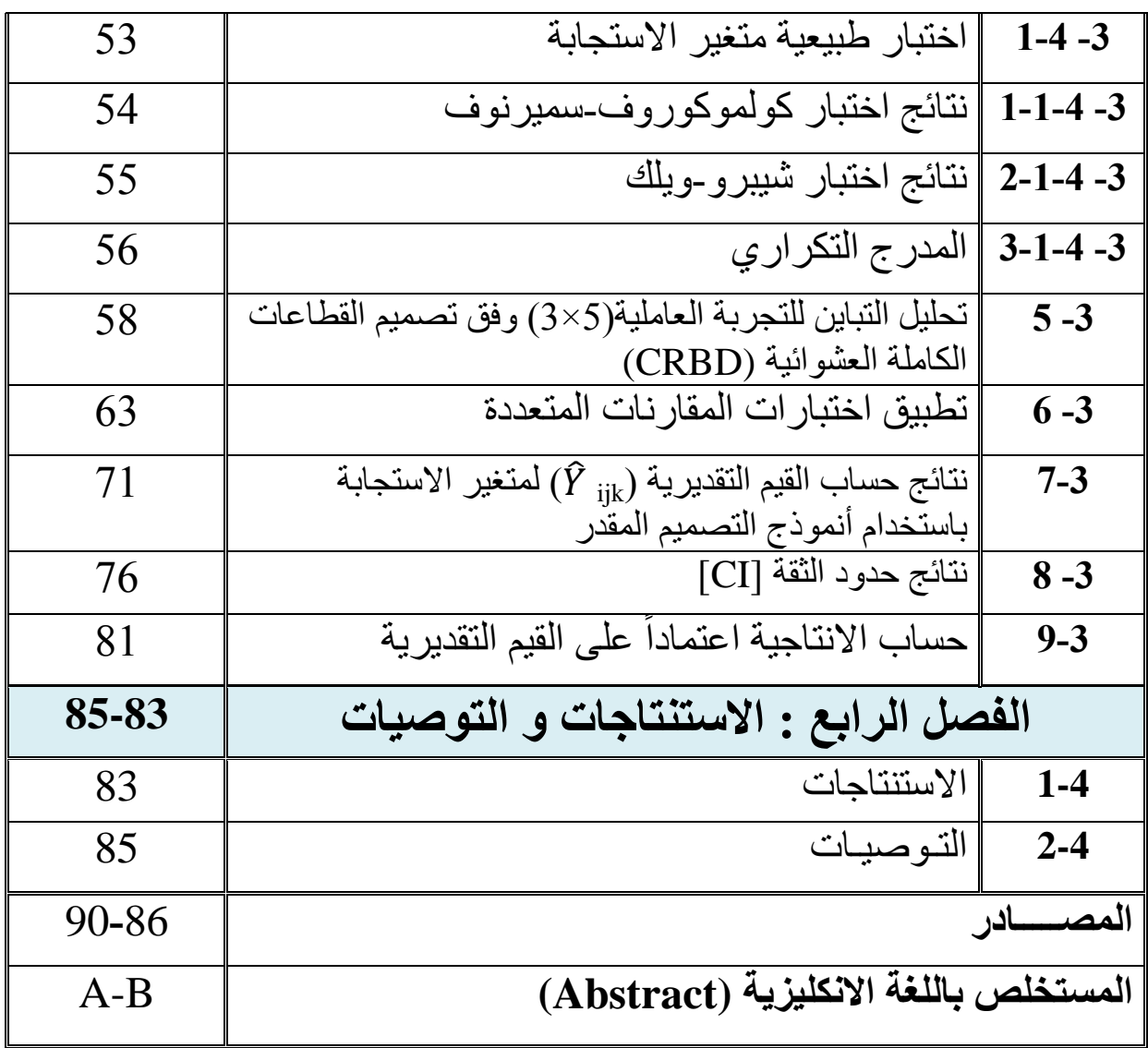

ø

**قائــمة األشكـال**

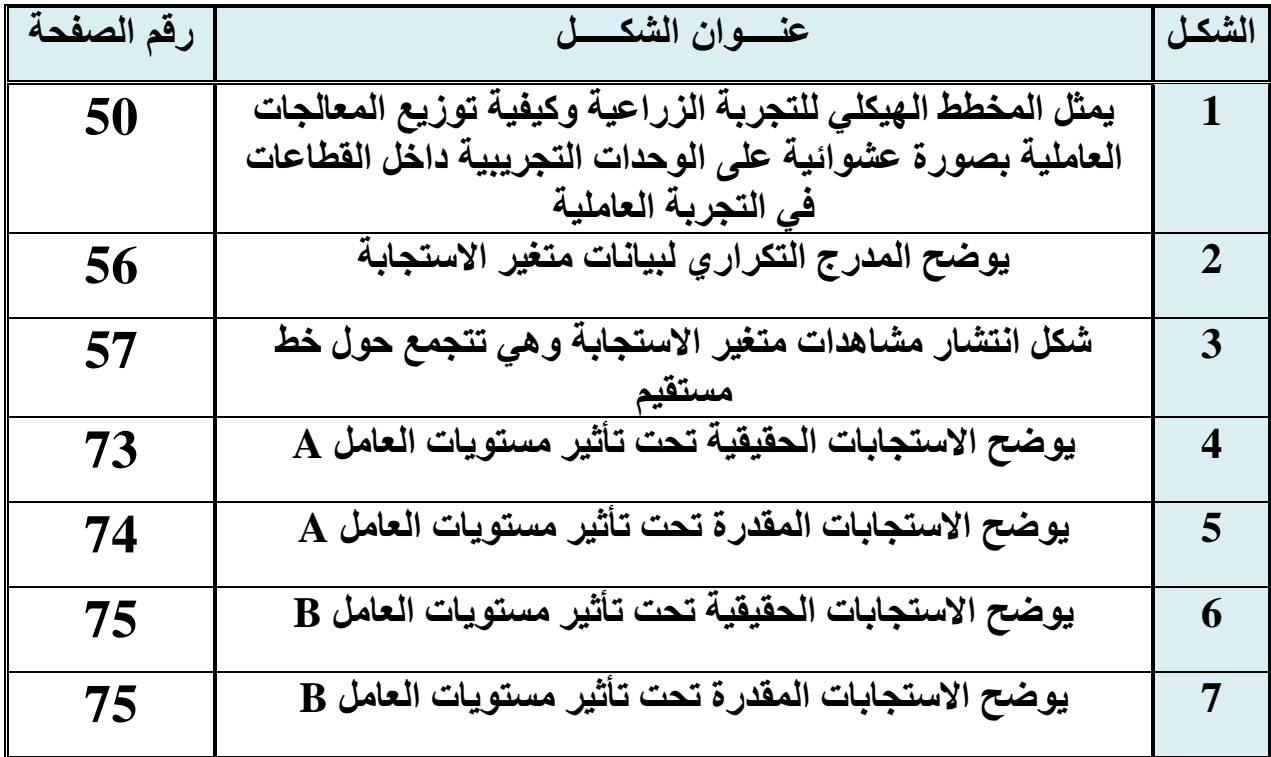

 $\overline{\mathbf{f}}$ 

G **قائــمة الجـداول**

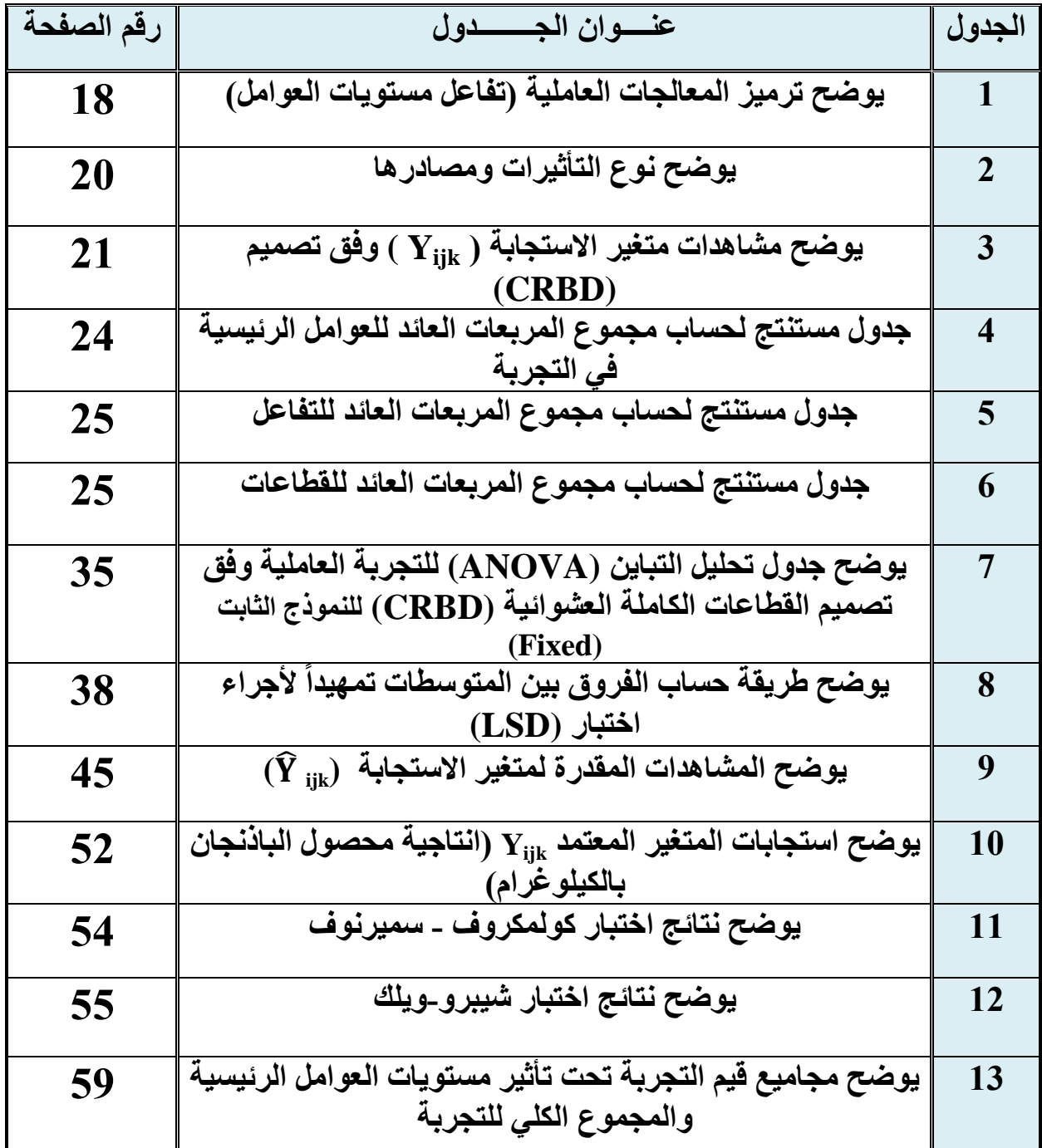

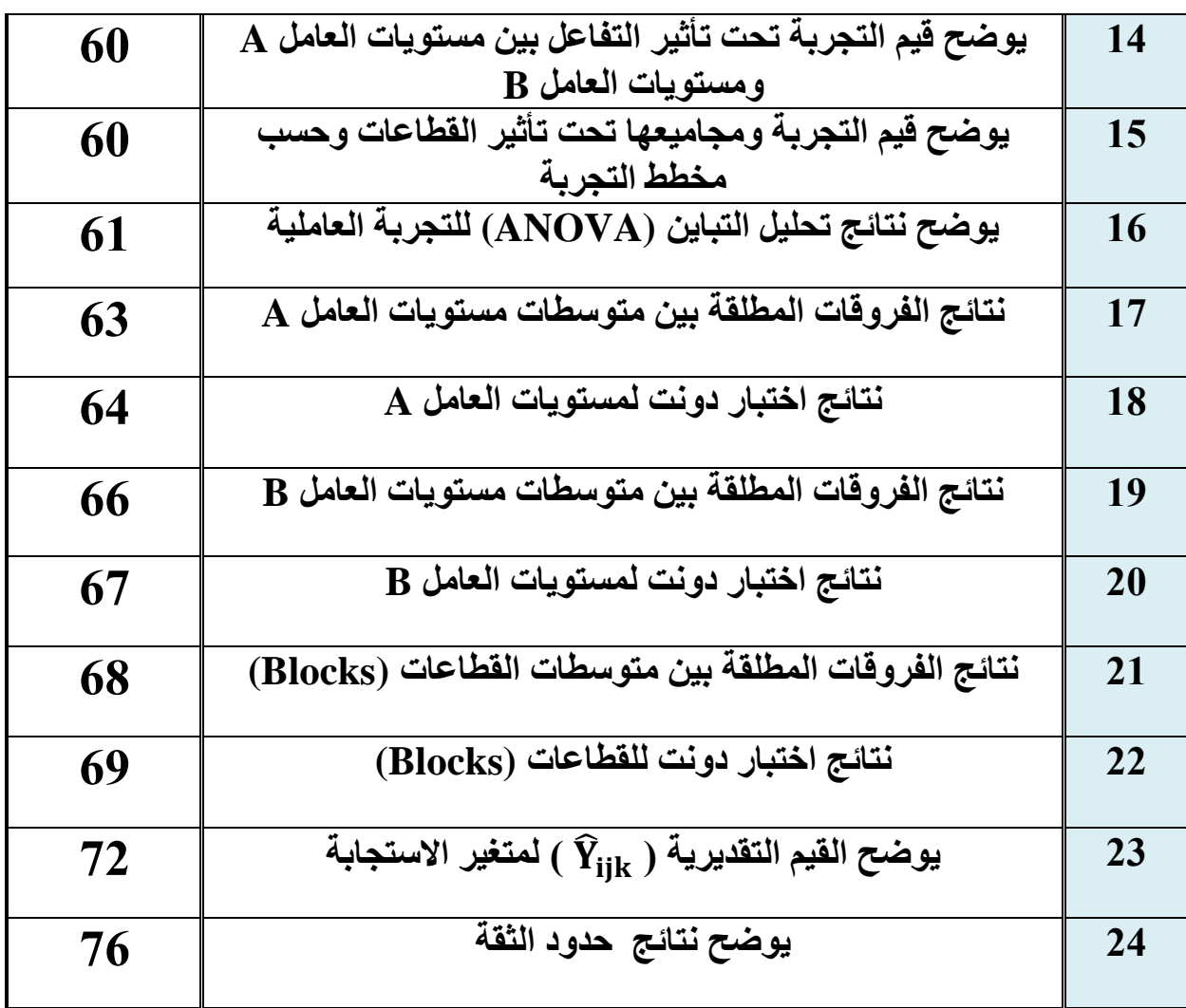

ł

ſ

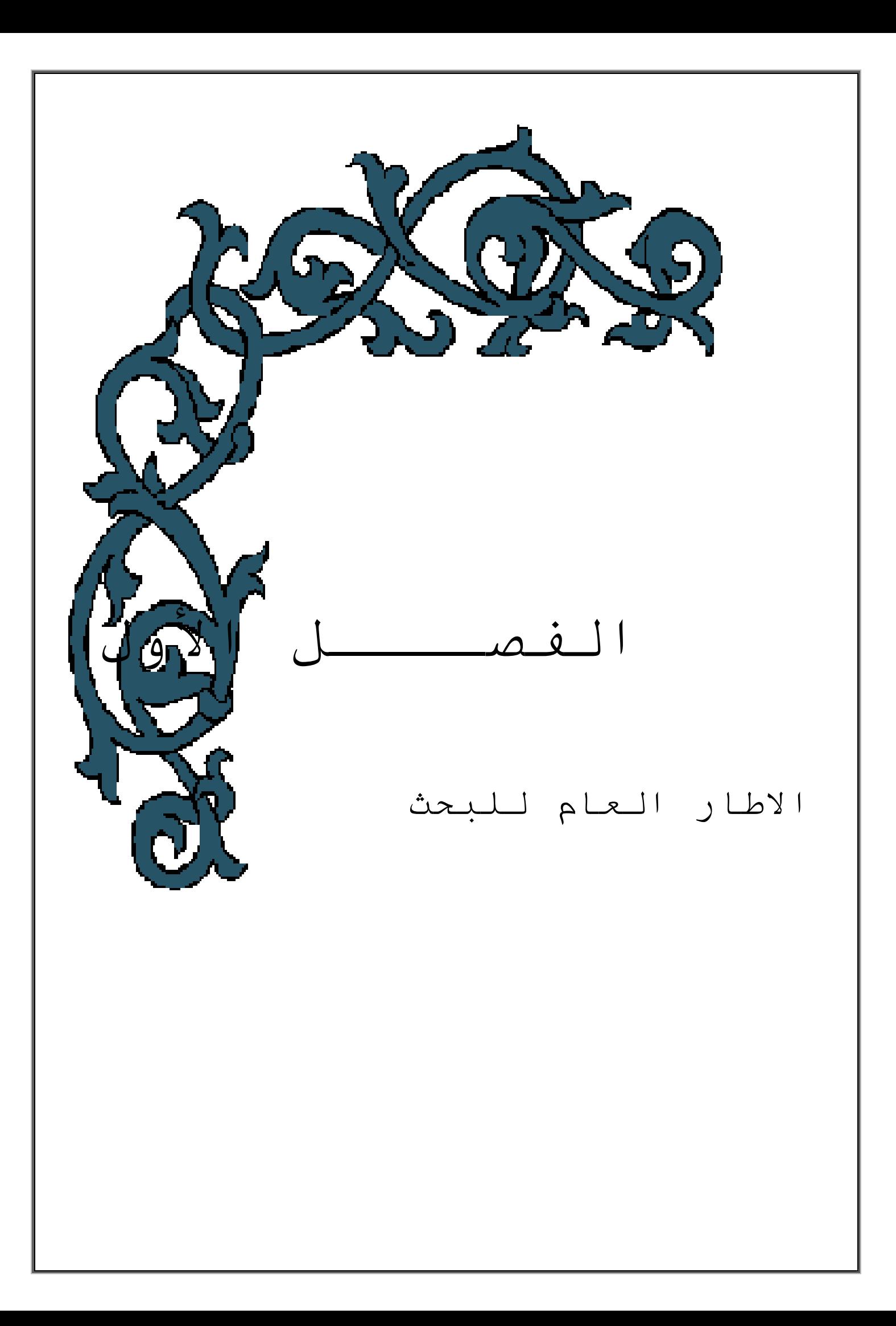

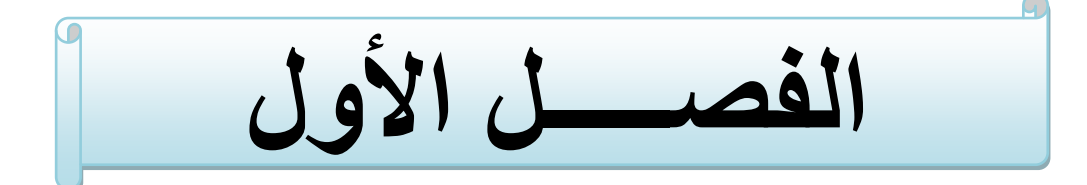

# **اإلطــار العــام للبــحث**

**)1-1( المقدمة -: Introduction**

 تحت ظل التكنلوجيا والتطور المعلوماتي الحاصل في اآلونة االخيرة في قطاعات المجتمع كافة يتطلب عمل دراسات وابحاث علمية احصائية رصينة تستند على بيانات حقيقية واقعية تمثل الظاهرة المدروسة من جميع مفاصلها وكذلك لمواكبة الحاضر وبناء خطط مستقبلية معتمدة من قبل الجهات ذات العالقة , ومن اجل التوصل الى الرؤى المستقبلية للظاهرة المراد دراستها يجب اوال تثبيت حقائقها عن طريق عمل تجارب علمية ومراقبة تغيراتها دوريا وفق خطط متسلسلة ذات كفاءة ودقة عالية وبالتالي تمكن تلك الخطط الباحث من نمذجة الظاهرة المدروسة ومعرفة معلمات الظاهرة حسب التصميم المعمول به .

يعد تصميم التجارب (Experiments design) احد فروع علم الاحصاء المتطور الذي يهتم بأجراء التجارب الزراعية والصناعية والطبية وغيرها , ويهدف اسلوب تصميم التجارب الى اعطاء افضل توافق ممكن بين مستويات العامل (Factor) (المعالجات) والوحدات التجريبية (Experimental units) المراد تجريب المعالجات عليها وبالتالي يمكن الحصول على افضل استجابة وتحسينها مستقبلاً وكذلك معرفة الاختلافات (التباينات) وارجاعها الى مصادرها الحقيقية والوقوف على اسبابها عن طريق جدول تحليل التباين (variance of Analysis (حيث تعتبر هذه االهداف من االهداف الرئيسة من اقامة التجربة وفق تصميم معين .

1

 يعد موضوع التجارب العاملية احد موضوعات تصميم التجارب المهمة المراد به معرفة تأثير العوامل ومستوياتها الجزئية وكذلك تفاعل تلك المستويات على الظاهرة المدروسة معرفة مدى استجابة الوحدات التجريبية لتلك العوامل الداخلة , توجد عدة وكذلك ايضا تصاميم تنفذ من خاللها التجارب العاملية منها تصميم تام التعشية (CRD (وتصميم القطاعات الكاملة العشوائية (CRBD (وتصميم المربع الالتيني الخ , ان من ابرز مميزات التجربة العاملية انها تتيح للباحث تجربة اكثر من عامل في الوقت نفسة لتقليل الجهد والكلفة وسهولة تحليل التجربة المنفذة , هناك الكثير من المشاكل التطبيقية التي تواجه الباحث االحصائي في المجال الزراعي في انجاز بحثه العلمي ومن اهم هذه المشاكل هو مدى توفر البيانات عن المحاصيل الزراعية (عينة البحث) للدراسة وبعد مراجعات عديدة للجهات المختصة تم االستقرار على دراسة انتاجية محصول الباذنجان تحت ظروف البيوت الخضراء وما يلحقها من عوامل تؤثر في زيادة ونقصان تلك االنتاجية وذلك لوجود كوادر زراعية متخصصة في دائرة زراعة كربالء / الشعبة الصحراوية تقوم بمساعدة الباحث االحصائي في اقامة التجربة حسب التصميم المحدد من قبل الباحث , حيث كانت التجربة ذات فائدة كبيرة وبيانات دقيقة تشير الى امكانيات الكادر الزراعي المتخصص عندما لجأ الى استخدام االساليب اإلحصائية وقد وجد الباحث ان كثير من متطلبات اقامة التجربة الجيدة متوفرة في هذه البيانات كالتعشية (Randomization (والتكرار(Replication( والتجانس وقلة الاخطاء التجريبية المنتظمة (Systematic experimental errors) وتعدد المناطق الزراعية واخذ عدة مستويات للعوامل المؤثرة بالرغم ان هذه المستويات كانت ذات مسافة ثابتة .

يعد القطاع الزراعي اهم القطاعات االقتصادية لكافة البلدان وال تأتي هذه االهمية من مقدار مساهمته في الناتج القومي االجمالي فحسب بل يمثل اهم معايير االستقالل االقتصادي الناجز المتحرر من التبعية االقتصادية وما تمليه من قرارات سياسية قد تجر البلدان الى هاوية الخضوع للقرارات الاقليمية والدولية لأجل ذلك تهتم البلدان بمحاكاة الاحتياج الحقيقي والكافي لسد حاجة السوق المحلي وتصبو نحو وضع الخطط العلمية التي تؤدي الى زيادة الانتاجية وتوفير فائض انتاجي استراتيجي لمجابهة الازمات التي قد تتعرض لها مستقبلا , ومن هنا يبرز دور اهمية االمن الغذائي ومن اجل تحقيقه فأن ذلك يتطلب مواكبة التكنلوجيا الزراعية ونقل التجارب الزراعية الحديثة المعمولة وفق اسس علمية رصينة .

2

ومن أجل توضيح مفاصل البحث وهيكلته تم تقسيمه الى اربعة فصول -:

**الفصل االول ) االطار العام للبحث ( :** يتضمن هذا الفصل مقدمة عامة عن البحث ومشكلته وهدفه واهميته والعرض المرجعي .

**الفصل الثاني ) الجانب النظري ( :** يتم في هذا الفصل عرض الجوانب النظرية التي يحتاجها البحث وتفصيل وافٍّ عن التجارب العاملية والتصميم المستخدم في التجربة المدروسة , وعرض المؤشرات واالختبارات االحصائية المستخدمة في مفاصل البحث وبيان التعريفات العلمية للمفردات الرئيسية وتثبيت المعادالت الرياضية والجداول االحصائية المستخدمة في التحليل .

**الفصل الثالث ) الجانب العملي ( :** يتضمن هذا الفصل الجانب التطبيقي للظاهرة المدروسة التي تخص تجربة زراعية عاملية لمحصول الباذنجان منفذة وفق تصميم القطاعات الكاملة العشوائية ومن النوع (5×3) وبأربع قطاعات مقامة تحت ظروف البيوت الخضراء .

**الفصل الرابع )االستنتاجات والتوصيات ( :**

ويتم في هذا الفصل عرض اهم االستنتاجات التي تم التوصل اليها من خالل ما تمت مالحظته في مجريات البحث , وعلى اساس ما توصل في االستنتاجات تم وضع بعض االقتراحات التي نراها جديرة بالمالحظة .

## **The problem of the research -: البحث مشكلة( 2-1)**

ان عدم اعطاء اهمية لدراسات تقدير االنتاجية للمحاصيل وخاصة في البيوت الخضراء الزراعية يولد مشكلة تعيق الاعتماد على المنتج المحلي وقد تدخل في موضوع الامن الغذائي , لذلك فأن احد اساليب معالجة هذه المشكلة هو اعتماد التجارب واالبحاث العلمية وتحليالتها التي ينبثق عنها استنتاجات وتوصيات تسهم في معالجة المشكلة .

## **The aim of the research -: البحث هـدف( 3-1)**

 يهدف البحث الى تقدير انتاجية محصول الباذنجان المزروع تحت ظروف البيوت الخضراء باعتماد تحليالت تجربة عاملية بعاملي السالالت والتسميد , والكشف عن اهم المستويات الجزئية للعوامل الداخلة في التجربة , ومعرفة دور تعدد المناطق الزراعية في تأثيرها على االنتاج .

## **The research importance -: البحث أهميــة( 4-1)**

ان اقامة التجربة الزراعية المنجزة وفق خطط واسس علمية واستنادها لموضوعات تصميم التجارب وتحليلها تحت ظروف البيوت الخضراء تمثل اهمية كبيرة , وذلك كون تلك التجارب الزراعية تساهم في تطوير القطاع الزراعي , وتساعد ايضا في بيان النسب األمثلية من المعالجات ذات التأثير المعنوي على متغير االستجابة واعتبارها خطط مستقبلية يمكن االعتماد عليها الحقا , وهنا تكمن اهمية البحث .

## **)5-1( فرضيات البحث -: hypotheses Research**

-1 تساوي متوسطات االستجابة تحت تأثير مستويات عامل التسميد الداخل في التجربة . -2 تساوي متوسطات االستجابة تحت تأثير مستويات عامل السالالت الداخل في التجربة .

## **)6-1( منهج البحث -: methodology Research**

### تم استخدام الاسلوب التحليلي في البحث اعتماداً على الاساليب الاحصائية العلمية الاخر ي لتحليل بيانات التجربة العاملية الزراعية المقامة وفق تصميم القطاعات الكاملة العشوائية .

## **)7-1( العـرض المرجعي -: review References**

 هناك الكثير من الدراسات التي تناولت موضوعات تصميم التجارب وتحليها وما يلحق بها من اختبارات ومؤشرات احصائية ، ولعل اهم ما يميز التجارب العاملية التي تنجز وفق احدى التصميمات المعتمدة التي جاءت من ثمرة الدراسات واالبحاث السابقة انها تولد بيانات حقيقية وليس افتراضية , وفي ما يلي عرض لبعض الدراسات السابقة ذات الصلة ومنها :

في عام )1221( اهتم العالم )Fisher (بالتجربة العاملية واطلق عليها هذه التسمية المستخدمة لحد الان<sup>[1]</sup>.

في عام )1231( كتب (Yates (حول التحليل الخاص بالتجارب العامليه )تجارب متساوية المستويات) اي من النوع (2<sup>n</sup>) و (3<sup>n</sup>) وتم وضع طرق التحليل الاحصـائي وقد بدت تلك الطرق اكثر صعوبة وتزداد صعوبتاً وتقيداً عندما تزداد عدد العوامل الداخلة في **]38]** التجربة .

في عام )1251( توصل كل من )Kempthorne and Wilk (لصياغة النموذج (model (الخطي لتصميم التام التعشية (CRD (في التجارب العاملية وكتب النموذج بالصيغة الاتية (.atc . . . + . . . . بالصيغة الاتية (.y.ju + a<sub>i</sub> + 0 بالصيغة الاتية (.y.ju + a<sub>i</sub> + 0 بالصيغة جوانب التحليل االحصائي للتجارب العاملية حسب تصميم التام التعشية بدءا , وتم تطوير االساليب حتى اعتبروا نموذج التصميم احد النماذج التي تحقق دور ومعنى النماذج الاحصـائية الخطية وقد اطلقوا عليه تسمية (انموذج التجربة المخصص) <sup>[37]</sup> .

في عام (1967) استخدم العالم (Rayner) طريقة يت ( Yate's Algorithm ) لحساب مجاميع المربعات العائد لتأثيرات العوامل الرئيسية الداخلة في التجربة وتفاعالتها للتجارب العاملية من النوع متساوية المستويات  $(2^n)$ <sup>[29]</sup>.

 $5<sup>1</sup>$ 

في عام )1211( نشر كل من (Das and Saha )تقرير تضمن اول محاولة بناء تصميم قطاعات ناقصة ومتوازية جزئيا وتم التطبيق على عدة تجارب عامليه لعاملين او اكثر متساوية في المستويات (كل عامل يحتوي على مستويين) وتم استنتاج عدة تصـاميم مقترحة **[31]** ونشرت على شكل ابحاث .

في عام )1291( تناول كل من (Smith and Draper )موضوعات تصميم التجارب العاملية وطرق تحليلها بواسطة مصفوفة المعامالت المتعددة الحدود المتعامدة ومعرفة نوع تأثير المستويات الجزئية للعوامل وهل هي ذات تأثير خطي (linearity (او تربيعي )quadratic )او تكعيبي )cubical (او غيرها من التأثيرات وتم وضع المصفوفات الخاصة بذلك النوع من التحليل حسب عدد مستويات العوامل الداخلة في التجربة العاملية **[22]** .

ا تناول دراسة مقارنة ألعلى حد في عام )1294( قدم كل من (Lewis and Dean (بحث من التأثير يصله العامل الداخل في التجربة حسب تصميم القطاعات وتم عمل مقارنة لأربعة حدود عليا من التأثير لعوامل كفؤة حسب تصميم القطاعات العشوائية مع مراعات التكرار **[20]** وتساوي حجم القطاعات في كل مكرر وقد تفوق واحد من هذه الحدود االربعة فقط .

وفي عام )1223( درس (Brzeskwiniewicz )موضوع تحليل التباين , وقام بتحليل التباين للتجربة المنجزة عملياً بتصميم القطاعات الجزئية الموزونة ضمن التجارب العاملية **[19]** باستخدام جدول تحليل التباين ANOVA( جدول مقترح( **,** وذكر ان تصميم القطاعات الجزئية الموزونة يلعب دوراً مهما وكبيراً في التجارب العاملية Factorial) . Experiments)

في عام )2222( كتب (.al et Armstrong (مقاله حول تطبيق أسلوب تحليل التباين )ANOVA )وكيفية تطبيق هذا االسلوب على مشاهدات العينة وقد وصفوا هذا االسلوب باألسلوب المرن وذي الفائدة الكبيرة ويعتبر في مقدمة االساليب التحليلية للبيانات حيث يستند هذا التحليل الى عدة افتراضات تجعل من تطبيقه اكثر صحة ودقه , تم تطبيق هذا االسلوب عمليا على بيانات من التجارب الطبية التي تخص البصريات **[18]** .

في عام )2221( نفذ كل من ) الحمداني واخرون ( تجربة عاملية وفق تصميم القطاعات الكاملة العشوائية (CRBD (وبثالث مكررات )قطاعات( تضمنت هذه التجربة عاملين رئيسيين تمثل العامل االول بالسماد النيتروجيني وبمستويات )2 , 42 92, , 122( كغم/دونم وتمثل العامل الثاني بمسافات الزراعة بين المروز )42 , 92 , 122( سم وبعد تحليل التجربة تم التوصل الى تفوق التركيز الرابع من العامل االول على التراكيز االخرى

 $6<sup>1</sup>$ 

وأثر ًمعنوياً على الصفات الخضرية لنبات الباذنجان , بينما لم تظهر ًفروقات معنوية بين مسافات الزراعة المستخدمة في التجربة على الصفات الخضرية لذات النبات نفسة , كما واظهرت النتائج ايضاً زيادة انتاجية محصول الباذنجان وتحسن ملحوظ في صفات الحاصل **[3]** عندمـا يزرع النبات على مسافة 122 سم وتسميـده بكمية 122 كغم/دونم .

بحثا factorial (في عام )2229( قدم )Gerai )يختص بدراسة التجارب العاملية (experiments الناقصة حسب تصميمي التام التعشية (CRD (وتصميم القطاعات الكاملة العشوائية (CRBD (وتم تقدير التأثير الرئيسي وتأثير التفاعل للعوامل الداخلة في التجربة عندما تم استبعاد بعض مركبات المعالجات المستخدمة وقد استنتج ان هنالك زيادة ملحوظة **[23]** في التباين كان سببها استبعاد بعض مركبات المعالجات .

في عام )2222( قدم كل من )خلف ومحمد( عدة اقتراحات تساهم في تسهيل تصميم التجارب وتحليلها وخصوصاً التجارب التي تتطلب حسابات كثيرة لمجاميع المربعات (SS) ومنها التجارب العاملية ) **(** وذات االدماج الكلي وذلك بأعتماد صيغ واساليب سهلة مفترضة لكيفية تثبيت اشارات معامالت المعالجات وكذلك حساب مجاميع المربعات لكل مركبة عندما يتم تجزئة مجموع مربعات الخطأ (SSe) في التجارب العاملية <sup>[12]</sup> .

وفي عام (2009) ايضـاً قام كل من (.Oyeyemi et al) بدراسة التجربة العاملية المتضمنة ĺ نوعين من العوامل وهما العوامل النوعية والعوامل الكمية وتم تحليل التجربة حيث كان الهدف االول من هذه التجربة معرفة مدى فعالية التفاعل بين مستويات النوعين من العوامل وقوته وتأثيره على االستجابة وكذلك ايضا معرفة االحتماالت (Probability (المختـلفة **[28]** لتأثير العوامـل الكميــة والنـوعية في الــتجربة المقامة .

في عام )2211( عمل (دبدوب والعبادي) مقارنة بين بعض طرائق معالجة النقص في الوحدات التجريبية اللازمة لتطبيق التجارب العاملية (Factorial experiment) بشكل خاص , وذلك لان التجارب العامليه تحتاج الى عدد كثير من الوحدات التجريبية وللتغلب على النقص في الوحدات التجريبية فقد استخدمت ثالثة تصاميم للقطاعات الناقصة المتزنة للتعرف على افضلها , وطبقت على تجربة عامليه  $(2^3)$  وفق تصميم القطاعات الكاملة العشوائية (CRBD) وبسبعة قطاعات (مكررات) اعتبرت تجربة مقارنة ومنها تم التوصل الى تصاميم القطاعات الناقصة وهي تصميم القطاعات الناقصة المتزنة واالدماج الكامل **[5]** واالدماج الجزئي .

وفي عام (2012) درس الباحث (جعفر) التجربة العاملية التجربة المنجزة وفق تصميم القطاعات الكاملة العشوائية (CRBD (واشتملت التجربة عاملين مؤثرين على الصفة المدروسة لنبات الباذنجان (.L Melongena Solanum (المزروع تحت ظروف البيوت البالستيكية , تمثل العامل االول بالسماد البوتاسي (Max For (وبتراكيز مختلفة )2 2، ، 4 6،) غم/لتر وتمثل العامل الثاني بعدد الرشات وبعدة مستويات ( رشة واحدة , رشتان , ثلاث رشات ) نفذت التجربة بثلاث مكررات (قطاعات) وقد بينت نتائج التحليل ان هنالك فروقاً معنوية بين تراكيز السماد البوتاسي وكذلك الحال ايضاً توجد فروق معنوية بين عدد ĺ الرشات المستخدمة لرش نبات الباذنجان وتزداد تلك الفروق كلما ازداد تركيز السماد المستخدم وعدد الرشات , كذلك هنالك فروق جوهرية للتفاعل بين مستويات العاملين المؤثرين حيث اتضح ان النباتات التي رشت ثالث مرات وبتركيز 1 غم/لتر من السماد البوتــاسي اعطت افضل استجابــة مقارنـةُ بـالتفاعلات (المعالجات) العاملية الاخـــــرى <sup>[2]</sup> .

ĺ وفي عام (2015) قامت الباحثة (يوسف ¸ رؤدة رعد) بدراسة الاستجابة التي تتوزع توزيعاً اسياً بعد ما تم الحصول على المشاهدات من التجربة المقامة وفق تصميم التام التعشية (CRD (ضمن التجارب العاملية حيث تم التوصل الى ان طريقة تحليل التباين (ANOVA (المستخدمة في تحليل التجربة سجلت عليها اخفاقات والبد من اجراء احد اختبارات توفيق توزيع متغير االستجابة وذلك لتحديد الطريقة االفضل في تحليل مشاهدات متغير الاستجابة غير الطبيعية <sup>[17]</sup> .

9

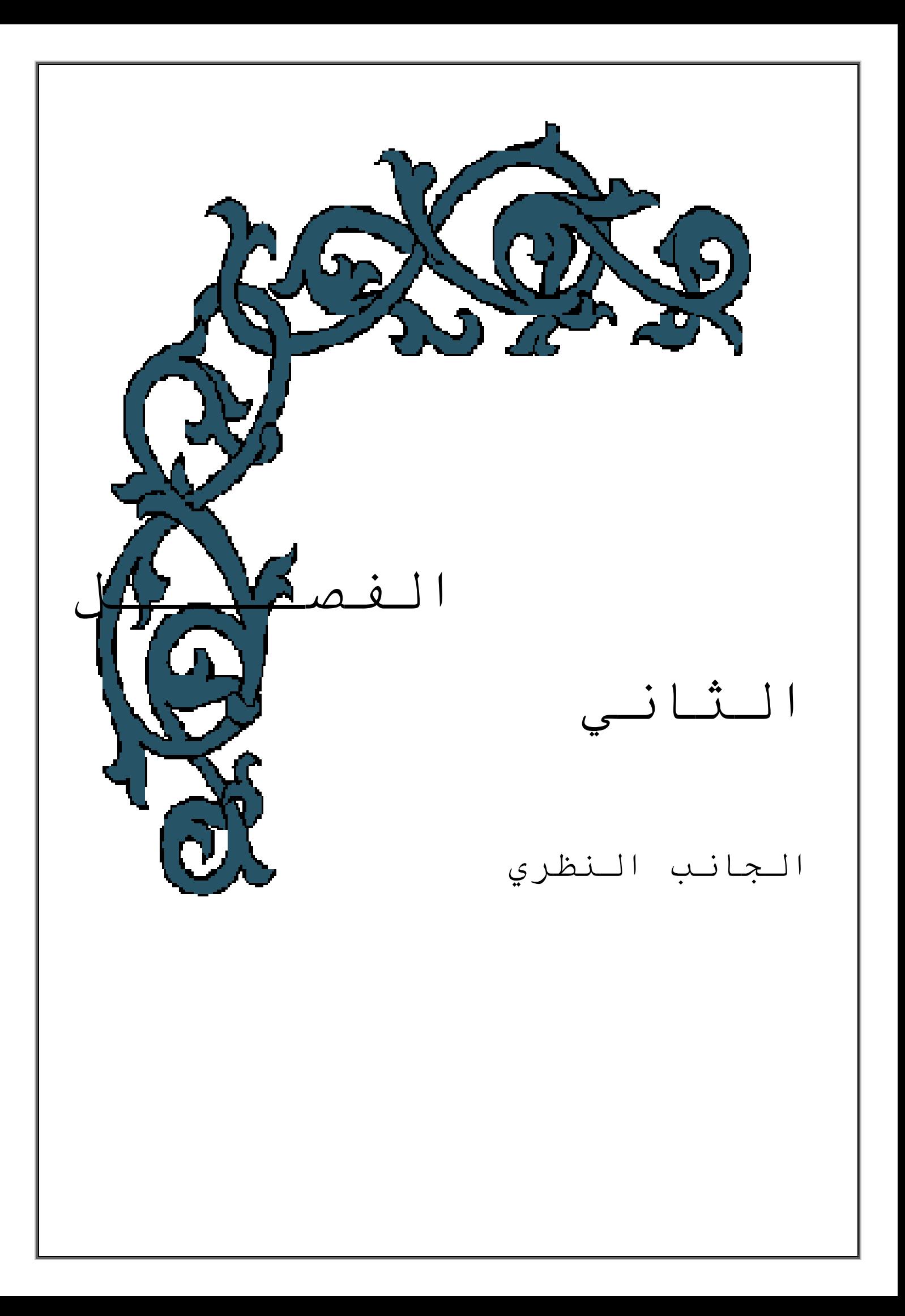

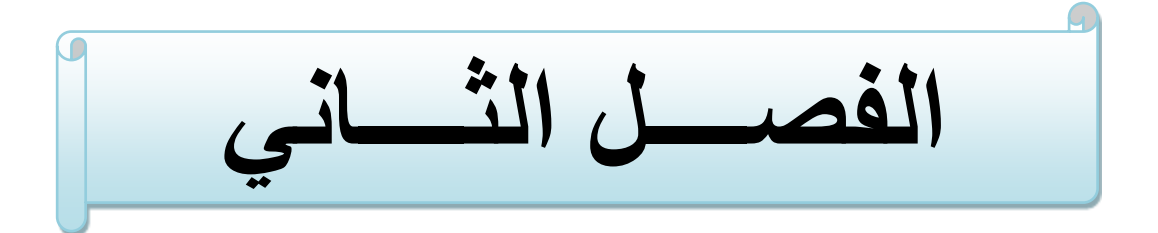

# **الجانب النـظري**

## **)1-2( المقدمة -: Introduction**

 يسلط الضوء في هذا الفصل نظريا على الظاهرة المدروسة وتعريفها وكذلك معرفة الجوانب المتناولة في البحث كالتجربة العاملية (تعريفها ، مزاياها , عيوبها ) والتصميم المستخدم فيها , وكذلك توضيح تبعية متغير الاستجابة ومدى اقترابه من التوزيع الطبيعي , وعرض الاساليب الاحصائية المستخدمة بتحليل التجربة العاملية المنفذة وفق تصميم القطاعات الكاملة العشوائية وتثبيت المعادالت والنماذج الرياضية والجداول االحصائية وتوضيح الرموز المستخدمة في التجارب العاملية وتصميماتها .

**Green houses** 

## **)2-2( البيوت الخضراء**

الزراعة في البيوت الخضراء هي نوع من اشهر انواع الزراعة في العالم , حيث يُعرف هذا النوع من الزراعة بأنه انتاج المحاصيل الزراعية داخل ما يعرف بالغرف الخضراء وهناك العديد من التسميات لهذه البيوت وتعرف بالبيوت البالستيكية وكذلك البيوت المحمية والبيوت المغطاة وان اشهر التسميات العلمية الحديثة في اآلونة االخيرة هي البيوت الخضراء , تقوم هذه البيوت بتوفير الحماية الكاملة والالزمة للمحاصيل المزروعة بداخلها من كافة العوامل الجوية الخارجية وتقلبات الطقس باإلضافة الى حماية المحاصيل من التلوث وبعض اآلفات الزراعية التي تؤدي الى هالك النبات والقضاء عليه .

ان هدف الزراعة داخل البيوت الخضراء هو توفير المحاصيل الزراعية المختلفة خارج االوقات الموسمية التي تزرع فيها هذه المحاصيل , وسد حاجة السوق من المحاصيل المفقودة في االوقات التي ال يمكن زراعة هذه المحاصيل فيها , وكذلك تقديم محاصيل بجودة عالية ونوعية ممتازة , تزداد انتاجية المحاصيل داخل البيوت الخضراء اكثر بكثير مما يزرع في مناطق العراء اي في المناطق المكشوفة .

9

## **)1-2-2( اقتصاديات الزراعة المحمية ]40[]39[ -:**

 ان تكلفة انتاج المحاصيل الزراعية داخل البيوت الخضراء مرتفعة وذلك نظرا لضخامة رأس مال المستثمر , وتتوقف التكلفة والعائد االقتصادي على ما يلي :

- -1 عدد البيوت التي يتم تشغيلها في نفس الوقت , وكلما زاد عدد البيوت قلت تكاليف االنتاج بالنسبة لوحدة المساحة .
	- -2 حجم البيوت المستخدمة وكلما زاد حجم البيت قلت تكاليف انتاج وحدة المساحة .
		- -3 مدى توفير اجهزة التبريد والتدفئة ومدى الحاجة اليها .
			- -4 المحاصيل واالصناف المزروعة .
	- -5 موسم االنتاج ومدى المنافسة السوقية التي يلقاها المنتج من الزراعات المكشوفة .
- -6 مدى الطلب على المحاصيل ) المزروعة داخل البيوت الخضراء ( من االسواق الخارجية للتصدير .
	- -7 نوع الهيكل والغطاء المستخدم في البيوت الخضراء .

ويوجد نوع اخر من الزراعة المغطاة وتدعى باألنفاق الزراعية وهي اكثر شيوعا واستخداما من قبل المزارعين في العراق وذلك بسبب التكلفة القليلة لهذا النوع من الزراعة , حيث ان انتاجية هذا النوع من الزراعة قليلة جدا نسبةُ الى البيوت الخضر اء في زراعة المحاصيل الخضرية وغير ها .

## **)3-2( االنتاجية وطرق تقديرها -:**

 تعرف االنتاجية انها عبارة عن خلق منفعة او زيادتها , والمنفعة هي كأن تكون زراعية مثل توفير المحاصيل الزراعية او زيادتها والوصول الى حالة االشباع او تكون صناعية او غيرها , وتتوقف االنتاجية على عدة عوامل منها نوع العناصر االنتاجية ومقدارها , وكذلك مدى معنوية العوامل المؤثرة في الإنتاج .

ولحساب كمية االنتاج يتم االعتماد على الصيغ ادناه :

يتم حساب معدل انتاج الوحدة التجريبية الواحدة من المحصول (عينة البحث) حسب مستويات اي عامل يمكن تحديده لاحقاً اعتماداً على الصيغة العامة الاتية<sup>[9]</sup> : ĺ

$$
\overline{Y} = \frac{\sum_{i=1}^{n} y_i}{n}
$$
 ......(1)

حيث : : تمثل قيم المشاهدات **y<sup>i</sup> n** : عدد المشاهدات يتم االعتماد على اعلى معدل انتاج للوحدات التجريبية تحت مستوى معين من العامل المحدد لتقدير الانتاجية من المحصول (عينة البحث) , يتم حساب كمية الانتاج في المتر المربع الواحد , وكذلك كمية الانتاج الكلية للبيت الاخضر الزراعي وكما يلي<sup>[3][3]</sup> :

**اوالا** -: **االنتاج حسب المتر المربع الواحد :**

**كمية االنتاج )كغم( في المتر المربع الواحد بحسب نوع السماد )مستويات العامل B) =**  معدل االنتاج كغم في الوحدة التجريبية بحسب نوع السماد (مستويات العامل ) م مساحة الوحدة التجريبية  **..... )2(**

**ثانيا -: االنتاج الكلي للبيت االخضر الزراعي :**  تحسب الكمية الكلية لإلنتاج للبيت االخضر الزراعي بطريقتين -: أ - **حسب المتر المربع الواحد 2 كمية االنتاج الكلية للبيت االخضر = مساحة البيت )م ( × كمية االنتاج )كغم( في المتر المربع الواحد بحسب نوع السماد )مستويات العامل B)**

$$
(3) \, \ldots \, \ldots
$$

ب - **حسب الوحدة التجريبية كمية االنتاج الكلية للبيت االخضر = عدد الوحدات التجريبية في البيت × معدل االنتاج )كغم( في الوحدة التجريبية بحسب نوع السماد )مستويات العامل B)**

**)4( .......** 

حيث ان :

$$
(5) \dots \dots
$$
\n
$$
(2_{\rho})^{\text{tuv-} \text{tuv-} \text{
$$

 $\left\{ \begin{array}{c} 11 \end{array} \right\}$ 

## **Design of experiments**

**)4-2( تصميم التجارب**

 التجارب وسيلة يمكن من خاللها معرفة ابعاد الظاهرة المراد دراستها حيث ان التقدم والتطور الذي يحصل في اآلونة االخيرة يعود سببه الى التجارب المعمولة على اسس علمية دقيقة , ان عملية تصميم التجربة ماهي اال وضع خطط دقيقة من قبل المجرب بحيث يستطيع الحصول على بيانات تمثل الظاهرة قيد التجريب ( ويعتبر هذا الهدف الرئيسي من علم تصميم التجارب) بأدنى كلفة واقل وقت حتى يتسنى للباحث تحليل هذه البيانات ووضع القرارات المناسبة .

لقد ساهم علماء االحصاء في رفد علم تصميم التجارب بالطرق الحديثة المتطورة عن طريق ايجاد الكثير من التصميمات واالساليب التحليلية والقواعد الدقيقة لتحليل تلك التجارب العلمية , ان من ابرز علماء االحصاء الذين ساهموا في تطور تصميم التجارب هو العالم) Fisher .A .R ) .

## **)1-4-2( مفاهيم ومصطلحات اساسية في تصميم التجارب -:**

من اجل اقامة التجربة العلمية لابد للباحث معرفة اسس اقامة التجربة التي ستذكر :

#### **-1 التجربة )Experiment( ]16[]13[**

وهي عبارة عن مخطط علمي دقيق يمكن من خالله الحصول على معلومات وحقائق جديدة لتأكيد او نفي استنتاجات سابقة , ويتم من خاللها ايضا معرفة تأثير المعالجات على الوحدة التجريبية , وتصنف التجارب حسب عدد العوامل الداخلة فيها فهناك تجارب بسيطة ) simple( experiment عندما يتم تجريب عامل واحد بمستويات مختلفة , وهناك نوع اخر من التجارب تدعى بالتجارب العاملية او التجارب المتعددة العوامل factorial or multiple factor (experiments حيث تطلق هذه التسمية على هذا النوع من التجارب وذلك بتجريب عاملين او اكثر في نفس الوقت , طبقت التجارب في عدة مجاالت ومن اهمها الزراعة حتى اصبحت تطبق في الصناعة والطب وغيرها .

**-2 المعالجة )Treatment( ]13[]1[**

هي عبارة عن شيء مؤثر مطلوب قياس تأثيره على صفات معينة داخل الوحدات التجريبية في التجربة المعمولة ,ينبغي ان تكون المعالجة تحت سيطرة الباحث لكي يقوم بتوزيعها عشوائيا حسب نوع التصميم المستخدم في التجربة وبالتالي يمكن معرفة تأثيرها على متغير االستجابة فقد تكون المعالجات عبارة عن عدة مستويات معينة من درجات الحرارة او عدة مواعيد للزراعة فكل مستوى او موعد هو عبارة عن معالجة , وتكون المعالجات اما كمية كمستويات السماد او وصفية كأصناف محصول زراعي معين .

### **-3 العامل )Factor ) ]13[**

وهو عبارة عن متغير يتضمن عدة مستويات (معالجات) مختلفة يهدف الباحث الى قياس تأثيره على مجريات التجربة ,حيث ان مصطلح العامل هو مفهوم اوسع من المعالجة وذلك بكون العامل يتضمن عدة معالجات ومثال على ذلك عامل التسميد المستخدم في تجربة زراعية ما ويتضمن ذلك العامل عدة مستويات (تراكيز مختلفة من السماد نفسه) وكل مستوى يمثل معالجة .

#### **-4 الوحدة التجريبية )unit Experimental ) ]13[]6[**

وهي عبارة عن قطعة من المادة التجريبية يمكن من خاللها معرفة تأثير المعالجة على الصفة المدروسة (او على وحدة المعاينة) وتتنوع الوحدات التجريبية حسب المجال الذي تم عمل التجربة فيه , فقد تكون الوحدة التجريبية عبارة عن نبات معين او حيوان او قطعة ارض او جزء من كل مثل ورقة من شجرة .

### 5- وحدة المعاينة (Sampling unit)

هي الجزء من الوحدة التجريبية الذي يأخذ عليه قياس تأثير المعالجة $^{[1]}$  <sub>,</sub> واحياناً تكون وحدة ĺ المعاينة هي نفسها الوحدة التجريبية .

#### **-6 التعشية (Randomization(**

وهي عبارة عن عملية دورية يتم فيها توزيع المعالجات على الوحدات التجريبية توزيعا عشوائيا بغية الحصول على تساوي الفرص لكل معالجة مسلطة على الوحدات التجريبية اي ان التوزيع يخلـو من اي تأثير متحيز من قبل المجرب , وان من ابـرز نتائج التوزيع العشوائي للمعالجات هي :

- الحصول على تقدير غير متحيز لمعدل المعالجات المسلطة ]13[ . • الحصول على تقدير غير متحيز للخطأ التجريبي<sup>[13]</sup> .
- ضمان استقاللية المشاهدات )البيانات( المسجلة وبالتالي ضمان صالحية ودقة الاختبار ات المستعملة في تحليل تلك المشاهدات<sup>[1]</sup> .

#### 7- ا**لخطأ التجريب***ي* **(Experimental error) [<sup>13][1]</sup> (E**

هو مقياس التباينات الطبيعية التي تحصل في التجربة المنجزة ومنه يمكن معرفة دقة التجربة فكلما صغر الخطأ التجريبي ازدادت دقة التجربة ويمكن تقليص االخطاء التجريبية بعدة طرق ومن ابرزها عملية تكرار التجربة . هناك من يعرف الخطأ التجريبي بأنه هو الفرق بين قطعتين تجريبيتين اخذتا نفس المعالجة , وان من ابرز مصادر الخطأ التجريبي هي عدم تجانس الوحدات التجريبية وكذلك الطريقة التي نفذت فيها التجربة واخطاء فنية في تبويب البيانات وقياس المشاهدات وبعض العوامل الخارجة عن سيطرة المجرب مثل االختالف في ملوحة التربة وغيرها . 8- التأثير الرئي*سي* للعامل(Main effect for factor) [<sup>17][1]</sup> (

يشير مصطلح التأثير الرئيسي الى تأثير العامل الداخل في التجربة على الصفة المدروسة داخل الوحدات التجريبية , اي ان التغير في الاستجابة يأتي نتيجةُ للتغير في مستويات العامل المؤثر , وتسمى التأثيرات الرئيسية نسبة الى العامل الرئيسي الداخل في التجربة بصورة عامة بغض النظر عن جميع مستوياته , فأذا كان تأثير العامل معنوي يصبح لهذا العامل دور في التجربة اما اذا كان تأثير العامل غير معنوي هذا يعني ان العامل ليس له دور في تغير االستجابة .

**(Simple effect for factor( للعامل البسيط التأثير -9 ]35[]1[**

هو الفرق في االستجابة بين اثنان من مستويات العامل الداخل في التجربة عند مستوى معين لعامل اخر .

#### **]17[]35[ -11 تأثير التفاعل (effect Interaction)(**

العاملية .

هو ذلك التأثير الذي يسلط على الوحدات التجريبية الناتج من التفاعل (التوافق) بين المستويات j الجزئية للعوامل التجريبية التي تدخل التجربة (اي مستوى من عامل ما مع المستوى الاخر من العامل الثاني) من حيث معرفة مدى التأثير على الصفة المدروسة وتقديرها ¸ فأذا كان التفاعل معنويا فأن العوامل تكون غير مستقلة في تأثيرها على الصفة المدروسة , وبهذا تصبح التأثيرات البسيطة لعامل ما تختلف حسب مستوى ذلك العامل او تلك العوامل الداخلة في التفاعل , اما اذا كان التفاعل غير معنوي هذا يدل على ان العوامل مستقلة فيما بينها وتكون تأثيرات عامل ما متساوية عند جميع مستويات تلك العامل او العوامل االخرى الداخلة في التجربة , وفي مثل هذه الحالة فأن التأثيرات البسيطة تساوي التأثيرات الرئيسية . ويسمى التأثير المشترك لعاملين او اكثر بالتفاعل (Interaction) نتيجةُ لتفاعل مستويات العوامل (عاملين او اكثر) الداخلة في التـجربة بعضها مع البعض الاخر وتكــوين المعالجة

## **Simple** experiment

**)5-2( التجربة البسيطة ]13[**

 هي تلك التجربة التي يراد بها تجريب عامل (Factor (واحد بعدة مستويات ومعرفة مدى تأثيره على االستجابة مع تثبيت جميع الظروف المحيطة بالتجربة , حيث تتنوع التجارب تبعا لمجال تطبيقها فقد تكون تجارب زراعية او تجارب طبية او صناعية وغيرها .

## **)6-2( التجربة العاملية -: experiment Factorial**

هي تلك التجربة التي يراد بها تجريب (ادخال) عاملين او اكثر<sup>[27]</sup> ¸ وذلك لمعرفة مدى تأثير العوامل المجربة بمستوياتها المختلفة وكذلك معرفة تأثير تفاعل العوامل الداخلة بنفس الوقت على الصفة المدروسة وبما ان العوامل الداخلة في التجربة تتكون من عدد من المستويات فأن المعالجات العاملية تنتج من التوافيق الممكنة بين تلك المستويات (levels)<sup>[13]</sup> , ان الهدف الرئيسي من اقامة التجارب العاملية هو توليد المعالجات العاملية التي يحصل عليها من توافق مستويات العوامل الداخلة في التجربة ويسمى ذلك بالتفاعل (interaction (وان لهذه التفاعالت اهمية كبيرة في تغير االستجابة التي يتم الحصول عليها من التجربة المقامة<sup>[25]</sup> , ومن هنا تبرز اهمية التجارب العاملية او التجارب المتعددة العوامل حيث يبين هذا النوع من التجارب اهمية العوامل الداخلة وافضل مستويات تلك العوامل والكشف عن التفاعل بين تلك المستويات ومدى تأثيره على الاستجابة<sup>[30]</sup> .

## **)1-6-2( مزايا ومآخذ التجربة العاملية -:**

توجد عدة مز ايا للتجربة العاملية تجعل المجرب ير غب بالعمل بها بعيداً عن التجارب البسيطة الا انها في نفس الوقت تمتلك عدة عيوب ايضاً يمكن الوقوف على تلك المزايا والعيوب والتعرف عليها .

## **)1-1-6-2( مزايا التجربة العاملية :**

عند مقارنة التجربة العاملية بالتجربة البسيطة يالحظ هناك عدة مميزات تتميز بها االولى عن الثانية :

- 1- تنجز بأقل كلفة واقل وقت<sup>[11]</sup> , فلو اردنا اقامة تجربة بسيطة نحتاج الى ضعف الوحدات التجريبية المستخدمة في التجربة العاملية لتجريب كل عامل على حده .
	- -2 تتيح لنا فرصة الكشف عن التفاعالت بين مستويات العوامل الداخلة في التجربة وتقديرها .
- 3- تتميز بسهولة التحليل لأنها لا تمتلك الا خطأ تجريبي واحد يحدد حسب نوع التصميم المستعمل **]4[** في اقامة التجربة ونوع التجربة نفسها .
- -4 ال يشترط ان تكون العوامل الداخلة في التجربة العاملية مستقلة بعضها عن البعض االخر او غير **]17[** مستقلة فالنتائج المستحصلة من التجربة تعطي جميع المعلومات .
- 5- ليس من الضروري ان تكون التفاعلات (المعالجات العاملية) بين المستويات الجزئية للعوامل ذات تأثير معنوي حيث ان اختبار تأثير العوامل الرئيسية على االستجابة فقط في التجربة العاملية بوفر الوقت ويقلل من الجهد والتكاليف مقارنةُ بالتجارب البسيطة اي اقامة تجربة منفردة لكل **]4[** عامل .
- -6 ان المشاهدة (observation (الواحدة التي يتم الحصول عليها في التجربة العاملية تحت تأثير مستوى ما من عامل ما تعطي قراءات اخرى لعوامل اخرى داخلة في التجربة وبذلك تكون التجربة العاملية اكثر كفاءة من التجربة البسيطة , وكذلك ايضا تكون االستنتاجات التي يتم الحصول عليها من التجارب العاملية صالحة لظروف تجريبية اخرى .
- -7 تقدر تأثيرات العوامل الرئيسية الداخلة في التجربة العاملية تقديرآ جيدآ وبدقة عالية في حال عدم وجود تأثير للتفاعل على الاستجابة اي ان العوامل مستقلة فيما بينها<sup>[1]</sup> .

### **)2-1-6-2( مآخذ التجربة العاملية :**

مثـلما تــمتلك التـجربة العامليــة عــدة مميـزات كذلك الحال فأنها تـمتلك عــدة عيــوب يــمكن تلخيصها كالاتــي <sup>[1][8]</sup>[<sup>17]</sup> :-

- -1 يزداد حجم التجربة العاملية عند ادخال عدد كبير من العوامل التجريبية , وذلك يتطلب وحدات تجريبية اكثر , مما يجعل التجربة اكثر كلفة .
- -2 عندما يزداد حجم التجربة العاملية بسبب زيادة العوامل الداخلة يصبح اجراء التجربة والتحليل . االحصائي لها اكثر كلف ة وتعقيدا  $\ddot{ }$
- -3 يصعب تطبيق التجارب العاملية الكبيرة الحجم في الحقل او المصنع , بسبب زيادة عدد المعالجات العاملية التي تؤدي الى زيادة قيمة الخطأ التجريبي نتيجةً لعدم تجانس الوحدات التجر ببية .
- -4 يصعب تفسير التفاعالت ذات الرتبة العالية , مثل التفاعالت الثالثية او الرباعية او عدد اكثر من التفاعالت التي تعتمد على عدد العوامل الداخلة في التجربة العاملية .

ويرى الباحث ان اللجوء الى اقامة التجربة العاملية بدآل من التجارب االخرى ورغم العيوب التي تأخذ عليها من اجل ابراز دور التفاعل بين مستويات العوامل الداخلة في التجربة وهذا اليحدث الى في التجارب العاملية .

## **)2-6-2( الترميز المستخدم في التجارب العاملية -:**

هنالك عدة طرق للأشارة الى التجربة العاملية ومتغيراتها <sub>,</sub> حيث يمكن تلخيصها كالاتي<sup>[1][8</sup>[ا<sup>17]</sup> :-

- -1 يــــشار الــــى العوامــــل الـرئــــيسية الداخلــــة فـي التجربــــة العــاملية باألحــرف الكــبيرة (... , D , C , B , A (, اما المستويات الداخلية لكل عامل فيشار لها بالحرف الصغير لذات العامل نفسة (... , a , b , c , d , كما ويشار الى مستوى معين من المستويات الداخلية . ( $a_{\rm i}$  ,  $b_{\rm j}$  ,  $c_{\rm h}$  ,  $d_{\rm L},$  ) للعوامل الداخلة في التجربة بالرموز الاتبة على التوالي
- 2- تتنوع التجارب العاملية تبعاً لعدد العــوامل الــداخلة وكــذلك عــدد المستويـات الداخلية للعـوامل , فهناك تجارب عاملية تدخل فيها عوامل متساوية المستويات , فمثال لو اراد تجريب عاملين لكل  ${\rm k}$  عامل ثلاث مستويات فيشار لتلك التجربة بـ (  $3^2$  ) حسب الرمز (  ${\rm K}^{\rm n}$  ) حيث ان الاساس يشير الى عدد المستويات لكل عامل واالس n يشير الى عدد العوامل , اما اذا كانت العوامل الداخلة في التجربة مختلفة المستويات فيشار لها بمضروب المستويات فقط فلو اراد الباحث تجريب عاملين الاول يحتوي على ثلاث مستويات والثاني يحتوي على خمسة مستويات فيشار لتلك التجربة بـ )5×3( , كما لو اراد تجريب ثالث عوامل حيث ان العامل االول والثاني يحتوي كــال منهما على ثالث مستويات اما الثالث يحتوي عــلى خمس مستويات فيشار لتلك التجربــــة  $(3^2\times5)$  او  $(3\times3\times5)$  .
- 3- يشار الى المعالجات العاملية (التفاعل بين مستويات العوامل الداخلة) بعدة رموز , ولو طبقنا عملية الترميز على تجربة ما حيث كانت متضمنة عاملين االول A ويتكون من ثالثة مستويات التجربة B ويتكون من خمس مستويات  $(b_1, b_2, b_3, b_4, b_5)$  والثاني)  $(a_1, a_2, a_3)$ من النوع (5×3) , وعليه يمكن توضيح عملية الترميز عن طريق الجدول رقم )1( وكما يلي -:

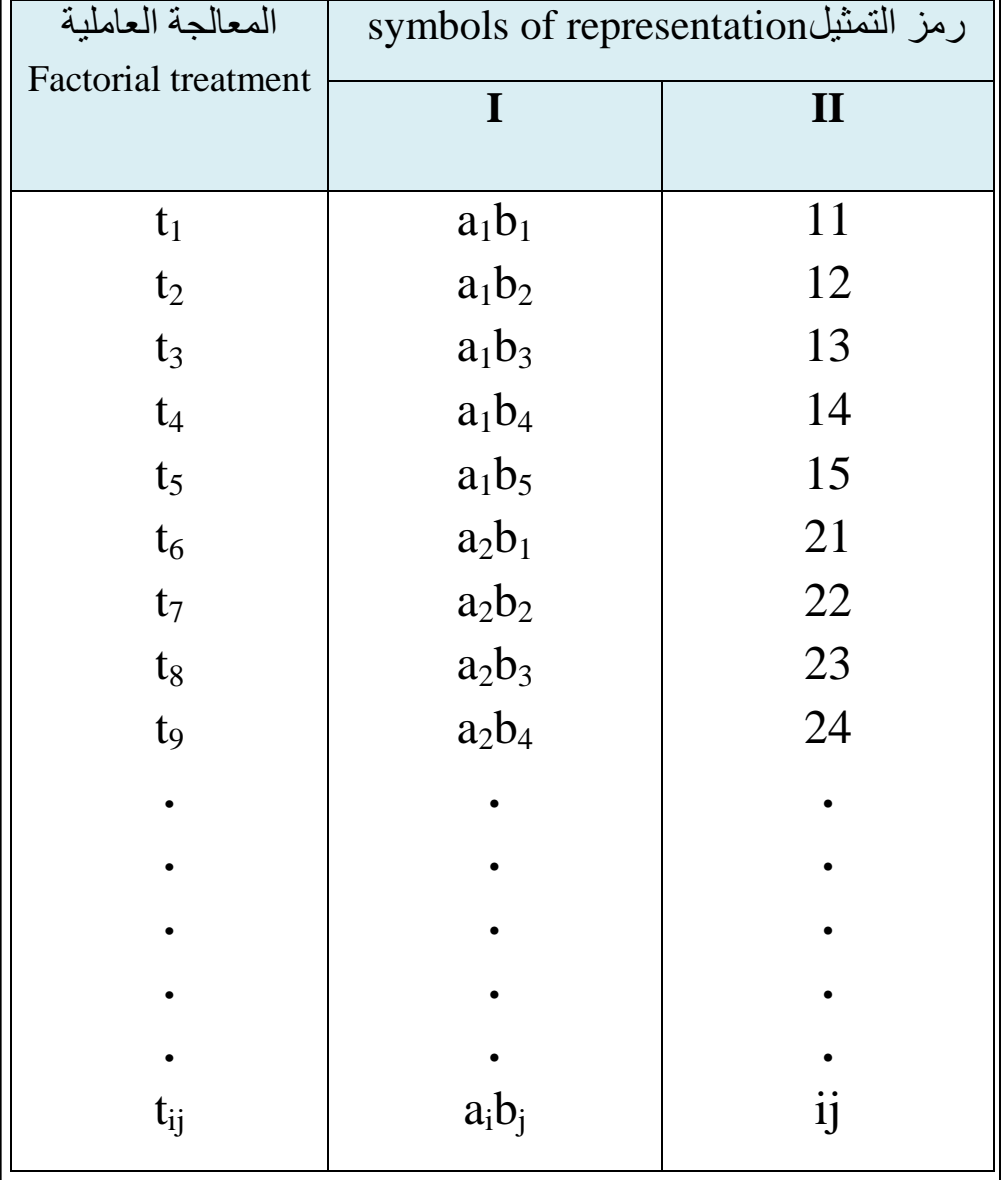

# **الجدول )1( يوضح ترميز المعالجات العاملية )تفاعل مستويات العوامل(**

#### **)3-6-2( التجربة العاملية بتصميم القطاعات الكاملة العشوائية -:**

 ان اختيار التصميم المناسب والمالئم لعمل التجربة يجعل استنتاجات التجربة اكثر دقة وذات كفاءة **]1[** عالية لتمثيل البيانات , يعد تصميم القطاعات الكاملة العشوائية Randomized Completely( (Design Block من اشهر التصاميم المستخدمة لعمل التجارب العاملية وبأالخص التجارب الزراعية ,حيث يتم توزيع المعالجات العاملية على الوحدات التجريبية في كل قطاع بصورة عشوائية لضمان حصول الوحدات التجريبية على نفس الفرصة من المعالجات العاملية في كل قطاع وبالتالي تصبح الوحدات التجريبية أكثر تجانسأً<sup>[7]</sup>، يذكر ان تصميم القطاعات الكاملة العشوائية (CRBD) يقلل من االخطاء التجريبية بسبب تكرار التجربة في كل قطاع مما يجعل التجربة اكثر دقة وذات قرار سليم **]11[** وكفؤ , هنالك العديد من انواع التجارب العامليه وسوف نختص بالتجربة من النوع ( b×a ( , اذا اشرنا للعامل الاول بالحرف الكبير A وعن مستوياته بالحروف الصغيرة(31,a1,a3) والعامل الثاني بالحرف B وعن مستوياته بالحروف الصغيرة  $\rm b_1,\rm b_2,\rm b_3,\rm b_4,\rm b_5)$  فأن المعالجات العامليه لتلك التجربة يمكن الحصول عليها عن طريق حاصل ضرب مستويات العامل االول في مستويات العامل الثاني وبذلك تصبح عدد المعالجات (15=5×3) تقسم التأثيرات في هذه التجربة الى ثالث اقسام قسمان منها تعود الى العوامل الرئيسية والقسم االخر يعود الى التفاعل بين العاملين وكما موضح في الجدول )2( , تنحصر مصادر التأثير في التجربة العاملية من النوع (5×3) وفق تصميم القطاعات الكاملة العشوائية في نوعين من المصادر وهما التأثيرات الاساسية (الناتجة من تأثير العوامل الرئيسية الداخلة في التجربة وتفاعلاتها على الصفة المدروسة) وتأثيرات ثانوية (الناتجة عن تأثير القطاع على الصفة المدروسة)<sup>[17]</sup> حيث أن -:

**التأثيرات االساسية**  B , A : تـأثيرات رئـيسية في التجربة ولكـل مـن هـذه التأثيرات درجـة حـرية تـساوي )عـدد مستويات  $(1 -$ العامل

AB : تأثير التفاعل )بين مستويات العامل االول مع مستويات العامل الثاني ( وله درجة حرية تساوي )حاصل ضرب درجة حرية العامل االول في درجة حرية العامل الثاني(

> **التأثيرات الثانوية** Block : تأثير القطاع وله درجة حرية تساوي )عدد القطاعات – 1( وكما موضح في الجدول )2( .
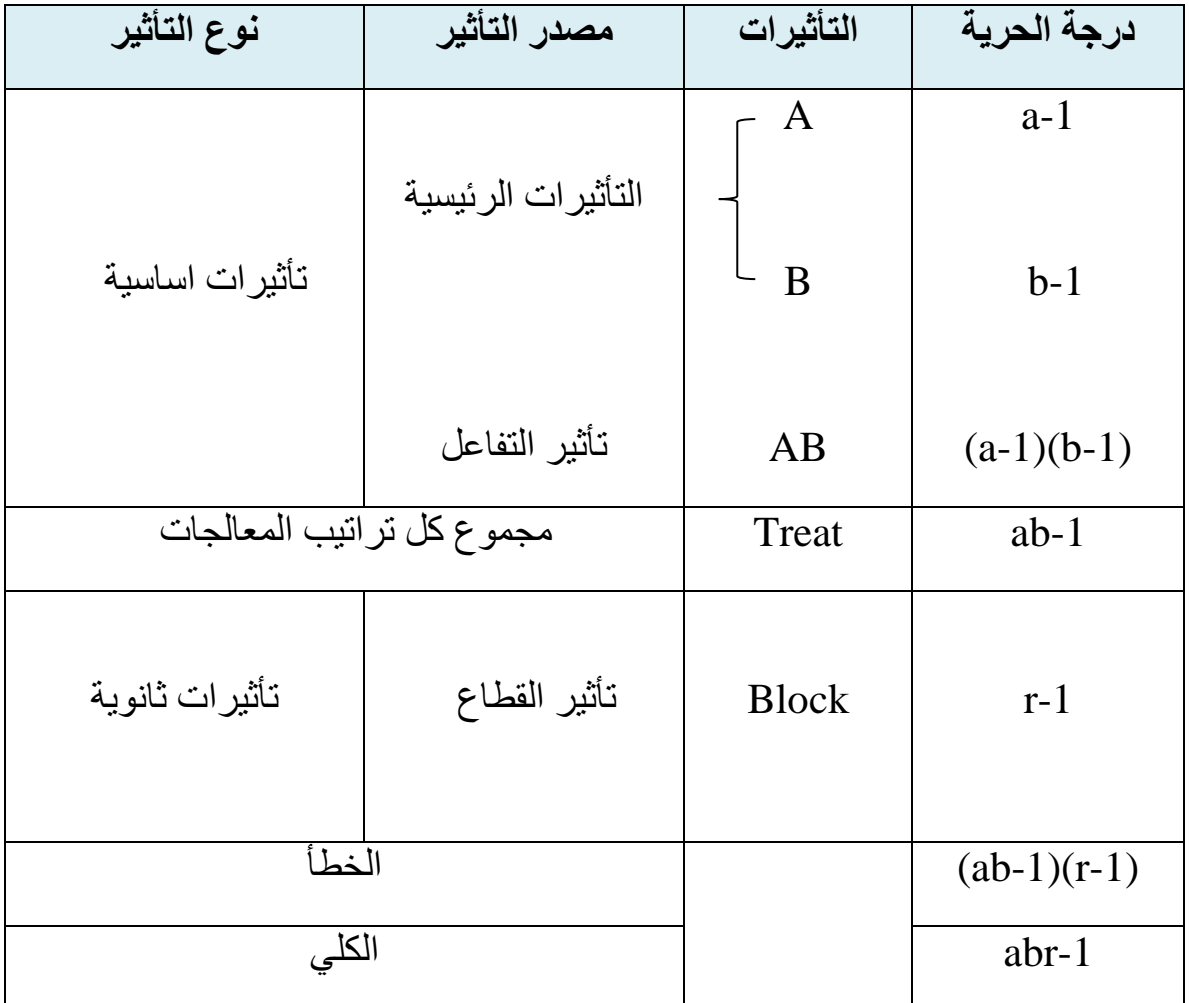

## **الجدول )2( يوضح نوع التأثيرات ومصادرها**

حيث يتم الحصول على مشاهدات التجربة العاملية المنفذة وفق تصميم القطاعات الكاملة العشوائية (CRBD (لعاملين رئيسيين وبقطاعات عددها r عن طريق جدول االستجابة رقم )3( االتي **]13[** .

| $\mathbf{A}$   | <b>BLOCKS</b>  | $\mathbf{b}_1$           | $\mathbf{b}_2$           | $\mathbf{b}_3$       | $\mathbf{b}_4$      |  | $\mathbf{b}_{\mathbf{j}}$ |
|----------------|----------------|--------------------------|--------------------------|----------------------|---------------------|--|---------------------------|
|                | $r_1$          | $\mathbf{Y}_{111}$       | $Y_{121}$                | $Y_{131}$            | $Y_{141}$           |  | $\mathbf{Y}_{1j1}$        |
|                | r <sub>2</sub> | $\mathbf{Y}_{112}$       | $\mathbf{Y}_{122}$       | $Y_{132}$            | $\mathbf{Y}_{142}$  |  | $\mathbf{Y}_{1j2}$        |
| a <sub>1</sub> | r <sub>3</sub> | $\mathbf{Y}_{113}$       | $\mathbf{Y}_{123}$       | $\mathbf{Y}_{133}$   | $\mathbf{Y}_{143}$  |  | $\mathbf{Y}_{1j3}$        |
|                | $r_4$          | $\mathbf{Y}_{114}$       | $\mathbf{Y}_{124}$       | $\mathbf{Y}_{134}$   | $\mathbf{Y}_{144}$  |  | $\mathbf{Y}_{1j4}$        |
|                | $r_1$          | $\mathbf{Y}_{211}$       | $\mathbf{Y}_{221}$       | $Y_{231}$            | $\mathbf{Y}_{241}$  |  | $\mathbf{\bar{Y}}_{2j1}$  |
|                | r <sub>2</sub> | $\mathbf{Y}_{212}$       | $Y_{222}$                | $Y_{232}$            | $\mathbf{Y}_{242}$  |  | $\mathbf{Y}_{2j2}$        |
| a <sub>2</sub> | r <sub>3</sub> | $Y_{213}$                | $Y_{223}$                | $Y_{233}$            | $\mathbf{Y}_{243}$  |  | $\mathbf{Y}_{2j3}$        |
|                | $r_4$          | $Y_{214}$                | $Y_{224}$                | $Y_{234}$            | $\mathbf{Y}_{244}$  |  | $\mathbf{Y}_{2j4}$        |
|                | ٠              |                          |                          |                      |                     |  |                           |
|                |                |                          |                          | $\bullet$            |                     |  |                           |
|                | $r_1$          | $\mathbf{Y}_{i11}$       | $\mathbf{Y}_{i21}$       | $\mathbf{Y}_{i31}$   | $Y_{i41}$           |  | $Y_{ij1}$                 |
|                | r <sub>2</sub> | $\mathbf{\bar{Y}_{i12}}$ | $\mathbf{\bar{Y}}_{i22}$ | $\overline{Y}_{i32}$ | $\rm \bar{Y}_{i42}$ |  | $\overline{Y}_{ij2}$      |
| $a_i$          | r <sub>3</sub> | $\mathbf{Y}_{i13}$       | $Y_{i23}$                | $Y_{i33}$            | $\mathbf{Y}_{i43}$  |  | $Y_{ij3}$                 |
|                |                |                          |                          |                      |                     |  |                           |
|                |                |                          |                          |                      |                     |  |                           |
|                | $r_{k}$        | $Y_{i1k}$                | $\mathbf{Y}_{i2k}$       | $\mathbf{Y}_{i3k}$   | $\mathbf{Y}_{i4k}$  |  | $\mathbf{Y}_{ijk}$        |

**ijk وفق تصميم (CRBD (الجدول )3( يوضح مشاهدات متغير االستجابة ) Y(** 

**)1-3-6-2( األنموذج الرياضي لتصميم لتصميم القطاعات الكاملة العشوائية ]30[** -:

لكل تصميم من تصميمات التجارب انموذجاً يعبر عن الاستجابة , وان الأنموذج الرياضي الثابت الخاص بالتجربة العاملية من النوع (B×A (المنفذة وفق تصميم القطاعات الكاملة العشوائية **(CRBD(** يكون كالاتي :

**Y**<sub>ijk</sub> = **µ** + α<sub>i</sub> + β<sub>j</sub> + (αβ)<sub>ij</sub> + P<sub>k</sub> + e<sub>ijk</sub> . . . . . . . . . . . (6)

 $i = 1, 2, \ldots, a$  $j = 1, 2, ..., b$  $k = 1, 2, \ldots, r$ 

حيث ان<sup>[13]</sup> :-

تمثل قيمة المشاهدة (الاستجابة) في القطعة التجريبية الواقعة ضمن القطاع k تحت تأثير المستوى :  $\rm Y_{\rm{i}ik}$ i من العامل A والمستوى j من العامل B .

µ : تأثير الوسط الحسابي العام .

التأثيرات الرئيسية . تَأْثَيْرِ الْمُسْتَوَى  $\mathrm{i}$  من العامل  $\alpha_\mathrm{i}$ 

 $\,$  : تأثير المستوى j من العامل  $\,$  .

#### تأثير التفاعل

. تأثير التفاعل بين المستوى i من العامل A والمستوى j من العامل  $\mathrm{i}\,$  .

تأثير القطاع

. تأثير القطاع  $\cdot \mathbf{P}_\mathbf{k}$ 

الخطأ العشوئي

والمعالجة العاملية المشوائي للقطعة التجريبية الواقعة تحت تأثير القطاع k والمعالجة العاملية المتكونة من : e $_{\rm ijk}$ المستوى i من العامل A والمستوى j من العامل B .

حيث يقاس تأثير المعالجة في هذا الانموذج بالمعادلة رقم (7) وكالاتي :

**= α<sup>i</sup> + βj + (αβ)ij . . . . . . . . . . . . . . ( 7 )**

**\*\* ولتسهيل عملية حساب مجاميع المربعات جميعا يتم انشاء جداول مساعدة مستنتجة من الجدول )3( وكما في الجداول )4( و )5( و )6( وكاالتي :**

-1 لحساب مجموع المربعات العائد للعامل A والعامل B يستخدم الجدول رقم )4( .

**\_\_\_\_\_\_\_\_\_\_\_\_\_\_\_\_\_\_\_\_\_\_\_\_\_\_ \*\* الجداول من عمل الباحث**

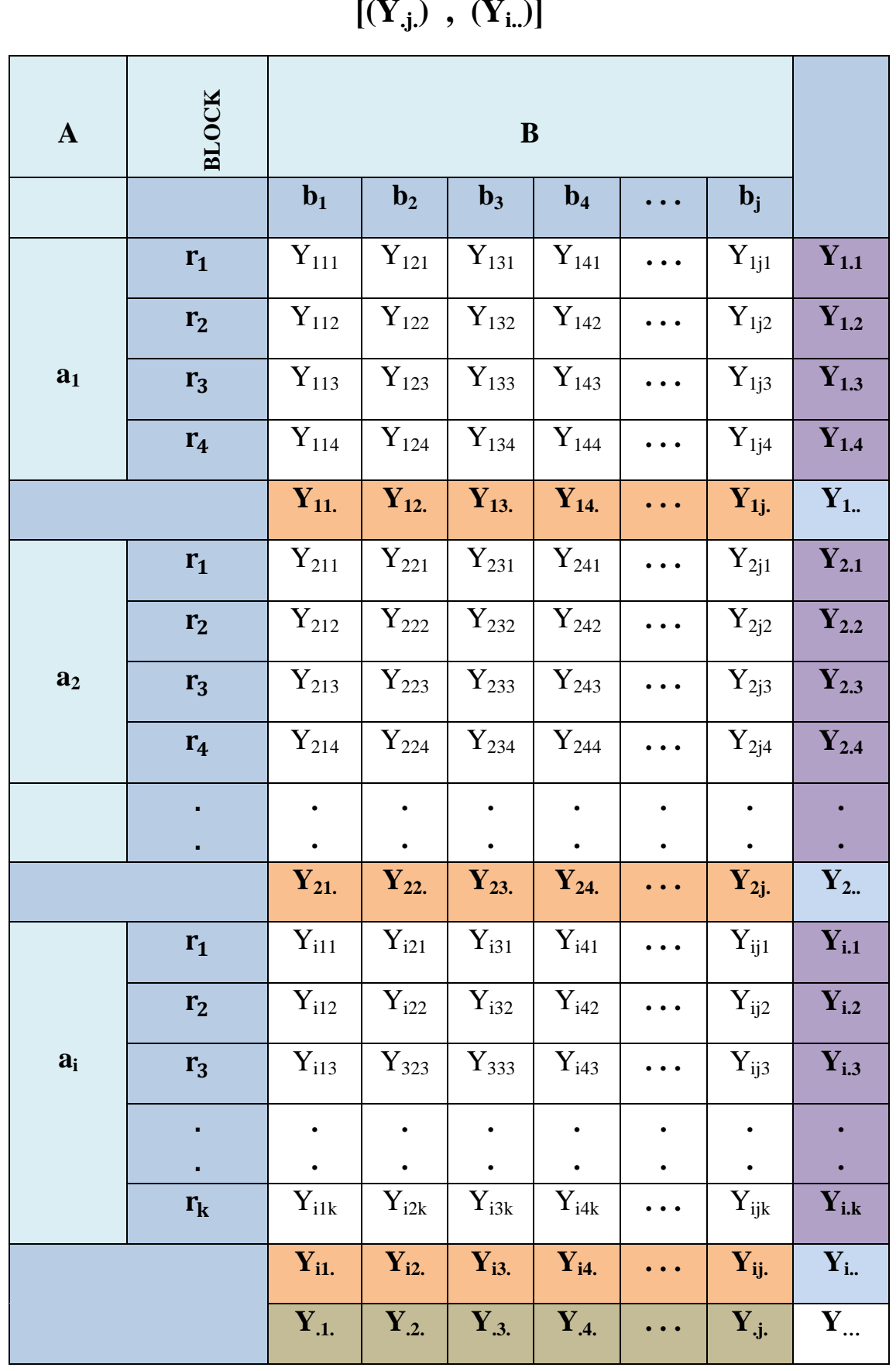

**الجدول )4( جدول مستنتج لحساب مجموع المربعات العائد للعوامل الرئيسية في التجربة**  $[(Y_{.j.}) \, , (Y_{i.})]$ 

-2 ولحساب مجموع المربعات العائد للتفاعل (AB (بين العاملين الرئيسيـن يستخدم الجدول رقم )5( .

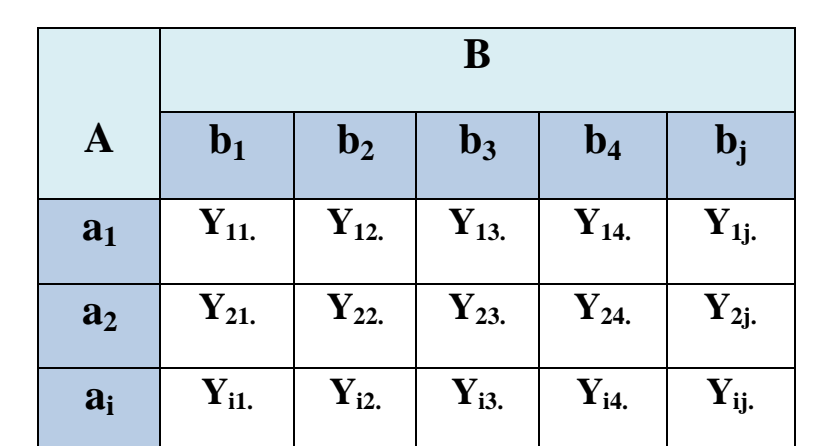

**( .ij الجدول )5( جدول مستنتج لحساب مجموع المربعات العائد للتفاعل Y(** 

-3 ولحساب مجموع المربعات العائد للقطاعات (blocks (يستخدم الجدول رقم )6( .

**( k.. الجدول )6( جدول مستنتج لحساب مجموع المربعات العائد للقطاعات Y(** 

| <b>Block 1</b> |           |           |                 |                    | <b>Block 2</b>     |                       |                |           |                    |  |
|----------------|-----------|-----------|-----------------|--------------------|--------------------|-----------------------|----------------|-----------|--------------------|--|
| $Y_{111}$      | $Y_{121}$ | $Y_{131}$ | ${\rm Y}_{141}$ | $Y_{1j1}$          | $Y_{112}$          | $Y_{122}$   $Y_{132}$ |                | $Y_{142}$ | $Y_{1j2}$          |  |
| $Y_{211}$      | $Y_{221}$ | $Y_{231}$ | $Y_{241}$       | $\mathbf{Y}_{2j1}$ | $Y_{212}$          | $Y_{222}$             | $Y_{232}$      | $Y_{242}$ | $\mathbf{Y}_{2j2}$ |  |
| $Y_{i11}$      | $Y_{i21}$ | $Y_{i31}$ | $Y_{i41}$       | $Y_{ij1}$          | $Y_{i12}$          | $Y_{i22}$             | $Y_{i32}$      | $Y_{i42}$ | $Y_{ij2}$          |  |
| Y.1            |           |           |                 |                    | Y <sub>1.2</sub>   |                       |                |           |                    |  |
| <b>Block 3</b> |           |           |                 |                    |                    |                       |                |           |                    |  |
|                |           |           |                 |                    |                    |                       | <b>Block k</b> |           |                    |  |
| $Y_{113}$      | $Y_{123}$ | $Y_{133}$ | $Y_{143}$       | $Y_{1j3}$          | $\mathbf{Y}_{11k}$ | $Y_{12k}$             | $Y_{13k}$      | $Y_{14k}$ | $\mathbf{Y}_{1jk}$ |  |
| $Y_{213}$      | $Y_{223}$ | $Y_{233}$ | $Y_{243}$       | $Y_{2j3}$          | $Y_{21k}$          | $Y_{22k}$             | $Y_{23k}$      | $Y_{24k}$ | $Y_{2jk}$          |  |
| $Y_{i13}$      | $Y_{i23}$ | $Y_{i33}$ | $Y_{i43}$       | $Y_{ij3}$          | $Y_{i1k}$          | $Y_{i2k}$             | $Y_{i3k}$      | $Y_{i4k}$ | $Y_{ijk}$          |  |

 $\left\{ \begin{array}{c} 25 \end{array} \right\}$ 

حيث ان<sup>[27]</sup> :-

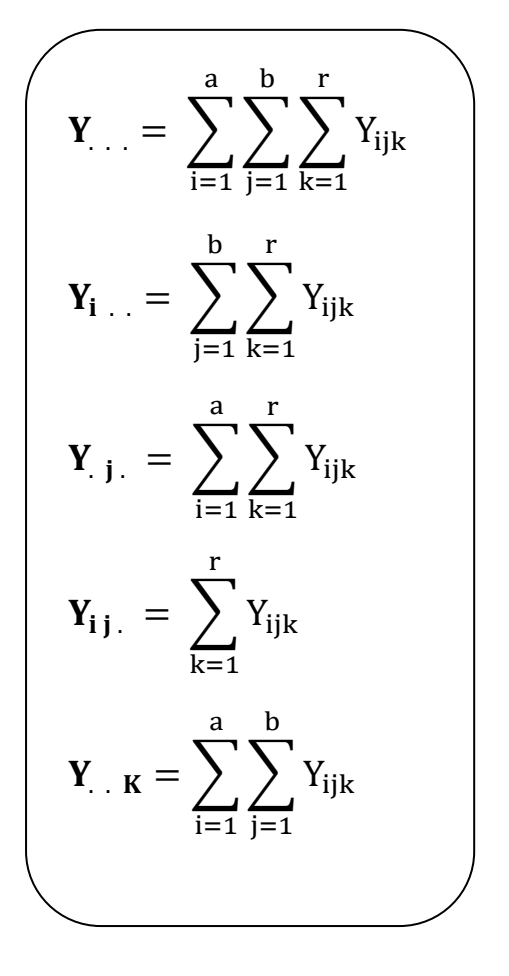

## **)-2 7( اختبار طبيعية البيانات -:**

من اجل تحليل البيانات والوصول الى القرارات الموثوقة والسليمة يجب اولأ معرفة توزيع مشاهدات متغير االستجابة ومدى اقترابها من توزيع معين وليكن التوزيع الطبيعي normal( , وذلك من اجل مقارنة المؤثرات المأخوذة من قيم االستجابة بالمؤثرات النظرية (distribution مثال لذلك التوزيع , و لمعرفة توزيع المشاهدات يتم استخدام اختبار كولمكروف – سميرنوف (kolmogorov-smirnov) وكذلك اختبار شابيرو- ويلك (Shapiro-wilk) , ويتم معرفة توزيع البيانات ايضا عن طريق رسمها بشكل المدرج التكراري فلو اخذت شكل الناقوس )الجرس( فهذا يدل على ان المشاهدات تتوزع توزيعا طبيعيا .

## **)-2 1-7(اختبار كولموكوروف- سميرنوف smirnov-Kolmogorov لحسن ]9[]15[ المطابقة -:**

من اجل الشروع والبدء بتحليل بيانات التجربة <sub>,</sub> لابد من اختبار تلك البيانات اولأ ومعرفة التوزيع التي تنتمي اليه تلك البيانات , ومن اشهر االختبارات التي تستخدم لهذا الغرض هو اختبار كولموكوروف- سميرنوف , حيث ساهم في اكتشاف هذا االختبار كل من العالم Kolmogorov .N .A عام 1333 في بحثه المنشور بمجلة (Ital.Ist.Giorn (العدد الرابع والعالم smirnov .N .A عام 1333 في بحثه المنشور بمجلة (uinv Moscow Bull (العدد الثاني , حيث طور االخير االختبار حتى اصبح يشتمل عينتين , ويعتبر هذا الاختبار من اهم الأداوت الاحصائية التي تهتم باختبار توزيع مشاهدات العينة ومعرفة مدى اقترابها او تطابقها مع التوزيعات النظرية بشرط أن تكون بيانات العينــة قيــد الــدراسة عشوائيـة ومستقلة فيـما بينها وكـذلك ان تـكون العينـة مسحوبـة مـن مجتـمع مجهول التـوزيع .

يتم اختبار البيانات بناءاً على الفرضيتين (8) و (9) الخاصتين بالاختبار

$$
H_o: F(y_i) = F_o(y_i)
$$
 .........(8)

فرضية العدم hypothesis null والقائلة )ان مشاهدات العينة تتبع التوزيع **H<sup>o</sup>** : الفرضية الصفرية او الافتر اضي الطبيعي في هذا البحث) .

**ضد الفرضية البديلة**

$$
H_1: F(y_i) \neq F_0(y_i)
$$
 (9)

**<sup>1</sup>H** : الفرضية البديلة hypothesis Alternative والقائلة )ان مشاهدات العينة ال تتبع التوزيع الافتراضي الطبيعي في هذا البحث) .

ويهتم هذا الاختبار بدالتين الاولى تتمثل بدالة التوزيع للبيانات المشاهدة (F(y;) والثانية دالة التوزيع  $F_{o}(y_{i})$  المفترض

27

وان احصاءة االختبار التي يتم معرفة توزيع مشاهدات العينة من خاللها بعد مقارنتها بالقيمة الجدولية هي (D (وتعطى بالصيغة االتية :

$$
D = \text{Maximum} | F(y_i) - F_o(y_i) | \qquad \qquad \ldots \ldots \ldots (10)
$$

حيث (F(y<sub>i</sub> تمثل دالة الاحتمال المتراكم للمشاهدات المسحوبة من بيانات العينة وتحسب كالاتي :

$$
F(y_i) = \frac{f_{(yi)}}{\sum f_{(yi)}}
$$
 (11)

التكرار المتحمع المصاعد المقالى لـ (y<sub>i</sub>) .  
7 
$$
f
$$
  - جموع التکرارت و هي مساوية لـ n (عدد المشاهدات) .

ولان 
$$
F_{o}(y_{i})
$$
 :   $F_{o}(y_{i})$  :   $F_{o}(y_{i})$ 

: بعد ايجاد قيمة Z لكل مشاهدة من مشاهدات  $\rm (y_i)$  وحسب الصيغة الاتية

$$
Z = \frac{(y_i - \mu)}{\sigma} \qquad \qquad \ldots \ldots \ldots \ldots (12)
$$

حيث  $\mu$  و  $\sigma$  معلمتي الوسط والانحراف المعياري للمجتمع الذي سحبت منه العينة .

عن F $_{\rm o}(y_{\rm i})$  بعدها توجد القيمة الاحتمالي  $_{\rm o}(0{\leq}Z{\leq}z)$  على فيم Z المقابلة لــ  $_{\rm j}$  حن طريق طرح كل قيمة احتمالية مستخرجة من (0.5) اذا كانت قيمة Z المقابلة لها سالبة , واضافة (0.5) لكل قيمة احتمالية اذا كانت قيمة Z المقابلة لها موجبة , وبعد استخراج  $\rm F_{(yi)}$  و  $\rm F_{o}(y_{i})$  يمكن حساب قيمة الاحصـاءة D المطلقة لكل مشاهدة من مشاهدات  $_{\rm Y_{i}}$  ويتم اختيار اكبر قيمة مطلقة حيث يتم مقارنتها بالقيمة ا الحرجة (الجدولية D<sub>t</sub>) الخاصة بالاختبار عند مستوى معنوية a وعندها يكون القرار كالاتي :

**اذا كان** :

$$
\bullet \quad \left( \quad D_{\text{computed}} > D_{\text{table}} \right)
$$

نرفض فرضية العدم وهنا تكون مشاهدات العينة لا تتبع التوزيع الطبيعي .

**اما اذا كان** :

 $\bullet$  $D_{\text{computed}} < D_{\text{table}}$ 

نقبل فرضية العدم وهنا تكون مشاهدات العينة تتبع التوزيع الطبيعي , اي ان العينة مسحوبة من مجتمع . طبيعيا يتوزع توزيعا ĺ

\*اذا تم اجراء االختبار عن طريق البرامج االحصائية الجاهزة تكون المشاهدات تتبع التوزيع الطبيعي  $\alpha$  (قبول فرضية العدم) الا اذا كانت قيمة الـ p-value المستخرجة اكبر من قيمة مستوى المعنوية a المحددة من قبل الباحث .

#### **Shapiro wilk test**

**)-2 2-7( اختبار شيبرو- ويلك ]36[**

 هو احد االختبارات التي تم نشره في عام 1365 من قبل العالمين (Shapiro Sanford Samuel ( أ و (Wilk Martin (, يهدف هذا المؤشر الى اختبار ما اذا كانت بيانات العينة تتوزع توزيعا طبيعيا (Normal distribution) ام لا , وبالتالي هو يساعد على الاجابة عن فرضية التوزيع الطبيعي للبيانات حيث يتمتع هذا االختبار بقوة جيدة بالكشف عن طبيعية البيانات المشاهدة , حيث يتم إجراؤه عن طريق الخطوات االتية :

يتم اختبار البيانات بناءاً على الفرضيتين (8) و (9) الخاصتين بالاختبار

وان احصاءة االختبار التي يتم معرفة توزيع المشاهدات من خاللها عن طريق مقارنتها بمثيلتها الجدولية هي W وتعطى بالصيغة االتية :

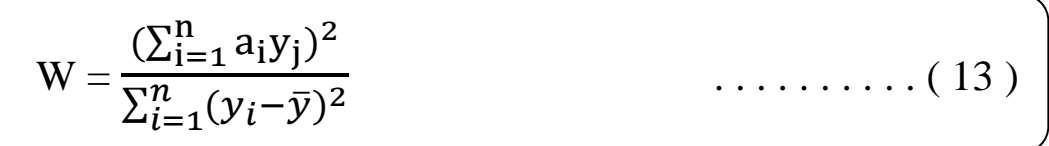

حيث ان :

**yi** : قيمة العينة المرتبة تصاعديا .

ج : الوسط الحسابي للعينة .  $\overline{\textbf{y}}$ 

**a<sup>i</sup>** : يسمى ثابت شايبرو- ويلك .

يتم اتخاذ القرار بشأن توزيع البيانات عن طريق االتي :

مقارنة قيمة الاختبار (w) مع مثيلتها الجدولية (wa) اعتماداً على حجم العينة ومستوى المعنوية المحددة من قبل الباحث فإذا كان :

 $\bullet$  $w_c > w_\alpha$ 

اي ان القيمة المحسوبة لأحصـاءة الاختبار  ${\rm (w_c)}$  اكبر من القيمة الحرجة فهذا يعني رفض فرضية العدم وتصبح عندها البيانات ال تتبع التوزيع الطبيعي .

 $\begin{bmatrix} 30 \end{bmatrix}$ 

اما اذا كان :

$$
\bullet \quad \left( \begin{array}{c} \mathbf{w}_{\mathrm{c}} < \mathbf{w}_{\alpha} \end{array} \right)
$$

اي ان القيمة المحسوبة لأحصـاءة الاختبار (w<sub>c</sub>) اصـغر من القيمة الحرجة فهذا يعني قبول فرضية العدم وتصبح عندها البيانات تتبع التوزيع الطبيعي .

\*في حال اجراء االختبار عن طريق البرامج االحصائية الجاهزة )يكون القرار عدم رفض فرضية العدم والقائلة بأن البيانات تتبع التوزيع الطبيعي اال اذا كانت قيمة الـ value-p المستخرجة اكبر من مستوى المعنوية المحدد وليكن (0.05 $\alpha$ =0.05)

**)-2 8( جدول تحليل التباين -: variance of Analysis**

 هو اسلوب رياضي يتم من خالله تجزئة مجموع المربعات الكلي العائد للظاهرة المدروسة ومعرفة التباينات وارجاعها الى مصادر ها الحقيقية<sup>[24]</sup> ¸ وكذلك يتم من خلاله اختبار الفرضيات ويعتبر هذا هو المبدأ الاساس الذي تستند عليه عملية اتخاذ القر ار الصـائب<sup>[32]</sup> ¸ وهو فكرة كانت للعالم الاحصـائي فيشر (R. A. Fisher) النصيب الاكبر بها وقد جاء بعده العالم (Snedecor) الذي كان له الفضل الكبير ايضا **]21[** في تطوير هذا التحليل .

تهتم التجربة العاملية المعمولة وفق تصميم القطاعات الكاملة العشوائية (CRBD (بدراسة تأثير العوامل الرئيسية وتفاعلاتها وكذلك تأثير القطاع على متغير الاستجابة<sup>[33]</sup> , يستند جدول تحليل التباين على اختبار (F) **]26[** , يجب ان نبين كيف يتم تجزئة مجموع المربعات الكلي الى عدة مركبات وكل مركبة تمثل مصدر تباين للحصول على التباين العام المستقل عندما تكون تأثيرات كال من العوامل الرئيسية وتفاعالتها وتأثير القطاعات مساوية الى الصفر .

$$
\sum_{i=1}^{a} \alpha_{i} = 0 \quad , \qquad \sum_{j=1}^{b} \beta_{j} = 0 \quad , \qquad \sum_{i=1}^{a} \sum_{j=1}^{b} \alpha_{i} \beta_{j} = 0
$$

 البد من التأكد من استيفاء الفروض االساسية قبل البدء في تحليل التباين واختبار الفرضيات , حيث ان عدم استيفاء اياً من هذه الفروض يؤدي الى الخلل وعدم دقة النتائج وبالتالي ارتفاع نسبة الخطأ وعدم **]10[** الوصول الى القرارات الصحيحة , ومن مجمل هذه الفروض هي :

-1 التوزيع العشوائي المستقل والطبيعي للخطأ التجريبي ، اذ يتحقق هذا الشرط بتطبيق التوزيع العشوائي المناسب للتصميم المستخدم بصورة صحيحة<sup>[16]</sup> .

 ${\bf e}_{\rm iik} \sim {\bf N}({\bf 0}^{\bf 0}, {\bf \sigma}^2)$ 

حيث ان افتراض التوزيع الطبيعي للخطأ التجريبي يمكننا من استخدام اختبار (F (.

- -2 تجانس تباينات العينات  **]10[ .**
- 3- التأثيرات الاساسية تجميعية (هذا يعني ان قيمة المشاهدة في اية وحدة تجريبية تحسب من تأثير المعالجة مضافا اليها التأثيرات الاخرى والمتوسط العام )<sup>[13]</sup> .
- 4- الاستقلالية بين المتوسطات والتباينات<sup>[16]</sup> , يعد هذا الفرض من الفروض المهمة لأنه في حال عدم توفره في البيانات المراد تحليلها فأن ذلك يؤدي الى عدم تجانس التباينات , وفي حال عدم توفر هذا الفرض يمكن تحويل بيانات التجربة ومعالجتها حتى يصبح هذا الفرض ممكن وموجود .

# **)-2 1-8( مكونات جدول تحليل التباين -:**

 يتم حساب مجموع المربعات لجميع مركبات التجربة العاملية المعمولة وفق تصميم القطاعات الكاملة العشوائية (CRBD) حسب الصيغ الاتية<sup>[13]</sup>[<sup>33]</sup> :

1- CF = 
$$
\frac{(\sum_{i=1}^{a} \sum_{j=1}^{b} \sum_{k=1}^{r} Y_{ijk})^{2}}{abr}
$$
 (correct factor) or ( C) ....(14)  

$$
\left( = \frac{Y_{\cdots}^{2}}{abr} \right)
$$

ويحسب مجموع المربعات العائد لتأثير القطاعات بالصيغة التالية :

2- ∑ 

ويحسب مجموع المربعات العائد للتأثيرات الرئيسية (B , A (بالصيغ التالية :

$$
3- SS_A = \frac{\sum_{i=1}^{a} Y_{i..}^2}{br} - CF \qquad \qquad \ldots \ldots (16)
$$

4- ∑ 

ويحسب مجموع المربعات العائد لتأثير التفاعل بالصيغة التالية :

$$
5. \quad \mathbf{SS}_{AB} = \frac{\sum_{i=1}^{a} \sum_{j=1}^{b} Y_{ij}^{2}}{r} - \mathbf{SS}_{A} - \mathbf{SS}_{B} - \mathbf{CF} \qquad \qquad \ldots \ldots (18)
$$

ويحسب مجموع المربعات لتأثير المعالجات بالصيغة االتية :

$$
6- SStreat = SSA + SSB + SSAB \qquad \qquad \ldots \ldots (19)
$$

ويحسب مجموع المربعات الكلي بالصيغة الاتية :

7- SS<sub>Total</sub> = 
$$
\sum_{i=1}^{a} \sum_{j=1}^{b} \sum_{k=1}^{r} Y^{2}_{ijk} - CF
$$
 .......(20)

ويحسب مجموع مربعات الخطأ بالصيغة االتية :

$$
8- SS_{E} = SS_{Total} - SS_{block} - SS_{treat} \qquad \qquad \ldots \ldots (21)
$$

وبعد عرض مجمل الصيغ لحساب مجاميع المربعات المتطلبة في جدول تحليل التباين يتم وضع الجدول بالهيئة التالية :

#### **الجدول )7( يوضح جدول تحليل التباين (ANOVA (للتجربة العاملية وفق تصميم القطاعات الكاملة العشوائية (CRBD (للنموذج الثابت (Fixed(**

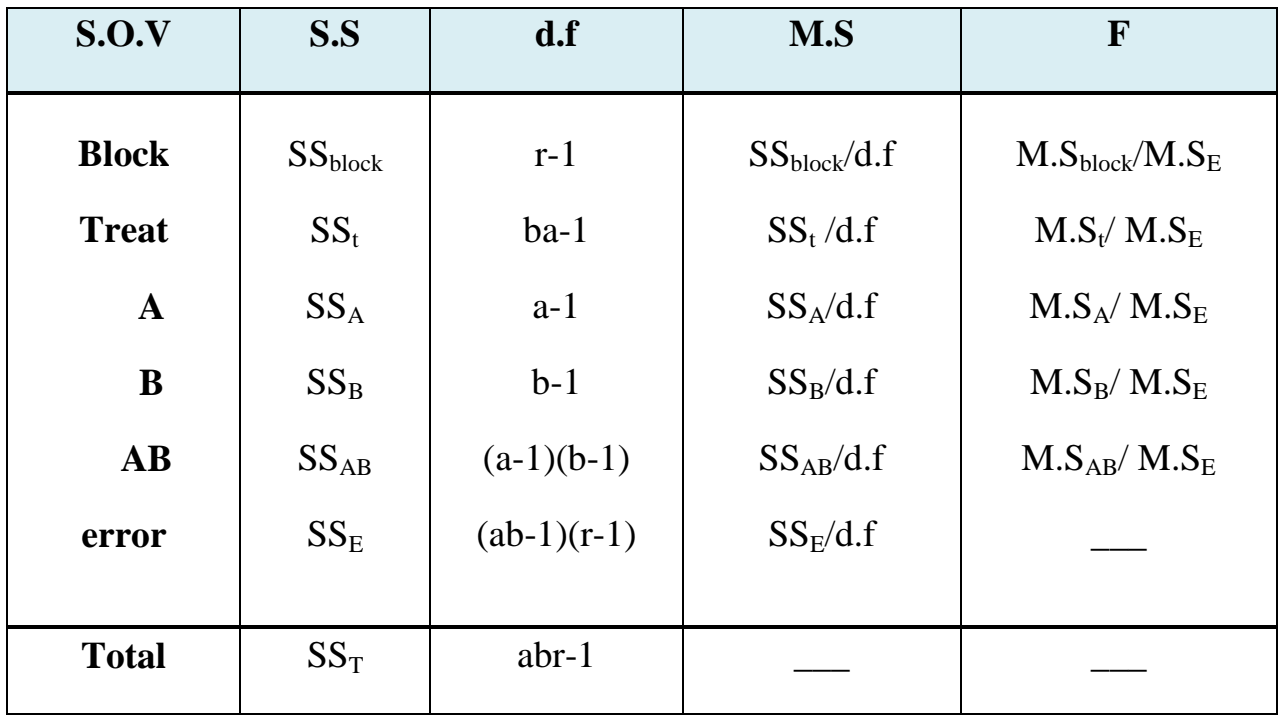

يستخدم الجدول (7) اعلاه لأختبار الفرضيات الاحصائية الخاصة بالتجربة العاملية وفق تصميم القطاعات الكاملة العشوائية .

تفسر نتائج جدول تحليل التباين )ANOVA (رقم )7( على اساس الفرضيات ادناه لذلك يعتمد التحليل االحصائي على الفرضيات االتية :

-1 فرضية تأثير القطاعات )اماكن الزراعة( على الصفة المدروسة :

السبب التي القطاعات على المعنوي القطاعات على الميتم المراج. ....... (22) ........ (22) ........ (22)

1H : يوجد تأثير معنوي لواحد من القطاعات على الاقل على كمية الانتاج. ........ (23) ........ (23)

-2 فرضية تأثير المتوسط العام للمعالجات (Treat (على الصفة المدروسة :

H<sup>O</sup> : ال يوجد تأثير معنوي للمتوسط العام للمعالجات على كمية االنتاج. ....... )24( <sup>1</sup>H : يوجد تأثير معنوي لواحد من المتوسطات على االقل على كمية االنتاج. ....... )25(

-3 فرضية تأثير العامل A المتمثل بسالالت الباذنجان .

H<sup>O</sup> : ال يوجد تأثير معنوي للعامل A على كمية االنتاج. ....... )26( <sup>1</sup>H : يوجد تأثير معنوي للعامل A على كمية االنتاج. ....... )27(

-4 فرضية تأثير العامل B المتمثل بالتوليفة السمادية النايتروجينية .

H<sup>O</sup> : ال يوجد تأثير معنوي للعامل B على كمية االنتاج. ....... )22( <sup>1</sup>H : يوجد تأثير معنوي للعامل B على كمية االنتاج. ....... )23(

-5 فرضية تأثير التفاعل بين مستويات العامل A مع مستويات العامل B .

ال يوجد تأثير معنوي لتفاعل مستويات العاملين (A , B) على كمية الانتاج.  $\;$ ....... (30) : H 1H : يوجد تأثير معنوي لتفاعل مستويات العاملين (A , B) على كمية الانتاج. ........ (31)

## **)9-2( المقارنات المتعددة -: comparisons Multiple**

بغية التعرف على اي من مستويات العامل (او العوامل) التي سببت الفروق المعنوية للعوامل المؤثرة معنويا على متغير االستجابة , يتم استخدام اختبارات المقارنات المتعددة التي يتم اجرائها لتحديد الفرق المعنوي للمتوسطات عندما تكون الفروق او االختالفات بين متوسطات المعالجات ذات تأثير جوهري حسب احصاءة االختبار (F (في جدول تحليل التباين (ANOVA (, وهنا يمكن طرح السؤال االتي ؟ اي من العوامل (المعالجات) او اي مستوى من مستويات العامل (او العوامل) التي سببت تلك المعنوية , فهنا حتماً يتطلب استعمال احد اختبارات المقارنات المتعددة ¸ اما اذا كانت قيمة الاختبار F اصغر من القيمة الجدولية المقابلة لها هذا دليل على قبول فرضية العدم والقائلة بأن جميع متوسطات المعالجات متساوية )عدم وجود اختالفات بين متوسطات المعالجات( في تأثيرها على مجريات التجربة او بعبارة اخرى تكون **]14[** ثابتة التأثير والفرضية هي :

$$
\mathbf{H}_0: \mathbf{\mu}_1 = \mathbf{\mu}_2 = \mathbf{\mu}_3 = \ldots = \mathbf{\mu}_t \quad (32)
$$

ضد الفرضية البديلة

………(33)

**H1 : at least two of them are differ**

فهنا نتوقف عند هذا الحد ونقول بأن تأثير المعالجات غير معنوي وبذلك ليست هنالك اي اسئلة بإمكاننا طرحها .

تأتي المقارنات المتعددة في الهدف الثاني من تصميم وتحليل التجارب وهو تقدير الفروق بين متوسطات المعالجات والوقوف على معنويتها مزامنةُ مع الهدف الاول لتصميم وتحليل التجارب وهو اختبار الفرضيات حول المتوسطات مثل اكتشاف في ما اذا كانت هناك فروق معنوية بين متوسطات المعالجات **]1[** ام ال , تطبق اختبارات المقارنات المتعددة على التجارب المدروسة بشقيها كأن تكون تجارب بسيطة او تجارب عاملية , وهذا يأتي تلبيةٌ لأهداف التجربة التي وضعها الباحث , هنالك عدد من اختبارات المقارنات المتعددة ومنها اختبار الفرق المعنوي الاصغر (LSD) , واختبار دنكان Dancan test Tukey test توكي واختبار , Scheffe's Test شيفيه واختبار , Dunnett test دونت واختبار, وكذلك طريقة ستيودنت نيمان كويلز test Keules **–** Newman Student , وتعتبر هذه الطرائق (المقارنات) مقترحة بعد اجراء التجربة لأنها مشروطة بمعنوية التأثر عن طريق اختبار (F) في جدول تحليل التباين<sup>[1]</sup> .

وفي ما يلي اهم طرق اختبارات المقارنات المتعددة المختارة :

#### **)1-9-2( اقل فرق معنوي ]13[]9[** -: **Least significant differences (LSD)**

 هو احد اختبارات المقارنات المتعددة التي يأتي دوره عندما تكون نتيجة اختبار F رفض الفرضية الصفرية القائلة بعدم وجود فروق معنوية بين المتوسطات , وهو ما يستدعي معرفة اي االزواج من المتوسطات التي سببت المعنوية ¸ جاءت تسمية هذا الاختبار من قيمة (t) التي تستخدم في اختبار الفرق بين المتوسطات , ويرمز له بالرمز (LSD (, وتتمثل قيمة الـ LSD بأقل قيمة يجب ان يتجاوزها الفرق بين المتوسطين لكي يكون ذا تأثير معنوي ولكي يتم اجراء االختبار يتم اتباع االتي :

تستخرج الفروق المطلقة بين المتوسطات وحسب الجدول االتي:

## **الجدول )8( يوضح طريقة حساب الفروق المطلقة بين المتوسطات تمهيداا ألجراء اختبار (LSD)**

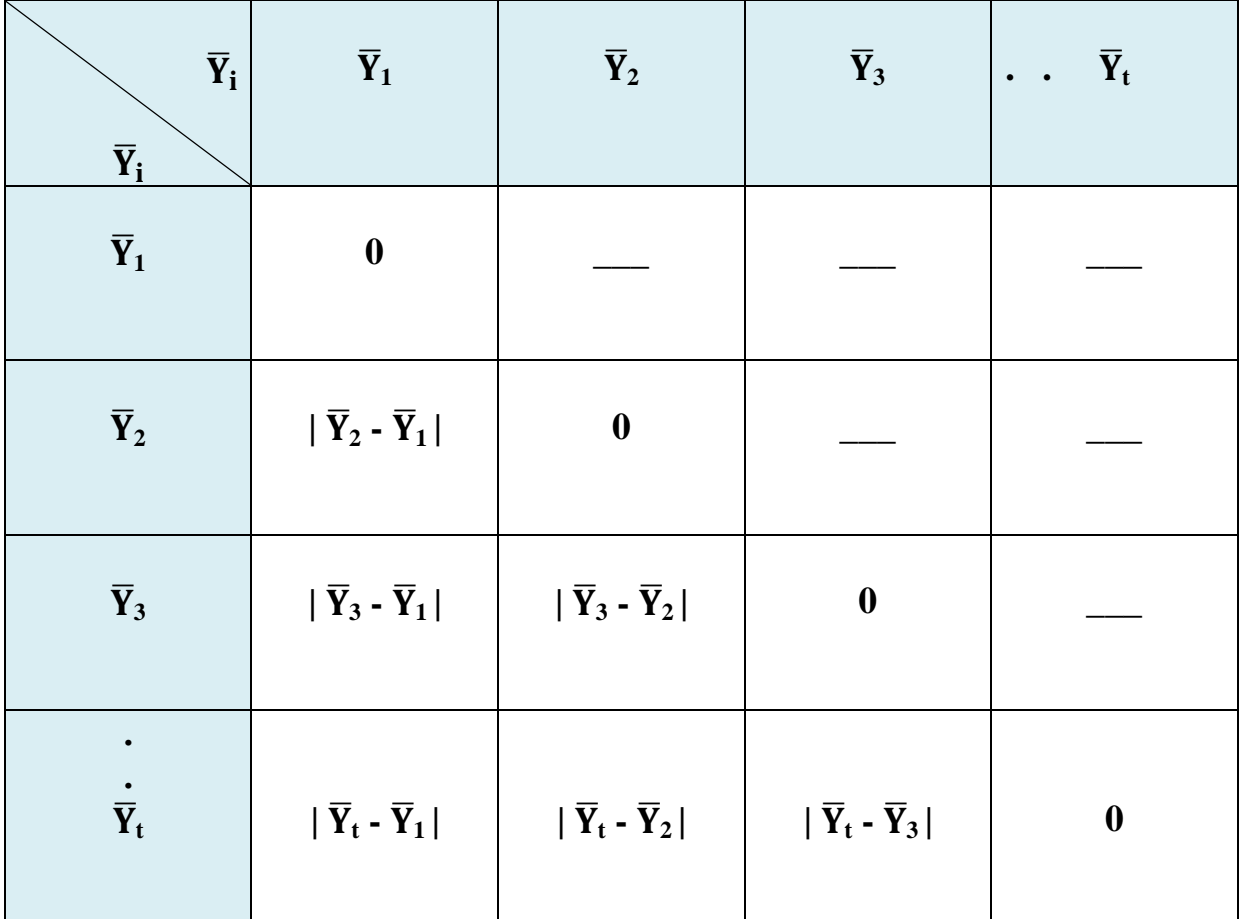

 $\begin{bmatrix} 38 \end{bmatrix}$ 

بعد حساب الفروق المطلقة يتم حساب قيمة الـ LSD بمستوى معنوية محدد وليكن (0.05=α (حسب الصيغة االتية :

$$
LSD_{(\alpha)} = t_{(\alpha/2)} \times sd \qquad \qquad \ldots \ldots \ldots (34)
$$

حيث ان :

**t** : القيمة الجدولية الختبار t وتستخرج حسب قيمة (/2α (المحددة ودرجة حرية الخطأ في جدول تحليل . [  $(ab-1)(r-1)$  ] .

**Sd** : الخطأ المعياري ويحسب وفق الصيغ االتية :

في حالة عدم تساوي عدد المشاهدات لكل المعالجات

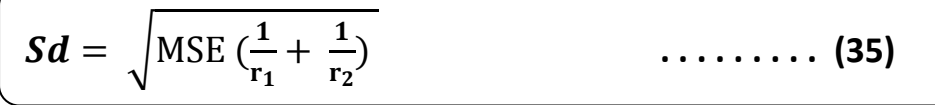

في حالة تساوي عدد المشاهدات لكل المعالجات

$$
\mathcal{S}d = \sqrt{\frac{2MSE}{r}}
$$
 (36)

حيث ان -:

- MSE : قيمة متوسط مربعات الخطأ في جدول تحليل التباين ANOVA .
- : عدد المشاهدات في المعالجة رقم )i )وفي حالة تساوي مشاهدات المعالجات تصبح )r ). **r<sup>i</sup>**

يعتمد الاختبار على فرضية العدم الاتية :

 **……….(37)**   $H_o: \overline{y}_i = \overline{y}_j$ 

ضد الفرضية البديلة الاتية :

**.............** (38)  $H_o: \overline{y}_i \neq \overline{y}_j$ 

 $\left\{ \begin{array}{c} 39 \end{array} \right\}$ 

**)2-9-2( اختبار دونت**

ومن اجل معرفة اي المتوسطات المؤثرة التي سببت الفرق المعنوي وكذلك للوصول الى صياغة القرار الصحيح يتم مقارنة الفروق المطلقة في الجدول )2( مع قيمة الـ LSD المحسوبة فإذا كان الفرق المطلق بين المتوسطين اكبر او يساوي قيمة الـ LSD فأن ذلك يعني ان الفرق بين المتوسطين معنوي (Significant (, اما اذا كان الفرق بين المتوسطين اصفر من قيمة الـ LSD المحسوبة فهذا يعني ان الفرق بين المتوسطين غير معنوي (Non-significant) .

#### **Dunnett test**

 يعتبر اختبار دونت أحد اختبارات المقارنات المتعددة الذي اقترح من قبل العالم دونت (Dunnett( عام 1364 , وهو تعديال ألختبار t لمقارنة متوسطي مجتمعين , وهو طريقة خاصة يستخدم لمقارنة الفرق المطلق بين متوسط اي معالجة مع متوسط معالجة السيطرة (Treatment Control (ويلزم به تساوي مشاهدات المعالجات في التجربة وكذلك ال يلزم برفض فرضية العدم عند احتساب االحصاءة .

يتم اجراء الاختبار عن طريق حساب احصاءة دونت ويرمز لمها <sub>(d</sub>) وهي القيمة التي يقارن معها الفرق بين متوسط اي معالجة مع متوسط المعالجة القياسية (معالجة السيطرة) وان صيغة احصاءة دونت هي :

$$
\mathbf{d}^{\setminus} = ( \; t_{Dunnett}) \times S\mathbf{d} \qquad \qquad \ldots \ldots . (39)
$$

حيث ان :

 **tDunnett** : هي القيمة الحرجة التي تستخرج من جداول Dunnett ذات الطرف الواحد او ذو الطرفين بمستوى معنوية (α (ودرجة حرية الخطأ وعدد متوسطات المعالجات الداخلة في المقارنة عدا معالجة السيطرة .

**Sd** : الخطأ المعياري ويحسب وفق احدى الصيغتين )35( في حال عدم تساوي عدد المشاهدات و)36( في حال تساوي عدد المشاهدات .

يعتمد الاختبار على فرضية العدم الاتية :

$$
H_o: \mu_i = \mu_o
$$
 (40)

ضد الفر ضية البديلة الاتية :

$$
H_o: \mu_i \neq \mu_o
$$
 (41)

حيث ان :

**µi** : متوسط المعالجة .

**µO** : متوسط معالجة السيطرة .

يتم مقارنة قيمة دونت المحسوبة ('d) مع قيمة الفرق بين (متوسط المعالجة المعينة ومتوسط معالجة السيطرة) فيكون القرار بشقين وكالاتي :

- $\, \dot{\rm d}^{\backslash}$  فرفض فرضية العدم  $\, {\rm H}_{{\rm o}}$  اي ان الفرق معنوي (اذا كان الفرق اكبر من قيمة دونت  $\, \dot{\rm d}$ ) .
- قبول فرضية العدم  $\rm H_{o}$  اي ان الفرق غير معنوي ( اذا كان الفرق اصغر من قيمة دونت  $\bullet$  $\cdot$  (d<sup>\</sup>

\* واذا تم استخدام البرامج االحصائية الجاهزة فيكون القرار بأن الفرق معنوي )اذا كانت قيمة value-P او sig اصغر من مستوى المعنوية (α) المحدد من قبل الباحث .

## **)11-2( تقدير أنموذج التصميم ]41[]34[ -:**

 من المعلوم ان نماذج التصميم هي نماذج غير تامة الرتبة على عكس ما هو عليه الحال في نماذج الانحدار ¸ مما يجعل عملية تقدير معلمات نموذج التصميم غير يسير الى حداً ما ¸ لذلك هنالك عدة حلول اقترحت من قبل الباحثين لأجل تحويل نماذج التصميم من نماذج غير تامة الرتبة الى نماذج تامة الرتبة وأبرزها :

> 1- طريقة اعادة النمذجة (Re parameterization method) . -2 طريقة التحويل (method Transformation (.

وباستخدام احدى هاتين الطريقتين يمكن الوصول الى مقدرات لمعلمات أنموذج التصميم , ومن انموذج .  $(\widehat{Y}_{\;\;\mathrm{ijk}})$  التصميم المقدر يتم استخر اج القيم التقديرية لمتغير الاستجابة ( $\widehat{Y}_{\;\;\mathrm{ijk}}$ 

بأستخدام طريقة اعادة النمذجة ألنموذج تصميم القطاعات الكاملة العشوائية (CRBD (للتجربة العاملية رقم (6) اذ شبه النموذج (6) بنموذج الانحدار رقم (42) باستخدام المصفوفات كما ادناه :

$$
Y = X\beta + \epsilon \tag{42}
$$

ولكن الفرق هو ان مصفوفة الـ X في الانحدار تأخذ قيم حقيقية (ارقام العينة) اما في التصميم تأخذ (1,0) وكذلك مصفوفة الـ β في الانحدار تمثل المعلمات (b<sub>1</sub> , b<sub>2</sub> , b<sub>3</sub> ) اما في التصميم تمثل (q, 0) ) )مقدرات العامل االول والعامل الثاني والتفاعل فيما بينهما والقطاعات( . **وتنفيذاا لعملية التقدير يتم الحصول على المعلمات بشكل مصفوفات وكما يلي :**

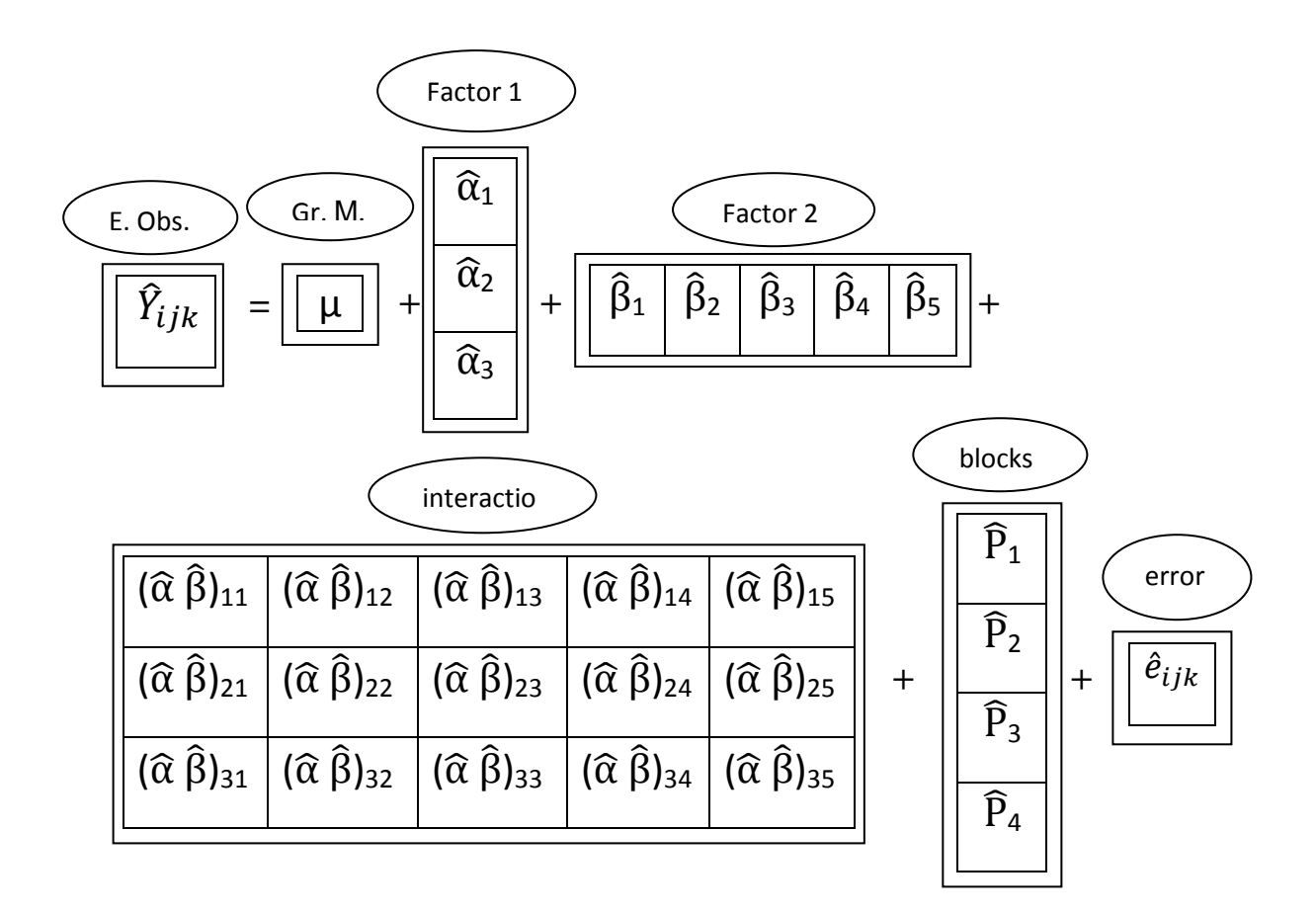

**. . . . . . . . . . . . . )43(**

I

(2–10–1) ايجاد القيم التقديرية لمتغير الاستجابة بأستخدام أنموذج التصميم المقدر<sup>[41]</sup> :-

بعد ان يتم الحصول على المعلمات المقدرة لأنموذج التصميم بأستخدام البرنامج الاحصائي الجاهز (spss (والتي وضعت بشكل مصفوفات حسب االنموذج رقم )43( , فمن الممكن الحصول على القيم : التقديرية لمتغير الاستجابة  $(\widehat{\rm Y\,}_{\rm iik})$  بواسطة الانموذج الاتي

$$
\widehat{Y}_{ijk} = \mu + \widehat{\alpha}_i + \widehat{\beta}_j + (\widehat{\alpha} \widehat{\beta})_{ij} + \widehat{p}_k \qquad \qquad \ldots \ldots \qquad (44)
$$

فمثلأ لو اردنا ايجاد القيمة التقديرية للمتغير التابع التي تقع تحت تأثير المستوى الاول من العامل الاول والمستوى الاول من العامل الثاني ضمن القطاع الاول ويشار لمها  $(\hat{Y}_{-111})$  حيث تحسب عن طريق الصيغة (45) المستنتجة من الصيغة (43) وكالاتي :

$$
\widehat{Y}_{111} = \mu + \widehat{\alpha}_1 + \widehat{\beta}_1 + (\widehat{\alpha} \widehat{\beta})_{11} + \widehat{\beta}_1 \qquad \qquad \ldots \ldots \qquad (45)
$$

كذلك لو اردنا ايجاد القيمة التقديرية للمتغير التابع التي تقع تحت تأثير المستوى الثالث من العامل االول والمستوى الخامس من العامل الثاني ضمن القطاع الرابع ويشار لمها (3<sub>54</sub> f) حيث تحسب عن طريق الصيغة (46) المستنتجة من الصيغة (43) وكالاتي :

$$
\widehat{Y}_{354} = \mu + \widehat{\alpha}_3 + \widehat{\beta}_5 + (\widehat{\alpha} \widehat{\beta})_{35} + \widehat{\beta}_4 \qquad \qquad \ldots \ldots \qquad (46)
$$

وبعد حساب جميع القيم التقديرية لمتغير االستجابة تضع في جدول القيم التقديرية لمتغير االستجابة كما موضح في الجدول (9) .

|                |                | $\, {\bf B}$                   |                                |                              |                     |                              |  |  |  |
|----------------|----------------|--------------------------------|--------------------------------|------------------------------|---------------------|------------------------------|--|--|--|
| $\mathbf{A}$   | <b>BLOCKS</b>  | $\mathbf{b}_1$                 | $\mathbf{b}_2$                 | $\mathbf{b}_3$               | $\mathbf{b}_4$      | $\mathbf{b}_5$               |  |  |  |
|                | $r_1$          | $\widehat{Y}_{111}$            | $\widehat{Y}_{121}$            | $\widehat{Y}_{131}$          | $\widehat{Y}_{141}$ | $\widehat{Y}_{151}$          |  |  |  |
|                | r <sub>2</sub> | $\overline{\widehat{Y}}_{112}$ | $\widehat{Y}_{122}$            | $\widehat{\mathbf{Y}}_{132}$ | $\widehat{Y}_{142}$ | $\widehat{\mathbf{Y}}_{152}$ |  |  |  |
| a <sub>1</sub> | r <sub>3</sub> | $\widehat{Y}_{113}$            | $\widehat{Y}_{123}$            | $\widehat{Y}_{133}$          | $\widehat{Y}_{143}$ | $\widehat{\mathbf{Y}}_{153}$ |  |  |  |
|                | r <sub>4</sub> | $\widehat{Y}_{114}$            | $\widehat{Y}_{124}$            | $\widehat{Y}_{134}$          | $\widehat{Y}_{144}$ | $\widehat{Y}_{154}$          |  |  |  |
|                | $r_1$          | $\widehat{Y}_{211}$            | $\widehat{Y}_{221}$            | $\widehat{Y}_{231}$          | $\widehat{Y}_{241}$ | $\widehat{Y}_{251}$          |  |  |  |
|                | r <sub>2</sub> | $\widehat{Y}_{212}$            | $\overline{\widehat{Y}}_{222}$ | $\widehat{\mathsf{Y}}_{232}$ | $\widehat{Y}_{242}$ | $\widehat{\mathbf{Y}}_{252}$ |  |  |  |
| a <sub>2</sub> | r <sub>3</sub> | $\widehat{Y}_{213}$            | $\widehat{Y}_{223}$            | $\widehat{Y}_{233}$          | $\widehat{Y}_{243}$ | $\widehat{Y}_{253}$          |  |  |  |
|                | r <sub>4</sub> | $\widehat{Y}_{214}$            | $\widehat{Y}_{224}$            | $\widehat{Y}_{234}$          | $\widehat{Y}_{244}$ | $\widehat{Y}_{254}$          |  |  |  |
|                | $r_1$          | $\widehat{Y}_{311}$            | $\widehat{Y}_{321}$            | $\widehat{Y}_{331}$          | $\widehat{Y}_{341}$ | $\widehat{Y}_{351}$          |  |  |  |
|                | r <sub>2</sub> | $\widehat{Y}_{312}$            | $\widehat{Y}_{322}$            | $\widehat{Y}_{332}$          | $\widehat{Y}_{342}$ | $\widehat{Y}_{352}$          |  |  |  |
| a <sub>3</sub> | r <sub>3</sub> | $\widehat{Y}_{313}$            | $\widehat{Y}_{323}$            | $\widehat{Y}_{333}$          | $\widehat{Y}_{343}$ | $\widehat{Y}_{353}$          |  |  |  |
|                | r <sub>4</sub> | $\widehat{Y}_{314}$            | $\overline{\widehat{Y}}_{324}$ | $\widehat{Y}_{334}$          | $\widehat{Y}_{344}$ | $\widehat{Y}_{354}$          |  |  |  |

 **(ijk** ̂ **( الجدول ) 9 ( يوضح المشاهدات المقدرة لمتغير االستجابة**

 $\left\{ \begin{array}{c} 46 \end{array} \right\}$ 

| Confidence interval | -: $[^{21}]$ (CI) $\angle$ $(11-2)$ |
|---------------------|-------------------------------------|
|---------------------|-------------------------------------|

تحسب فترة الثقة لمتوسط العينة المسحوبة من مجتمع طبيعي حيث ان  $\rm Y\sim N(\mu,\sigma^2)$  اعتماداً على ĺ متوسط العينة واالنحراف المعياري لها , وتعتبر فترة الثقة وسيلة لتقدير النسب وفهم التغيرات التي تحصل داخل العينة واستخراج القيمة الحقيقية لمعلمة المجتمع ضمن فترة الثقة (α1-(% , وتحسب حدود الثقة حسب الصيغة االتية :

CI = 
$$
\bar{y}i \pm t (\alpha/2, n-1) \times \frac{S}{\sqrt{n}}
$$
 (47)

ويمكن كتابة الصيغة بصورتها الثانية

$$
\bar{y}i - \, t\,(\propto/2\,,n-1)\,\times \frac{S}{\sqrt{n}}\!<\!\mu\,<\!\bar{y}i + \, t\,(\propto\!/2\,,n-1)\,\times \frac{S}{\sqrt{n}}
$$

حيث ان :

. يمثل الخطأ المعياري للمتوسط
$$
\frac{S}{\sqrt{n}}
$$

**s** : االنحراف المعياري للعينة ويحسب :

$$
S = \sqrt{\frac{\sum_{i=1}^{n} (y_i - \overline{y}i)^2}{n-1}}
$$
 (48)

$$
\frac{1}{1} - \frac{1}{1} - \frac{1}{1} -
$$

**n** : حجم العينة .

. متوسط العينة ويحسب حسب الصيغة (1) .

**:** القيمة الحرجة )الجدولية( لتوزيع **t** بدرجة حرية (-1n )واحتمال **) (** .

ان الهدف الرئيسي من حساب حدود الثقة لمتوسط العينة هو ايجاد المدى لتقدير المتوسط اي ايجاد الفترة التي تتمثل بأعلى وأدنى قيمة التي تقع قيمة المتوسط بينهما .

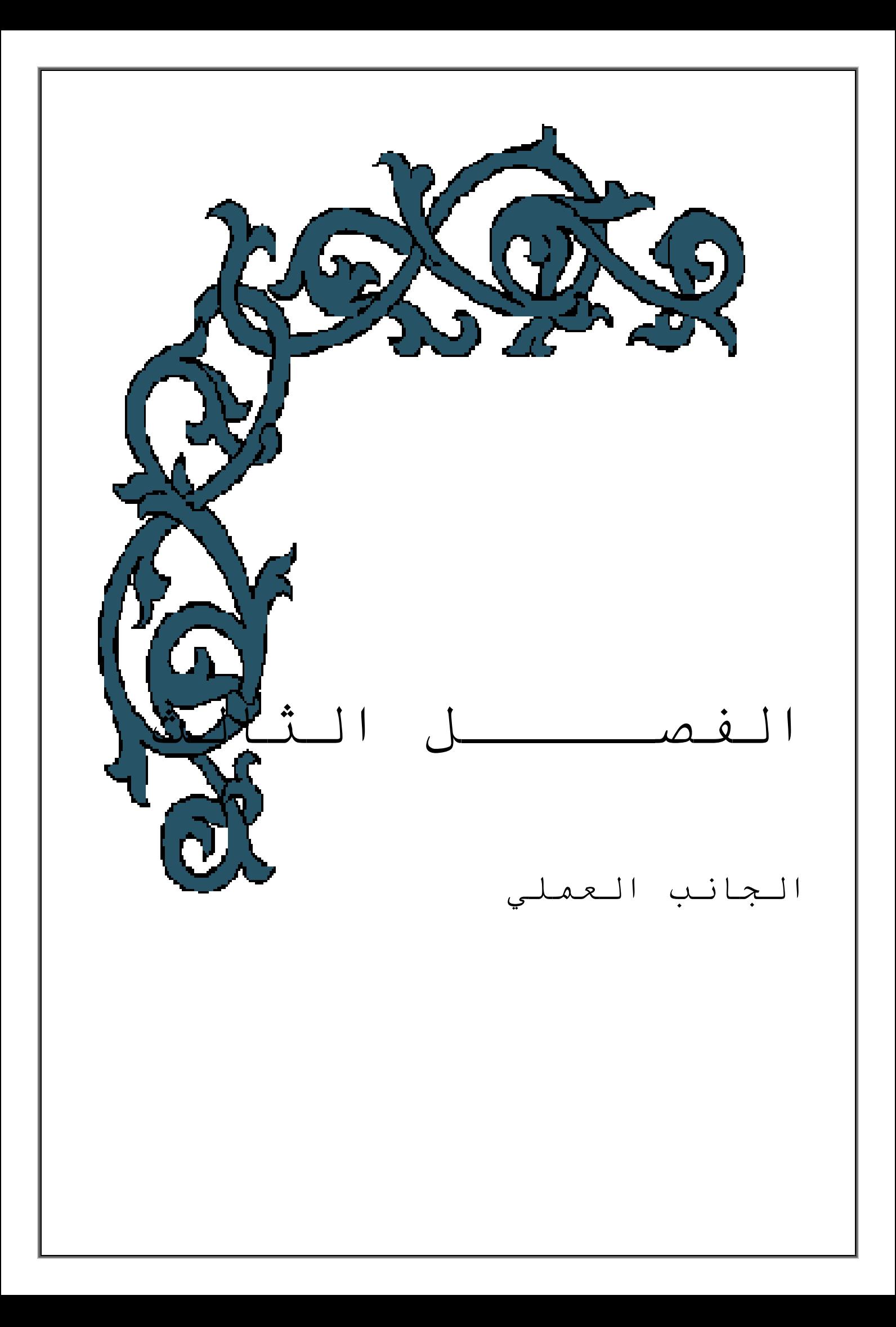

**الفصــــل الثــــالث**

**الجانب العملي**

#### **)1-3( المقدمة -:**

يعتبر هذا الفصل حالة تطبيقية لما تم ذكره في الفصل الثاني (الجانب النظري) حيث ان الجانب العملي يعتبر من اساسيات البحث العلمي ومن خالله يتسنى للباحث والقارئ في نفس الوقت بالتعرف على ابعاد الظاهرة المدروسة والوصول الى النتائج الحقيقية ومناقشتها ¸ انسجاماً مع هدف ومنطلبات البحث تم التطبيق على تجربة زراعية منجزة تحت ظروف البيوت الخضراء في محافظة كربالء المقدسة . طبقت الطرق واالختبارات االحصائية التي وردت في الجانب النظري على بيانات التجربة الزراعية من اجل بيان وتوضيح اثر بعض العوامل المسلطة على معايير التجربة الزراعية المدروسة واختيار النسب الامثلية للمعالجات المستخدمة للحصو ل على افضل استجابة ممكنة .

تم تحليل البيانات وتقدير معلمات انموذج التصميم المستخدم بمساعدة البرامج التالية -:

- **IBM spss statistics V(18) .**
- **Excel V(2007) .**

#### **)2-3( وصف التجربة -:**

 نفذت التجربة الزراعية تحت ظروف البيوت الخضراء لمحصول نبات الباذنجان لثالث سالالت هجينة مركبة من نوعين من الباذنجان المحلي والعالمي حيث ان (سلالة1: هي هجين لأبوين محليين , سلالة 9: هي هجين لأبوين عالميين , سلالة 22: هي هجين لأبوين احدهما محلي والاخر عالمي) والمعتمدات من قبل شركة الواحة الزراعية , طبقت تلك التجربة في عام 2015 وفي البيوت الخضراء الخاصة بالتجارب الزراعية واالبحاث العلمية التابعة الى الشعبة الصحراوية / مديرية زراعة كربالء /

وزارة الزراعة العراقية , حيث تمت الزراعة وتجريب العوامل المراد معرفة تأثيرها على المحصول في اربع اماكن (قطاعات) كل قطاع داخل بيت زراعي منفرد وحيث ان تلك القطاعات متباعدة نوعاً ما ومتشابه بعوامل عديدة منها نوع التربة الرملية التي تمت الزراعة فيها وطريقة الري المعتمدة ولكنها تختلف بعوامل اخرى غير مسيطر عليها وهي ملوحة التربة مثالً والمياه الجوفية , تم اعتماد مياه االبار االرتوازية بعمق 50 م لسقي النبات باستعمال طريقة التنقيط بواسطة جهاز (Tentiometer (حيث كانت ملوحة مياه الري (5.3 m/ds ) وتم استخدام العمليات الحقلية كافة وحسب تعليمات العينة (التوليفة السمادية النايتروجينية) وتم رش الاسمدة والمبيدات حسب الحاجة لمها , تم اضافة المعاملات السمادية النايتروجينية ( المنتجة من قبل شركة الراية السعودية ) المراد قياس تأثيرها على سلالات الباذنجان حيث تمثلت هذه المعامالت بخمس نسب متساوية المسافة من حيث االضافة وبمقدار )0غم , 250غم , 500غم , 750غم , 1000غم) للوحدة التجريبية الواحدة حيث تم اضافة الكمية على شكل اجزاء طيل فترة الزراعة حتى جني المحصول عن طريق خلطها بمياه السقي , كررت التجربة في اربع قطاعات (blocks (, طبقت التجربة العاملية وفق تصميم القطاعات الكاملة العشوائية (CRBD (مع مراعاة متطلبات التجربة الجيدة كالتكرار والتجانس والتعشية , وبأشراف الخبراء الزراعيين تم مراقبة التجربة وتسجيل بياناتها بصورة دقيقة حيث مثل الانتاج (مقاسا بالكيلو غرام) الصفة المدروسة المراد معرفة تأثير ً العوامل المجربة عليه , ويراد بها ايضا معرفة النسب واالصناف االمثلية التي تزيد من انتاجية المحصول ¸ نفذت التجربة داخل البيت الاخضر الذي كانت مساحة 504م ْ ¸ حيث بلغت مساحة كل وحدة تجريبية واحدة داخل البيت الاخضر بـ 2 م<sup>2</sup> .

## **)1-2-3( مخطط التجربة -:**

 تم تخطيط التجربة كما في المخطط الهيكلي للتجربة الشكل )1( حيث حددت اربع مناطق زراعية تم استعمال قطاع واحد في كل منطقة زراعية وكل قطاع يحتوي على 15 وحدة تجريبية وحسب االتجاهات المحددة في الشكل رقم (1) , تم توزيع المعالجات العاملية بشكل عشوائي على الوحدات التجريبية داخل القطاعات وكما موضح في الشكل )1( , وبذلك تكون توليفة المعالجات مكونة من 15 معالجة عاملية لكل مكرر (قطاع) تشمل جميع التوافيق الممكنة لمستويات العاملين المستخدمين في التجربة العاملية (التسميد , وسلالات الباذنجان) , وعلى الرغم من كون التربة رملية بصوره عامة الا انه تم ملاحظة بعض المتعلقات الخاصة بها من حيث نسبة الملوحة وطبيعة االرواء والمياه الجوفية مما اضطر المجرب الى تجزئتها الى اربعة مناطق (قطاعات) . تم توفير مساحة في كل قطاع تكفي لتسليط كافة المعالجات لأجل ان تكون القطاعات كاملة ومن ثم وزعت المعالجات قيد التجربة بشكل عشوائي على جميع الوحدات التجريبية داخل القطاعات ¸ ووفقاً للمعطيات المذكورة سلفاً وهيكلية التجربة المبينة في الشكل (1) والجدول )10( يتم تعريف عوامل التجربة حسب تعريفات التجربة العاملية من النوع )5×3( وبتصميم القطاعات الكاملة العشوائية حيث ان العامل الاول (A) الذي عرف بأصناف (سلالات) الباذنجان ويتضمن ثلاثة مستويات والعامل الثاني (B) والذي عرف بالتسميد ويحتوي على خمس مستويات متساوية المسافة , وان مخطط التجربة يوضح بالشكل االتي :

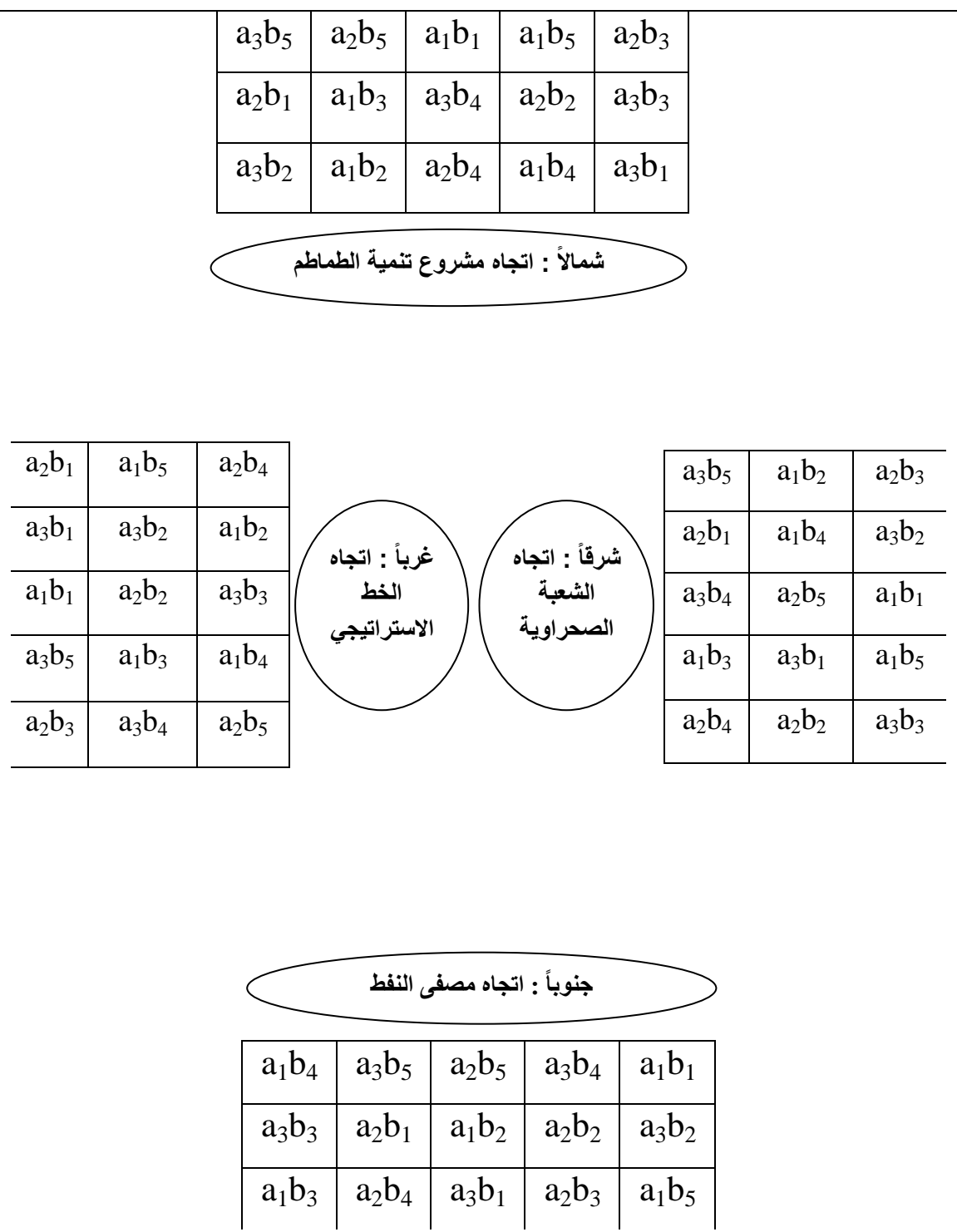

**الشكل )1( يمثل المخطط الهيكلي للتجربة الزراعية وكيفية توزيع المعالجات العاملية بصورة عشوائية على الوحدات التجريبية داخل القطاعات في التجربة العاملية .**

#### **)3-3( وصف البيانات -:**

وصفت المتغيرات المستخدمة في التجربة الزراعية المقامة حسب تصميم القطاعات الكاملة العشوائية (CRBD (وكاالتي :

ل :- متغير الاستجابة الذي يمثل كمية انتاج محصول نبات الباذنجان (عينة البحث) مقاساً بالكيلو غر ام .

- **A** -: العامل االول والذي يمثل مستويات اصناف نبات الباذنجان ويتضمن :
	- **<sup>1</sup>a** : الساللة 1 .
	- **<sup>2</sup>a** : الساللة 9 .
	- **<sup>3</sup>a** : الساللة 22 .
- **B** -: العامل الثاني حيث تمثل بمستويات التوليفة السمادية النايتروجينية والذي يتضمن :
	- **b1** : بدون اضافة . غم . **<sup>2</sup>b** : تركيز 250 غم . **<sup>3</sup>b** : تركيز 500 غم . **<sup>4</sup>b** : تركيز 750 غم . **<sup>5</sup>b** : تركيز 1000

**Blocks** -: يمثل القطاعات االربعة التي تمت الزراعة فيها والذي يتضمن :

- **1 Block** : اتجاه مشروع تنمية الطماطم .
	- **2 Block** : اتجاه التنمية الصحراوية .
	- **3 Block** : اتجاه الخط االستراتيجي .
		- **4 Block** : اتجاه مصفى النفط .

## **)1-3-3( بيانات التجربة -:**

 سجلت المشاهدات بعد جني المحصول حيث مثلت هذه المشاهدات انتاجية محصول نبات الباذنجان المزروع تحت ظروف البيوت الخضراء ( علما ان وحدة القياس لمشاهدات التجربة هي الكيلوغرام ) وكما في جدول االستجابة الخاص بالتجربة العاملية المعمولة وفق تصميم القطاعات الكاملة العشوائية (CRBD (االتي :

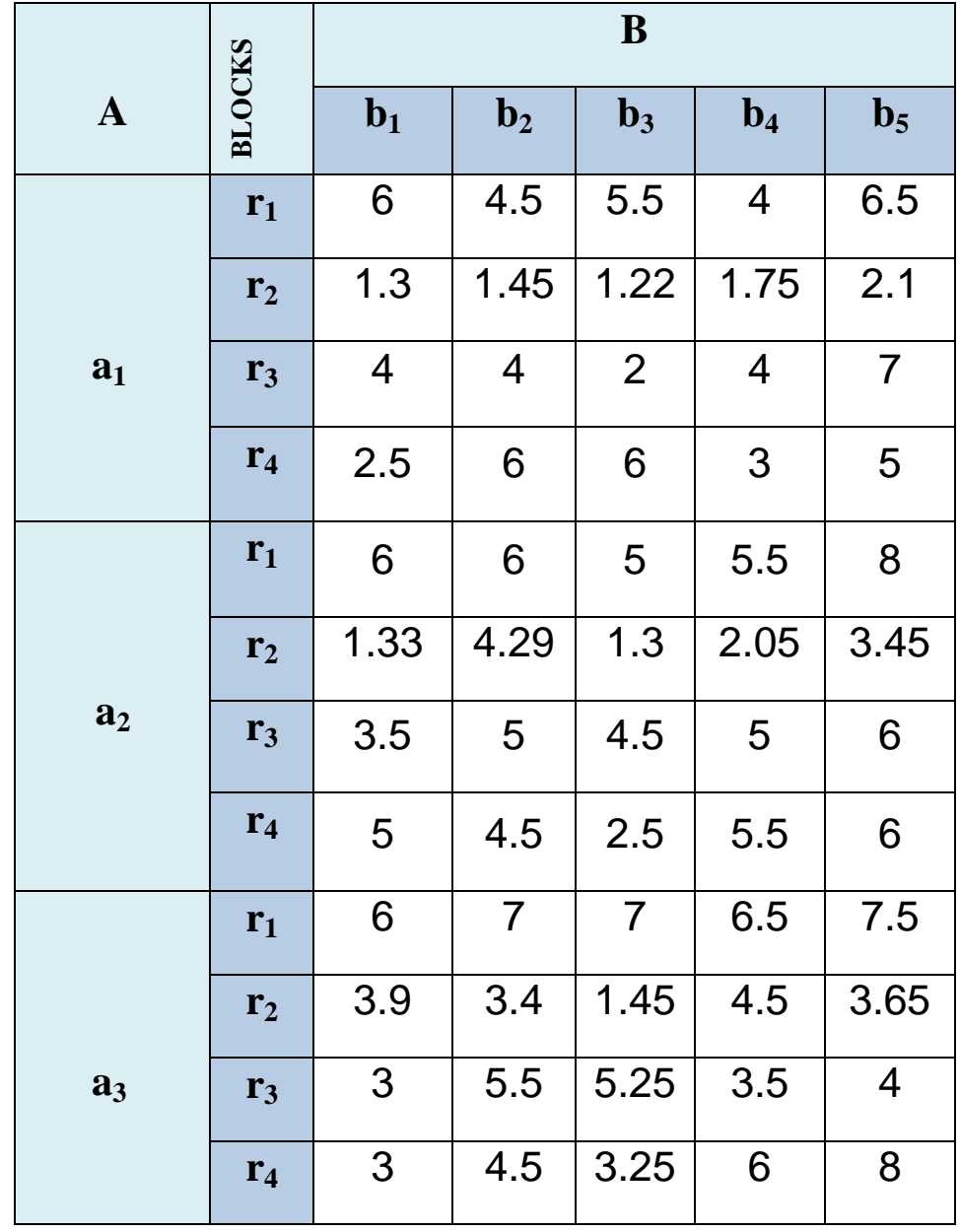

**ijk( انتاجية محصول الباذنجان بالكيلوغرام( الجدول )10( يوضح استجابات المتغير المعتمد Y**

**)4-3( التحليل االحصائي -: analysis Statistical**

قبل البدء بالتحليل الاحصـائي توجب او لأ التحقق من الفروض الواجب توفر ها في بيانات التجربة العاملية )5×3( المنجزة وفق تصميم القطاعات الكاملة العشوائية (CRBD (, وكما يلي :

## **)1-4-3( اختبار طبيعية متغير االستجابة -: test Normality**

بغية البدء بإجراءات التحليل الاحصائي للتجربة وجب اولاً اختبار مدى مطابقة بيانات متغير الاستجابة (Y) الذي تتمثل بكميات الانتاج من نبات الباذنجان للتوزيع الطبيعي (Normal distribution) , واستناداً على الفرضيتين (49) و(50) والخاصتين بالتوزيع يتم الاختبار ¸ وحيث ان فرضية العدم تنص االتي :

**H<sup>O</sup> :** توزيع بيانات المتغير المعتمد يطابق التوزيع الطبيعي .

ضد الفرضية البديلة :

**<sup>1</sup>H :** توزيع بيانات المتغير المعتمد ال يطابق التوزيع الطبيعي .

ومن خالل استعمال البرنامج الجاهز (SPSS (, تم الحصول على النتائج حسب اختباري ) كولمكروف- ً سميرنوف ¸ وشيبرو- ويلك) ¸ وكذلك تم رسم البيانات بواسطة المدرج التكراري لملاحظة شكلها تأكيداً . لنتائج االختبارين المذكورين انفا ً

**)49( ..........** 

 **)50( ............** 

## **)1-1-4-3( نتائج اختبار كولموكوروف-سميرنوف smirnov-Kolmogorov -:**

بعد تطبيق الاختبار على مشاهدات متغير الاستجابة تم الحصول على الجدول الاتي :

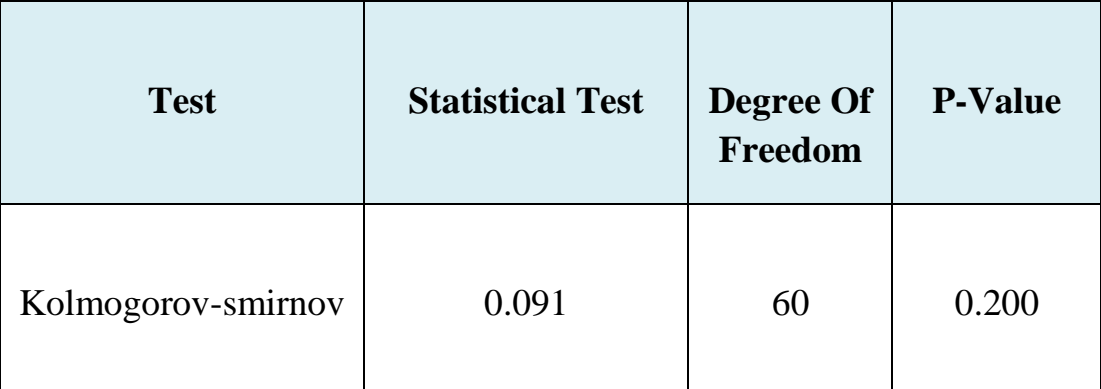

#### **جدول )11( يوضح نتائج اختبار كولمكروف - سميرنوف**

يتبين من نتائج االختبار ان قيمة الـ Value-P والبالغة (0.2) المصحابة لألختبار هي اكبر من قيمة مستوى المعنوي المحددة والبالغة (α=0.05) واستناداً على ذلك يكون القرار قبول فرضية العدم رقم (49) والتي تنص على ان بيانات متغير المعتمد تتبع التوزيع الطبيعي ¸ اذا البيانات تتبع التوزيع الطبيعي ً حسب اختبار كولموكوروف - سميرنوف .
# **)2-1-4-3( نتائج اختبار شيبرو- ويلك wilk-Shapiro -:**

بعد تطبيق الاختبار على مشاهدات متغير الاستجابة تم الحصول على الجدول الاتي :

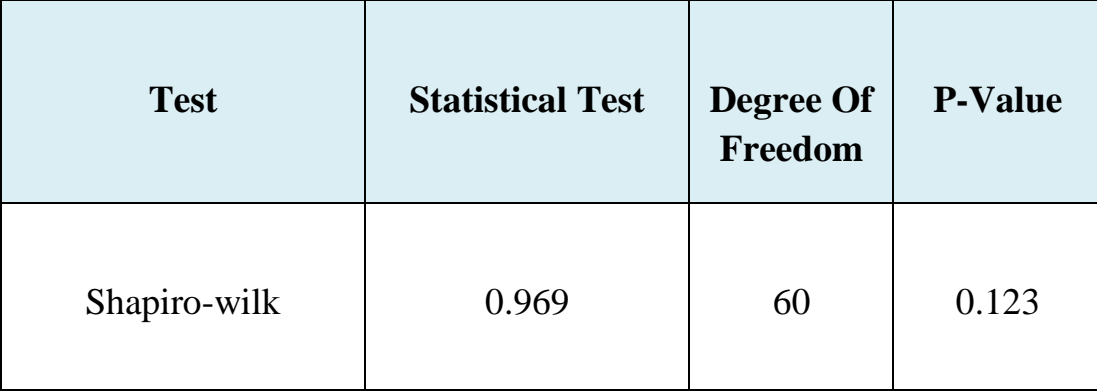

**جدول )12( يوضح نتائج اختبار شيبرو-ويلك**

يتبين من نتائج االختبار ان قيمة الـ Value-P والبالغة (0.123) المصحابة لألختبار هي اكبر من قيمة مستوى المعنوي المحددة والبالغة (α=0.05) واستناداً على ذلك يكون القرار قبول فرضية العدم رقم (49) والتي تنص على ان بيانات متغير المعتمد تتبع التوزيع الطبيعي ¸ اذا البيانات تتبع التوزيع الطبيعي ً حسب اختبار شيبرو - ويلك .

### **)3-1-4-3( المدرج التكراري Histogram -:**

بعد ثبوت تبعية وميول مشاهدات متغير الاستجابة  $\rm{Y_{iik}}$  نحو التوزيع الطبيعي من خلال الاختبارين السابقين تم تعزيز النتائج عن طريق ملاحظة شكل البيانات بعد رسمها<sup>\*\*</sup> بواسطة المدرج التكراري والشكل (2) يوضح الاتي :

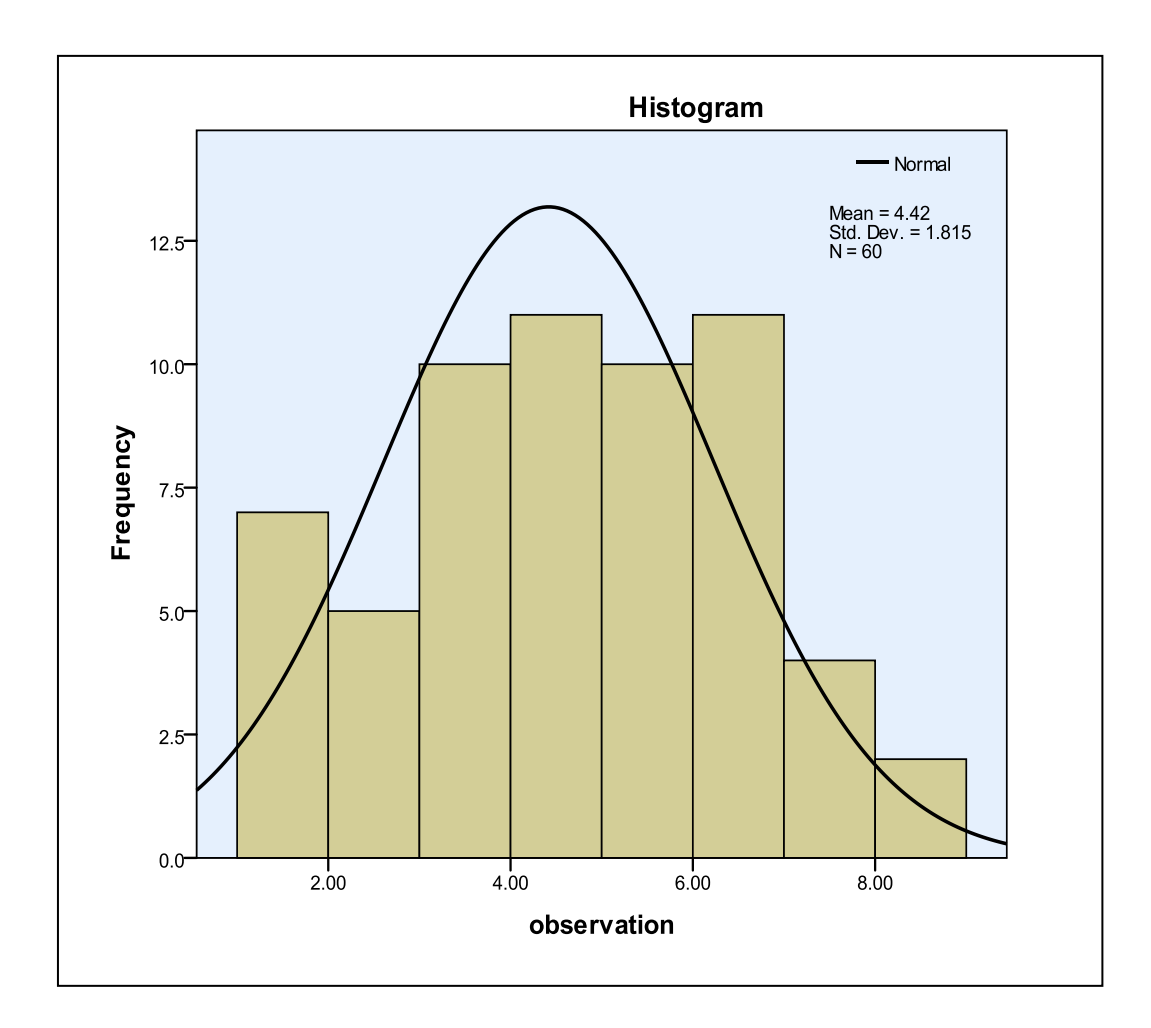

**الشكل )2( يوضح المدرج التكراري لبيانات متغير االستجابة واتخاذها شكل الناقوس )الجرس(**

يتضح من خالل الشكل )2( اعاله ان البيانات تأخذ شكل المنحنى الطبيعي وعادة يتشبه ذلك بشكل الناقوس (الجرس) وهذا دليل واضح ومؤشر صريح على ان بيانات متغير الاستجابة (Y<sub>ijk</sub>) تؤول او تتبع التوزيع الطبيعي (normal distribution) .

 $\overline{\phantom{a}}$  , where  $\overline{\phantom{a}}$  , where  $\overline{\phantom{a}}$  , where  $\overline{\phantom{a}}$ **\*\* رسم المدرج التكراري بواسطة برنامج (spss(**

وبما ان البيانات لها دور كبير وفعال في البحوث العلمية اذاً لابد من الاهتمام بها وتفسير ها قبل الشروع بتحليلها , عند مالحظة البيانات يتساءل الكثير عدة اسئلة , منها هل ان بيانات العينة خطية ؟ او هل ان بيانات العينة متجانسة وغير مشتتة ؟ او هل ان العينة مثلت المجتمع خير تمثيل ؟ ولألجابة عن هذه الاسئلة تم استخدام الرسم البياني كما في الشكل رقم (3) .

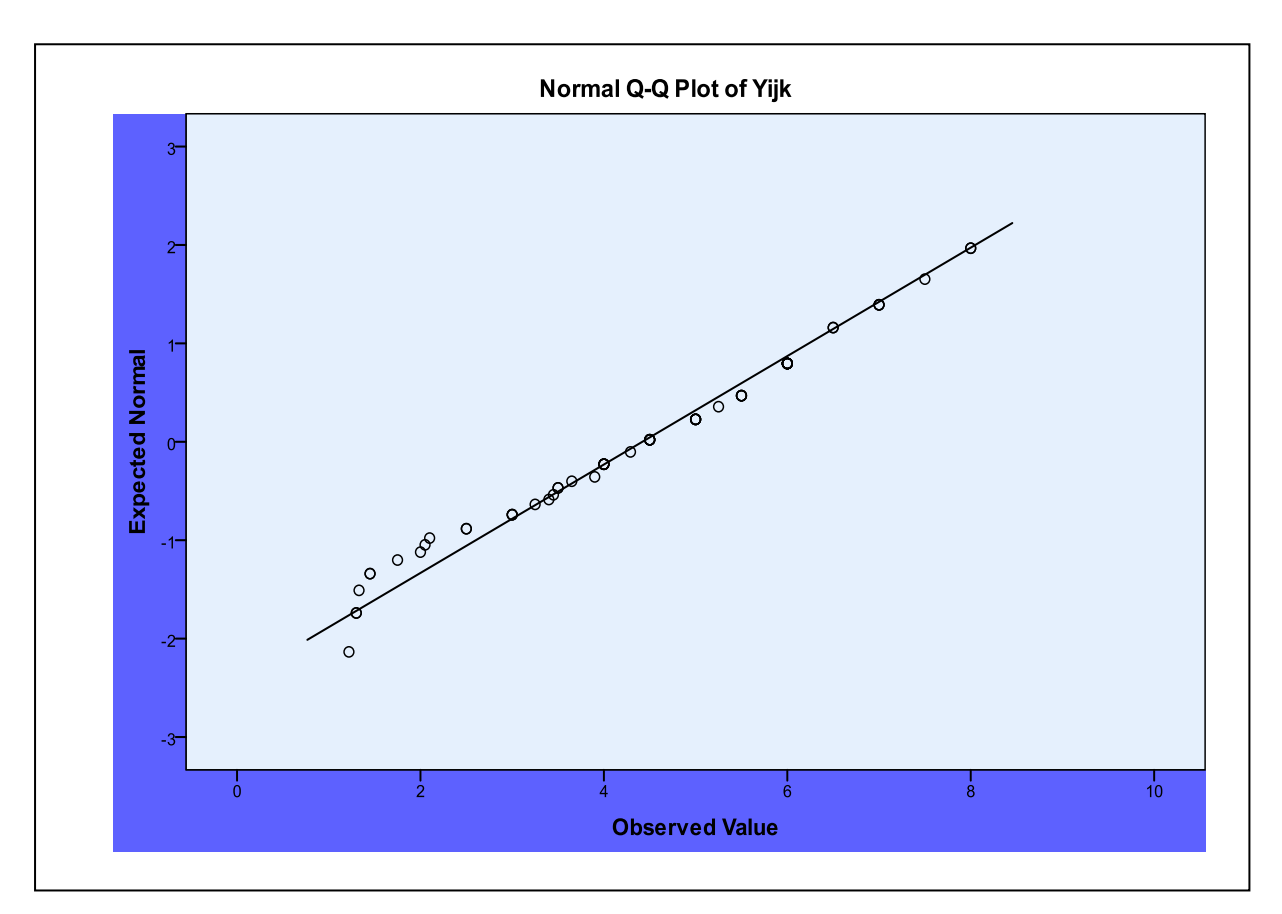

 **الشكل )3( يوضح شكل انتشار مشاهدات متغير االستجابة وهي تتجمع حول خط مستقيم**

يمثل الشكل رقم (3) انتشار بيانات متغير الاستجابة حيث إن هذه البيانات تتجمع حول خط مستقيم وهذا يشير الى ان تلك المشاهدات الخاصة بالمتغير المعتمد المدروس ذات طابع خطي (linearty (ويالحظ ايضاً تمركز البيانات حول الخط المستقيم حيث يعتبر هذا دليل على عدم تشتت بيانات العينة . ً

# **)5-3( تحليل التباين للتجربة العاملية )5×3( وفق تصميم القطاعات الكاملة العشوائية (CRBD (-:**

 تم استخدام البرامج الجاهزة لحساب مجاميع مربعات مصادر التباين وكذلك حساب المجاميع الكلية لكل عامل ومستوياته ولكل قطاع وكل مايقتضيه تحليل التجربة العاملية وفق تصميم القطاعات الكاملة العشوائية , ولتسهيل عملية حساب مفردات جدول تحليل التباين يتم استعمال الجداول (13) و(14) و)15( حتى يتبين مدى تأثير العوامل الرئيسية وتفاعل مستوياتها وكذلك تأثير القطاعات على الصفة المدروسة وكالتالي:

تم الحصول على الجدول (13) استناداً على الجدول (4) لتسهيل حساب مجموع المربعات العائد للعوامل الرئيسية ومجموع المربعات الكلي ¸ وبالتالي يُمكننا من معرفة مدى تأثير العوامل الرئيسية على مجريات التجربة الزراعية .

**الجدول )13( يوضح مجاميع قيم التجربة تحت تأثير مستويات العوامل الرئيسية والمجموع الكلي للتجربة**

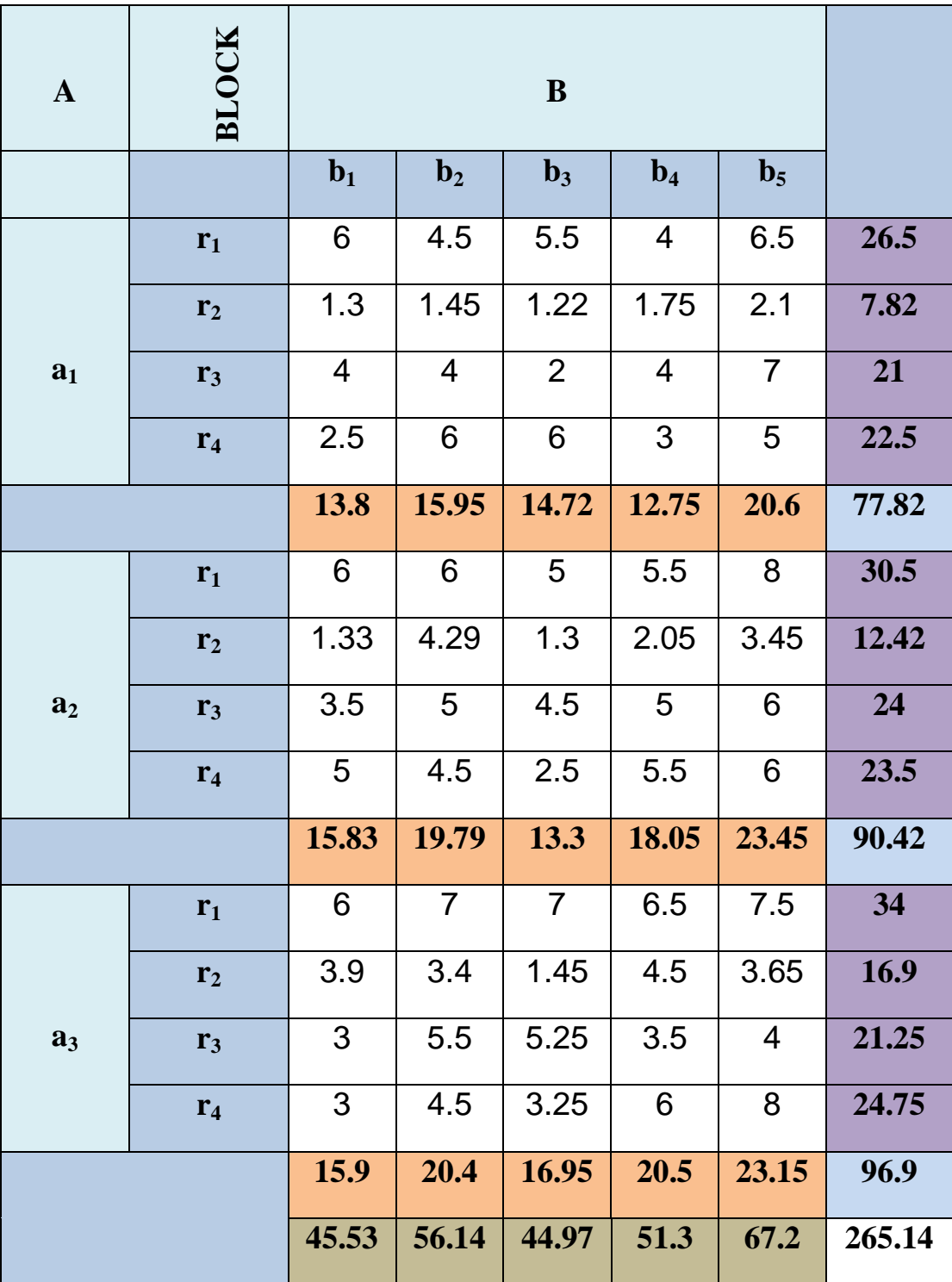

تم الحصول على الجدول (14) استناداً على جدول (5) لتسهيل حساب مجموع مربعات تفاعل مستويات العاملين الرئيسين , وبالتالي يُمكننا من معرفة مدى تأثير التفاعل على مجريات التجربة الزراعية .

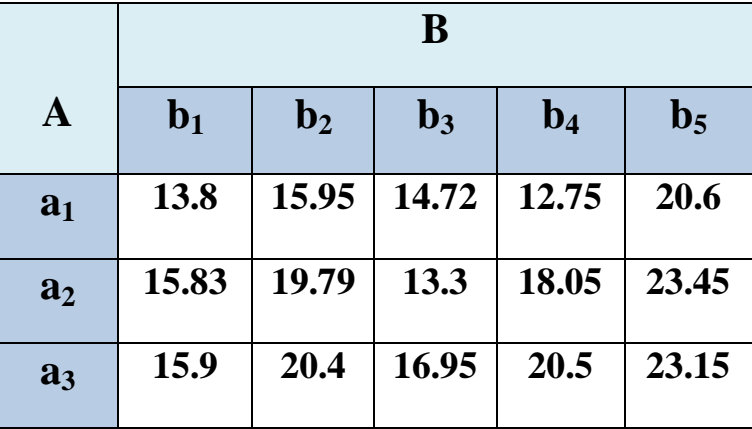

**الجدول )14( يوضح قيم التجربة تحت تأثير التفاعل بين مستويات العامل A ومستويات العامل B**

حسب مخطط التجربة المنجزة وعلى مدى اربع قطاعات تم الحصول على الجدول (15) استناداً على جدول (6) لتـسهيل حساب مجموع المربعات العائـد للقطـاعات ¸ وبـالتالـي يُمكننـا من مـعرفة مدى تأثيــر القطاعات على مجريـات التجربـة الزراعية .

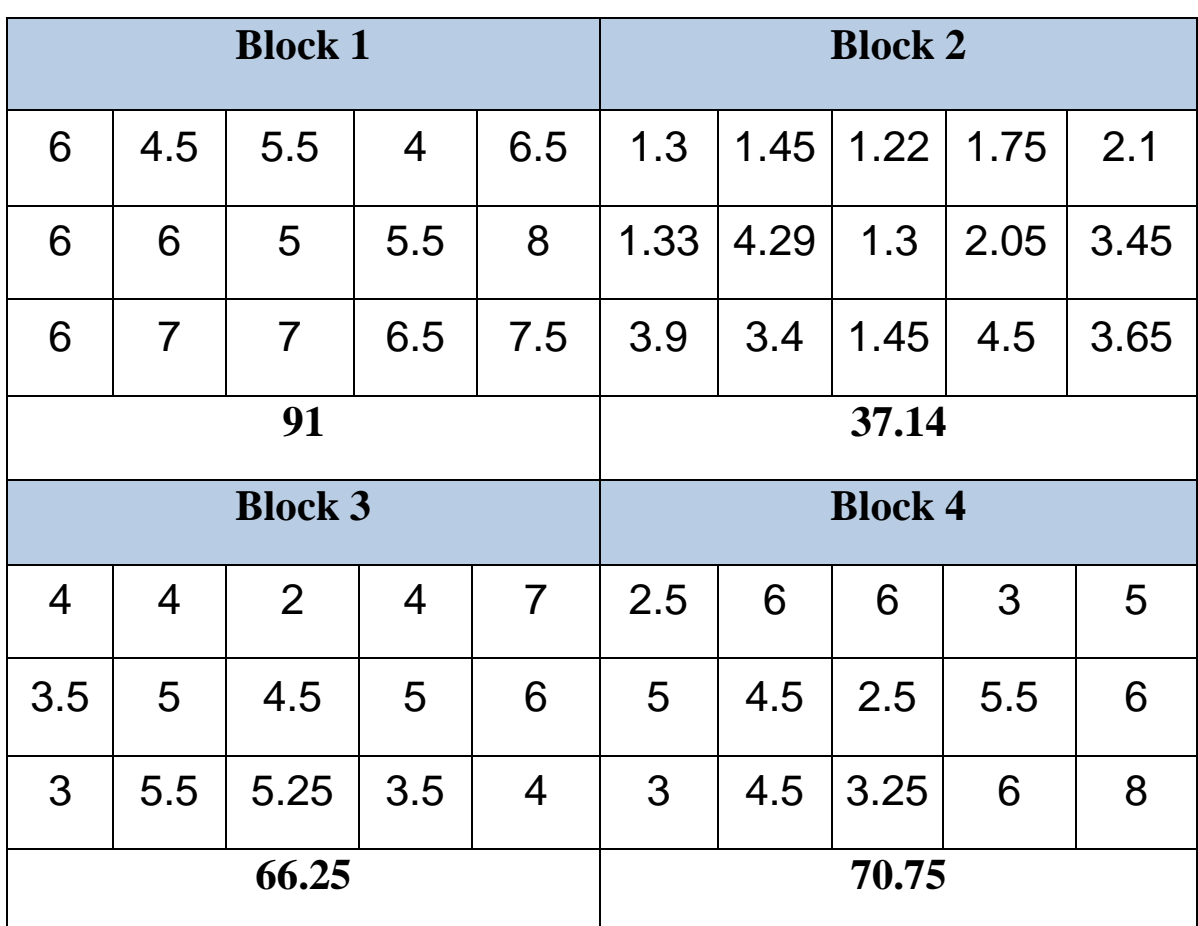

**الجدول )15( يوضح قيم التجربة ومجاميعها تحت تأثير القطاعات وحسب مخطط التجربة**

**واعتماداً على الجدول رقم )7( تم حساب مكونات جدول تحليل التباين وحسب ما موضح في الجدول )11( االتي :** 

### **الجدول )16( يوضح نتائج تحليل التباين (ANOVA (للتجربة العاملية )5×3( وفق تصميم القطاعات الكاملة العشوائية (CRBD(**

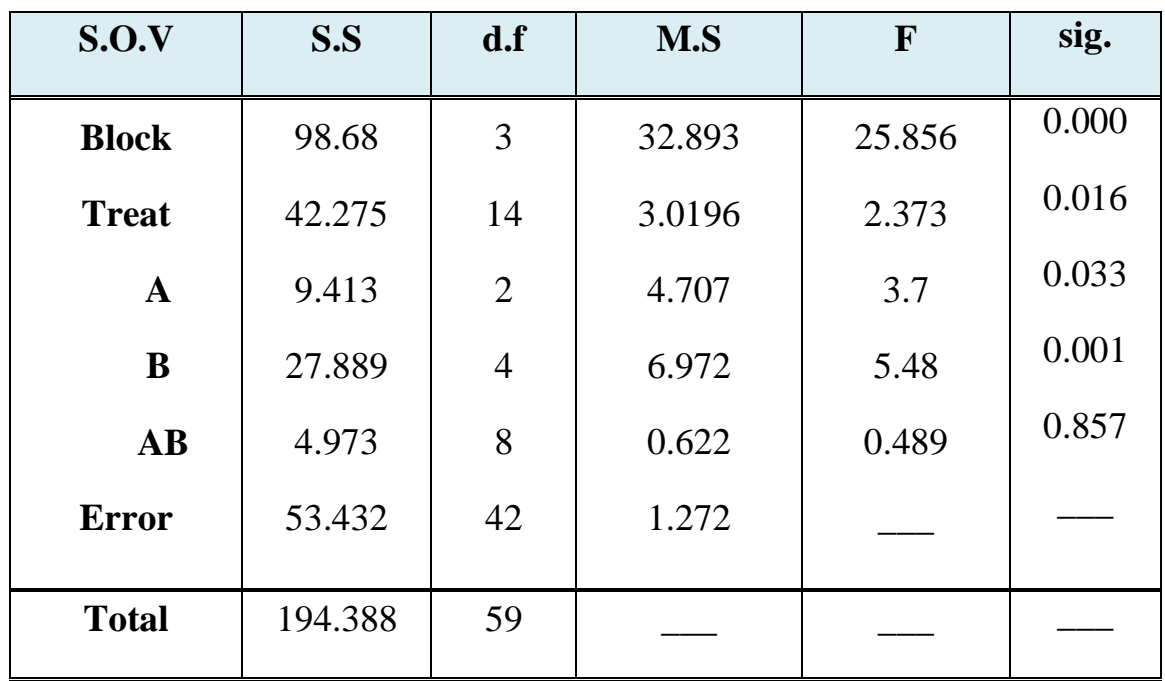

استناداً على نتائج التحليل الاحصائي في جدول تحليل التباين رقم (16) وحسب اختبار (F) ذو الطرفين واعتماداً على الفرضيات المذكورة في الجانب النظري , تكون القرارات كالاتي :

- -1 ترفض فرضية العدم رقم )22( الخاصة بتأثير بالقطاعات وتقبل الفرضية البديلة )23( عند مستوى معنوية (0.05 $\alpha$  ) , وذلك كون قيمة الاحتمال (0.000) المرافقة لقيمة F المحسوبة والخاصة بالقطاعات اصغر من مستوى المعنوية المحددة , مما يشير الى وجود تأثير جوهري للقطاعات على كمية االنتاج لمحصول الباذنجان .
- -2 ترفض فرضية العدم رقم )25( الخاصة بتأثير المتوسط العام بالمعالجات وتقبل الفرضية البديلة  $\rm F$  عند مستوى معنوية (0.05 $\alpha$  وذلك كون قيمة الاحتمال (0.016) المرافقة لقيمة  $\rm F$ المحسوبة والخاصة بالمتوسط العام للمعالجات اصغر من مستوى المعنوية المحددة , مما يشير الى وجود تأثير جوهري للمتوسط العام للمعالجات على كمية االنتاج لمحصول الباذنجان .
- -3 ترفض فرضية العدم رقم )26( الخاصة بتأثير مستويات العامل A وتقبل الفرضية البديلة )20( عند مستوى معنوية (0.05=α (, وذلك كون قيمة االحتمال (0.033) المرافقة لقيمة F المحسوبة والخاصة بالعامل A اصغر من مستوى المعنوية المحددة , مما يشير الى وجود اختالف جوهري لسالالت الباذنجان على كمية االنتاج لمحصول الباذنجان .
- -5 ترفض فرضية العدم رقم )22( الخاصة بتأثير مستويات العامل B وتقبل الفرضية البديلة )29( عند مستوى معنوية (0.05=α (, وذلك كون قيمة االحتمال (0.001) المرافقة لقيمة F المحسوبة والخاصة بالعامل B اصغر من مستوى المعنوية المحددة , مما يشير الى وجود تأثير معنوي لنسب التوليفة السمادية المستخدمة على كمية االنتاج لمحصول الباذنجان .
- -5 قبول فرضية العدم رقم )30( الخاصة بتأثير تفاعل مستويات العاملين (B,A (ورفض الفرضية البديلة )31( عند مستوى معنوية (0.05=α (, وذلك كون قيمة االحتمال (0.857) المرافقة لقيمة F المحسوبة والخاصة بتفاعل العاملين (B,A (اكبر من مستوى المعنوية المحددة , مما يشير الى عدم وجود تأثير جوهري لتفاعل العاملين (B,A (على كمية االنتاج لمحصول الباذنجان .

### **)1-3( تطبيق اختبارات المقارنات المتعددة -:**

بعد ما اظهرت نتائج جدول تحليل التباين بأن هنالك فروقات معنوية لكل عامل متضمن في التجربة اي ان العامل A والعامل B لهما تأثير معنوي على متغير االستجابة , وكذلك وجود تأثير معنوي لتعدد األماكن الزراعية (القطاعات) اي ان القطاعات تؤثر في انتاجية محصول الباذنجان , وجب التعرف بشكل دقيق عن اي من مستويات تلك العوامل الرئيسية المؤثرة التي سببت ذلك الفرق المعنوي , وكذلك التعرف على القطاع الذي كان وراء ظهور المعنوية بالتأثير , ومن خالل استخدام اختباري الفرق المعنوي االصغر (LSD) واختبار دونت (Dunnett)\*\* تم التعرف على المستويات الجزئية التي سببت الفروق المعنوية .

**-1 المقارنات المتعددة لمتوسطات مستويات العامل A**

### **أ- اختبار الفرق المعنوي االصغر (LSD (:**

تم ايجاد الفروق المطلقة بين متوسطات مستويات العامل A على التوالي في الجدول )10( استناداً على الجدول (8) وكالاتي :

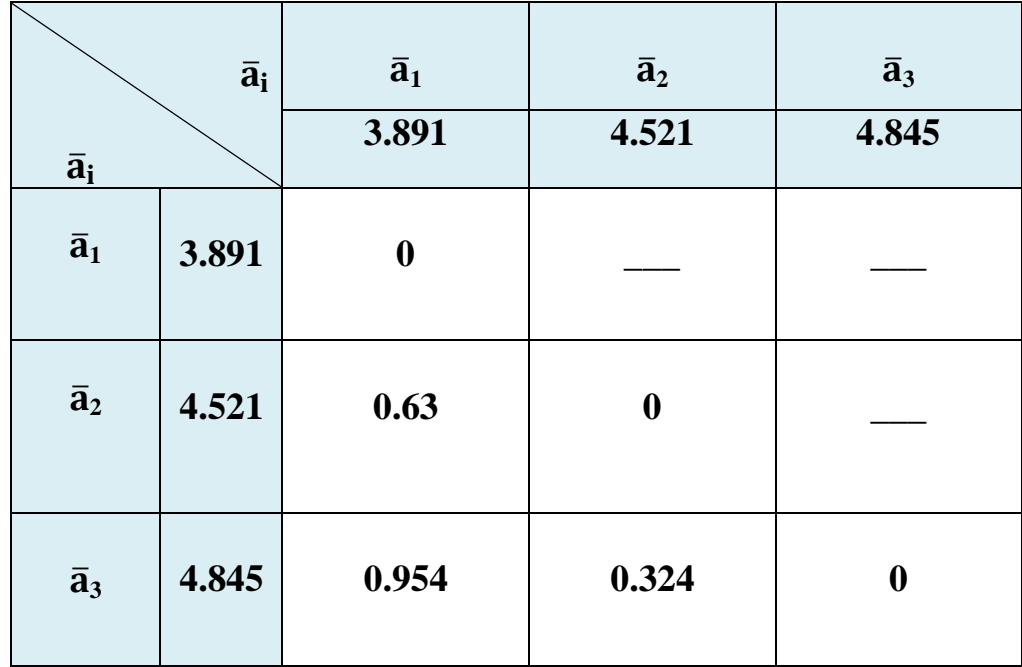

### **الجدول )17( نتائج الفروقات المطلقة بين متوسطات مستويات العامل A**

\_\_\_\_\_\_\_\_\_\_\_\_\_\_\_\_\_\_\_\_\_\_\_\_\_\_\_\_\_\_\_\_\_\_\_\_\_\_\_\_\_\_\_\_\_\_\_\_ **\*\* تم استخدام برنامج (SPSS (ألجراء اختبار دونت**

$$
\text{MSE=1.272} \& (\alpha=0.05 \; , \; \frac{\alpha}{2} = 0.025 \; ) \& t(0.025 \; , 42) = 2.018082
$$
\n
$$
\text{A value: } \text{A value: } \text{A value
$$

$$
Sd = \sqrt{\frac{2(1.272)}{20}} = 0.35665
$$

تحسب قيمة الـ LSD من خلال الصيغة (34) وكالاتي:

 $LSD<sub>0.05</sub> A = 2.018082 \times 0.35665 = 0.71975$ 

#### **ب-اختبار دونت (Dunnett (:**

اظهرت نتائج اختبار دونت لمتوسط مستويات العامل A في الجدول )12( االتي :

 **الجدول )18( نتائج اختبار دونت لمستويات العامل A**

| $\bar{a}_{i}$    | a <sub>1</sub>  | الفرق بين | d       | Sig.  |
|------------------|-----------------|-----------|---------|-------|
|                  |                 | المتوسطين |         |       |
| متوسط المستوى 9  | متوسط المستوى 1 | 0.63      | 0.35668 | 0.149 |
| متوسط المستوى 22 | متوسط المستوى 1 | 0.9540    | 0.35668 | 0.02  |

#### **تفسير النتائج**

ان ما عكسته نتائج جدول تحليل التباين (ANOVA) المبينة في الجدول (16) اذ اظهرت التأثير المعنوية للعامل A (المتمثل بسلالات نبات الباذنجان) في زيادة انتاجية المحصول <sub>,</sub> ولتوضيح اي من المستويات الجزيئة للعامل A كان الابرز والاكثر تأثيراً في زيادة الانتاجية ¸ تم اعتماد الاختبارين اعلاه وحسب الفرضيات المذكورة في الجانب النظري رقم (32) و (33) والخاصة باالختبارين المعنيين تبين االتي :

أ- **حسب اختبار الـ LSD** 

اعتماداً على الفروقات المطلقة بين المتوسطات في الجدول (17) ومقارنتها مع قيمة الـ LSD وبمستوى معنوية (α=0.05) تبين ان هنالك فرقاً معنوياً وحيداً بين متوسط المستوى الاول مع متوسط المستوى الثالث (23) فقط وذلك كون قيمة الفرق المطلق بين متوسط المستوى  ${\rm (a_1)}$ االول مع متوسط المستوى الثالث وهي (0.954) اكبر من قيمة الـ LSD وهي (0.71975) وبهذا يكون المستوى الثالث (33) صاحب المتوسـط الاكبـر هـو الافضل من بـين المستويات االخرى .

ب- **حسب اختبار دونت**

اظهرت نتائج اختبار دونت الموضحة في الجدول (18) معنوية فرق متوسط المستوى الاول (a<sub>1</sub>) (معاملة سيطرة) مع متوسط المستوى الثالث (a3) فقط بسبب قيمة المعنوية المصاحبة لألختبار (0.02) اصغر من مستوى المعنوية (0.05=α (المحددة مما يدل على افضلية المستوى الثالث  $\rm (a_{3})$  بكونه يمتلك المعدل (المتوسط) الاكبر للإنتاجية .

خالصة القول وحسب اختباري الـ LSD واختبار دونت تم استنتاج ان المستوى الثالث (3a (والمتمثل بالسلالة 22 هو الافضل من بين مستويات العامـل (A) كونـه اعطـي اعلـي معدل انتاج ¸ وقـد اثر معنوياً في زيادة االنتاجية . **-2 المقارنات المتعددة لمتوسطات مستويات العامل B**

#### **أ- اختبار الفرق المعنوي االصغر (LSD (:**

تم ايجاد الفروق المطلقة بين متوسطات مستويات العامل B على التوالي في الجدول )19( استناداً على الجدول (8) وكالاتي

 **الجدول )19( نتائج الفروقات المطلقة بين متوسطات مستويات العامل B**

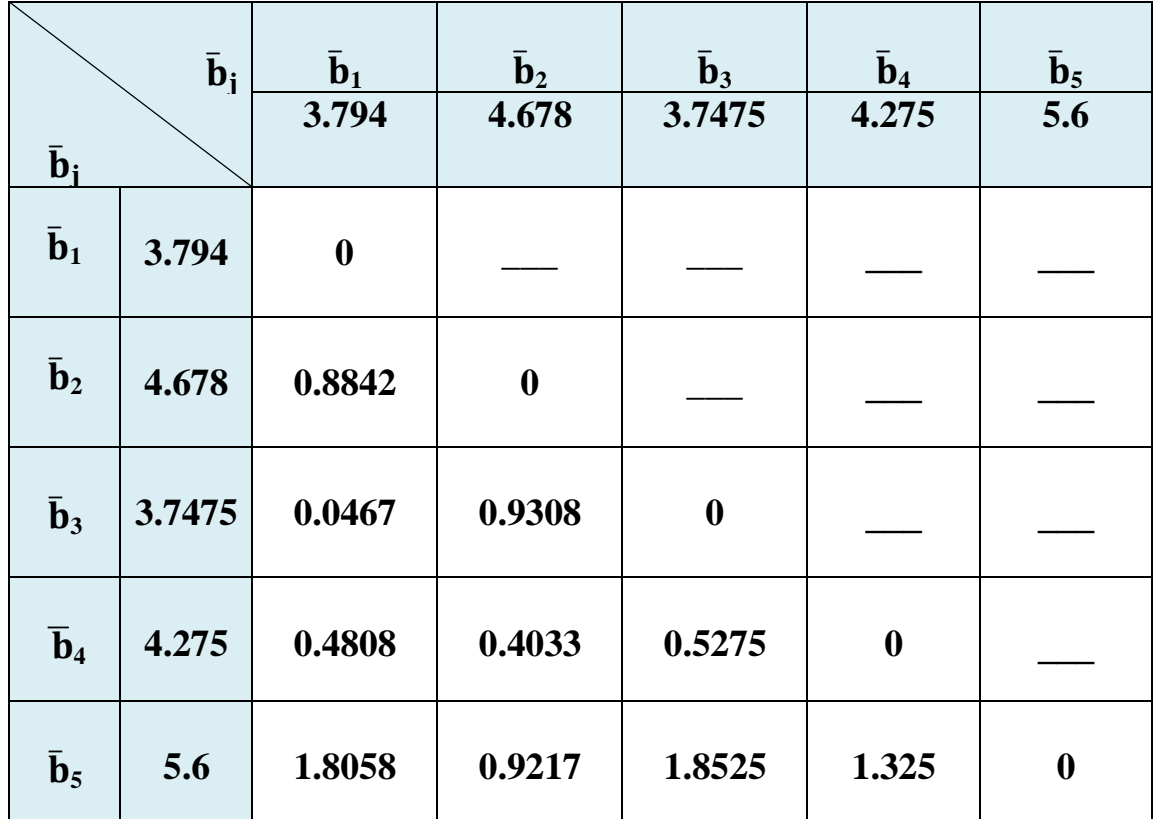

MSE=1.272 &  $(\alpha=0.05, \frac{\alpha}{2}=0.025)$  &  $t(0.025, 42)=2.018082$ 

جميع مستويات العامل B متساوية المشاهدات اي ان ) 12=r ) لذلك تمتلك نفس الخطأ المعياري (sd ) ويحسب الخطأ المعياري حسب الصيغة (36) وكلاتي :

$$
Sd = \sqrt{\frac{2(1.272)}{12}} = 0.46
$$

تحسب قيمة الـ LSD من خلال الصيغة (34) وكالاتي:

#### $LSD<sub>0.05</sub> B = 2.018082 \times 0.46 = 0.929195$

#### **ب-اختبار دونت (Dunnett (:**

اظهرت نتائج اختبار دونت لمتوسط مستويات العامل B في الجدول )20( االتي :

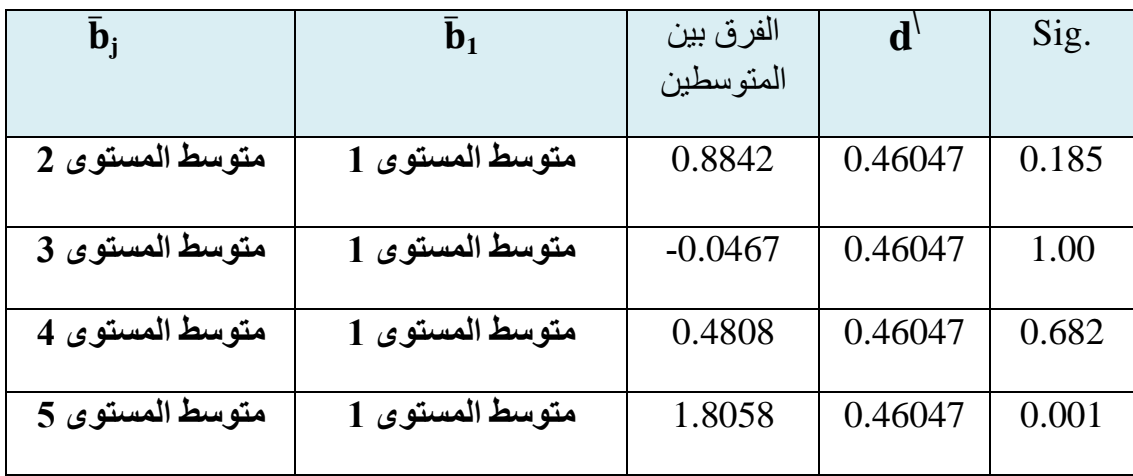

#### **الجدول )20( نتائج اختبار دونت لمستويات العامل B**

#### **تفسير النتائج**

ان ما عكسته نتائج جدول تحليل التباين (ANOVA) المبينة في الجدول (16) اذ اظهرت التأثير المعنوية للعامل B( المتمثل بالتوليفة السمادية النايتروجينية( في زيادة انتاجية المحصول , ولتوضيح اي من المستويات الجزيئة للعامل B كان الابرز والاكثر تأثيرا في زيادة الانتاجية ¸ تم اعتماد الاختبارين ً اعاله وحسب الفرضيات المذكورة في الجانب النظري والخاصة باالختبارين المعنيين تبين االتي :

#### **أ- حسب اختبار الـ LSD**

اعتماداً على الفروقات المطلقة بين المتوسطات في الجدول (19) ومقارنتها مع قيمة الـ LSD وبمستوى معنوية (α=0.05) تبين ان هنالك فروقات معنوية بين متوسط المستوى الخامس مع جميع متوسطات المستويات الاخرى (1 $(b_4, b_3, b_1)$  على التوالي عدى المستوى الثاني ( $b_5$ ) (b<sub>2</sub>) وذلك كون قيم الفـرق المطلــق بيـن متـوسط المستـوى الخامـس واي متــوسط للمستويــــات االخــرى (1.8058 , 1.8525 , 1.325) على التوالي اكبر من قيمة الـ وهي (0.929195) وبهذا يكون المستوى الخامس (b<sub>5</sub>) صاحب المتوسـط الاكبـر هـوD وصلح المتوســط المت االفضل من بـين المستويات االخرى .

**ب- حسب اختبار دونت** اظهرت نتائج اختبار دونت الموضحة في الجدول )20( معنوية فرق متوسط المستوى االول <sup>1</sup>b (معاملة سيطرة) مع متوسط المستوى الخامس (b5) فقط بسبب قيمة المعنوية المصاحبة للاختبار (0.001) اصغر من مستوى المعنوية (0.05 $\alpha$  المحددة مما يدل على افضلية المستوى الخامس (b<sub>5</sub>) بكونه يمتلك المعدل(المتوسط) الاكبر للإنتاجية .

خالصة القول وحسب اختباري الـ LSD واختبار دونت تم استنتاج ان المستوى الخامس (5b (والمتمثل بأضافة 1000غم من التوليفة السمادية هو االفضل من بين مستويات العامـل (B (كونه اعطى اعلى معدل انتاج , وقد اثر معنـويا في زيادة الانتاجية . ً

#### **-3 المقارنات المتعددة للقطاعات (Blocks(**

#### أ- **اختبار الفرق المعنوي االصغر (LSD (:**

تم ايجاد الفروق المطلقة بين متوسطات القطاعات على التوالي في الجدول (21) استناداً على الجدول (8) وكالاتي

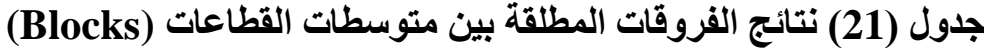

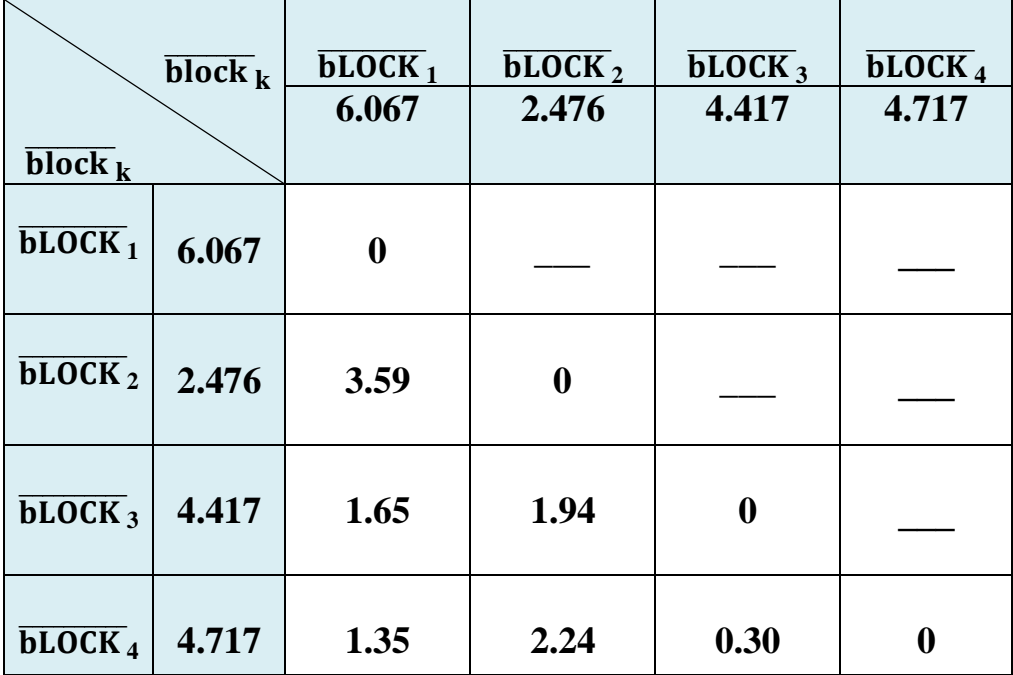

MSE=1.272 &  $(\alpha=0.05, \frac{\alpha}{2}=0.025)$  &  $t(0.025, 42)=2.018082$ جميع القطاعات متساوية المشاهدات اي ان ) 15=r ) لذلك تمتلك نفس الخطأ المعياري (sd )ويحسب الخطأ المعياري حسب الصيغة (36) وكلاتي :

$$
Sd = \sqrt{\frac{2(1.272)}{15}} = 0.4118
$$

تحسب قيمة الـ LSD من خلال الصيغة (34) وكالاتي:

 $LSD_{0.05} B = 2.018082 \times 0.4118 = 0.8311$ 

#### ب-**اختبار دونت (Dunnett (:**

اظهرت نتائج اختبار دونت لمتوسط القطاعات في الجدول )22( االتي :

**الجدول )22( نتائج اختبار دونت للقطاعات (Blocks(**

| $\overline{\textbf{block}_k}$ | block $_1$     | الفرق بين | $\mathbf{d}'$ | Sig.  |
|-------------------------------|----------------|-----------|---------------|-------|
|                               |                | المتوسطين |               |       |
| متوسط القطاع 2                | متوسط القطاع 1 | $-3.5907$ | 0.41186       | 0.000 |
| متوسط القطاع 3                | متوسط القطاع 1 | $-1.65$   | 0.41186       | 0.001 |
| متوسط القطاع 4                | متوسط الفطاع 1 | $-1.35$   | 0.41186       | 0.006 |

#### **تفسير النتائج**

دون ادنى شك تشكل طبيعة الارض المتوفرة للزراعة مرتكزاً مؤثراً في الانتاجية وذلك ما عكسته نتائج ً جدول تحليل التباين (ANOVA) المبينة في الجدول (16) اذ اظهرت معنوية القطاعات (blocks) في زيادة انتاجية المحصول ¸ ولتوضيح اي القطاعات التي تمت فيها الزراعة كانت الابرز والاكثر تأثيرا في ً زيادة الانتاجية , تم اعتماد الاختبارين اعلاه وحسب الفرضيات المذكورة في الجانب النظري والخاصة باالختبارين المعنيين تبين االتي :

أ- **حسب اختبار الـ LSD** 

اعتماداً على الفروقات المطلقة بين المتوسطات في الجدول (21) ومقارنتها مع قيمة الـ LSD وبمستوى معنوية (0.05=α (تبين ان هنالك فروقات معنوية بين متوسط القطاع االول مع جميع متوسطات القطاعات الاخرى (القطاع 2 , القطاع 3 , القطاع 4) على التوالي وذلك كون قيم الفرق المطلق بين متوسط القطاع االول واي متوسط للقطاعات االخرى (3.59 , 1.65 , 1.35) على التوالي اكبر من قيمة الـ LSD وهي (0.8311) وبهذا يـكون القطـاع االول (1 Block( صاحب المتوســط االكبـر هـو االفضل من بين القطاعـات االخرى .

ب- **حسب اختبار دونت**

اظهرت نتائج اختبار دونت الموضحة في الجدول )22( معنوية فرق متوسط القطاع االول 1 block( قطــاع سيـطرة( مــع متوسطات القطاعات االخرى وذلك كون قيمة المعنوية المصاحبة لألختبارات (0.006 , 0.001 , 0.000) اصغر من مستوى المعنوية (0.05=α( المحددة مما يــدل على افضليـة القطاع االول (1 Block )بكونه يمتلك المعدل )المتوسط( االكبر للإنتاجية وكذلك باعتبار ه المؤسسة المستهدفة بالتجربة و هي مهيأة اصلاً لهذا الغرض .

خالصة القول وحسب اختباري الـ LSD واختبار دونت (Dunnett (تم استنتاج ان القطاع االول (1 Block (هو االفضل من بين القطاعات االخرى في زراعة نبات الباذنجان كونه اعطى اعلى معدل انتاج , وقد اثر معنويا في زيادة الانتاجية . ً

وهو ما يوجب ابقاء مجموع المربعات العائد للقطاعات ضمن جدول تحليل التباين رقم )16( وعدم امكانية دمجه مع مجموع مربعات الخطأ .

**)7-3( نتائج حساب القيم التقديرية ) ijk**̂ **) لمتغير االستجابة )كميات االنتاج المقدرة( باستخدام نموذج ا التصميم المقدر** -**:**

من اجل الحصول على القيم التقديرية لمتغير الاستجابة (كميات الانتاج المقدرة) عن طريق انموذج التصميم المستخدم في اقامة التجربة ¸ لابد اولاً تقدير انموذج التصميم ۖ وايجاد معلماته وكما موضح في الفصل الثاني وبأستخدام البرنامج الجاهز (spss) تم تقدير الصيغة رقم (6) والوصول الى مقدرات معلمات انموذج التصميم المستخدم في التجربة وتم الحصول على الانموذج الاتي حسب الصيغة (43) :

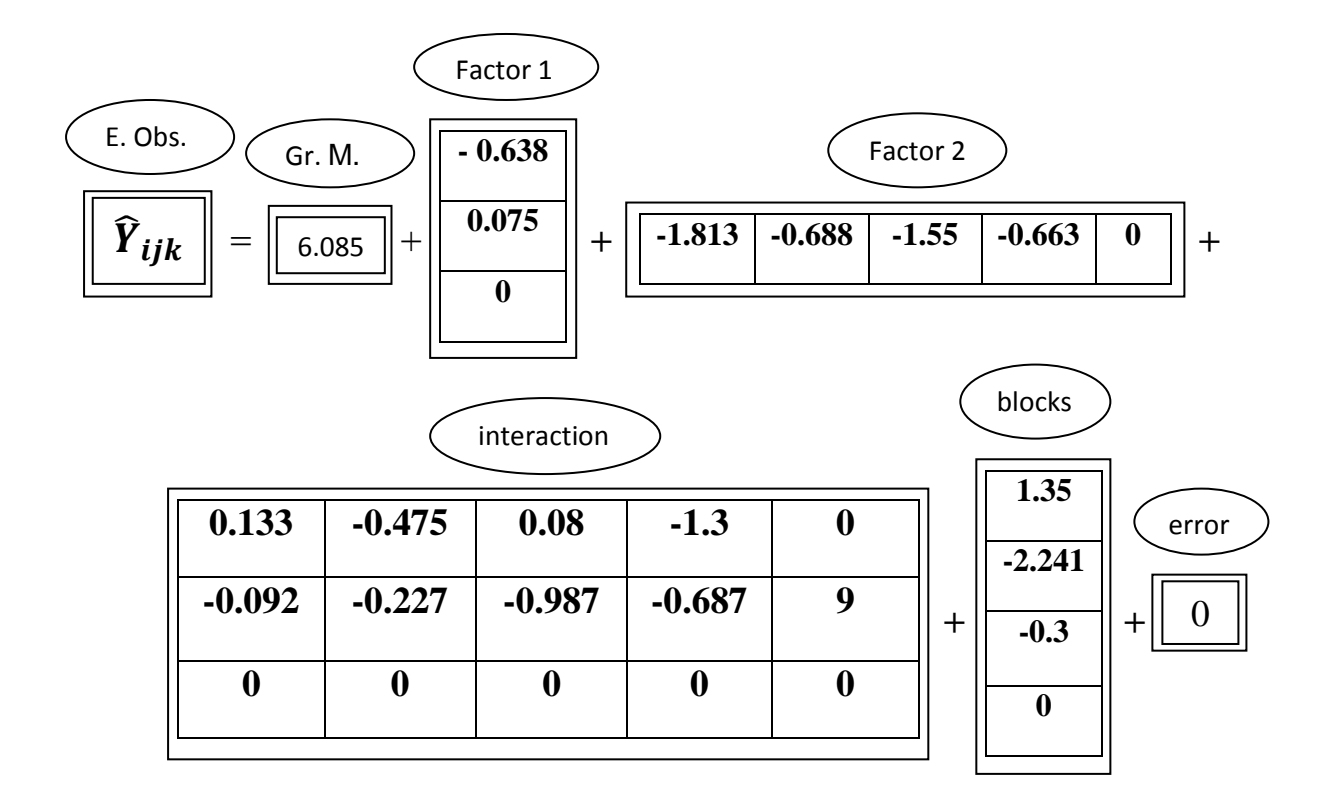

وعندما تم تقدير انموذج التصميم اصبح من السهل ايجاد القيم التقديرية لمتغير االستجابة , وبأستخدام الصيغة (44) يمكن حساب اي قيمة تقديرية لمتغير الاستجابة .

مثال :

لو اردنا حساب القيمة التقديرية لمتغير االستجابة التي تقع تحت تأثير المستوى االول من العامل االول والمستوى الاول من العامل الثاني ضمن القطاع الاول يتم ذلك حسب الصيغة (45) وكلاتي :

 $\widehat{Y}_{111} = 6.085 + (-0.638) + (-1.688) + 0.133 + 1.35 = 5.097 \approx 5.1$ 

وهكذا يتم حساب جميع القيم التقديرية لمتغير االستجابة الى نصل الى القيمة االخيرة , فلو اردنا حساب القيمة التقديرية لمتغير االستجابة التي تقع تحت تأثير المستوى الثالث من العامل االول والمستوى الخامس من العامل الثاني ضمن القطاع الرابع يتم ذلك حسب الصيغة (46) وكلاتي :

 $\hat{Y}_{354}$  = 6.085 + 0 + 0 + 0 + 0 = 6.085  $\approx$  6.09

وبعد حساب جميع القيم التقديرية يتم عرضها في الجدول (23) استناداً على الجدول (9) .

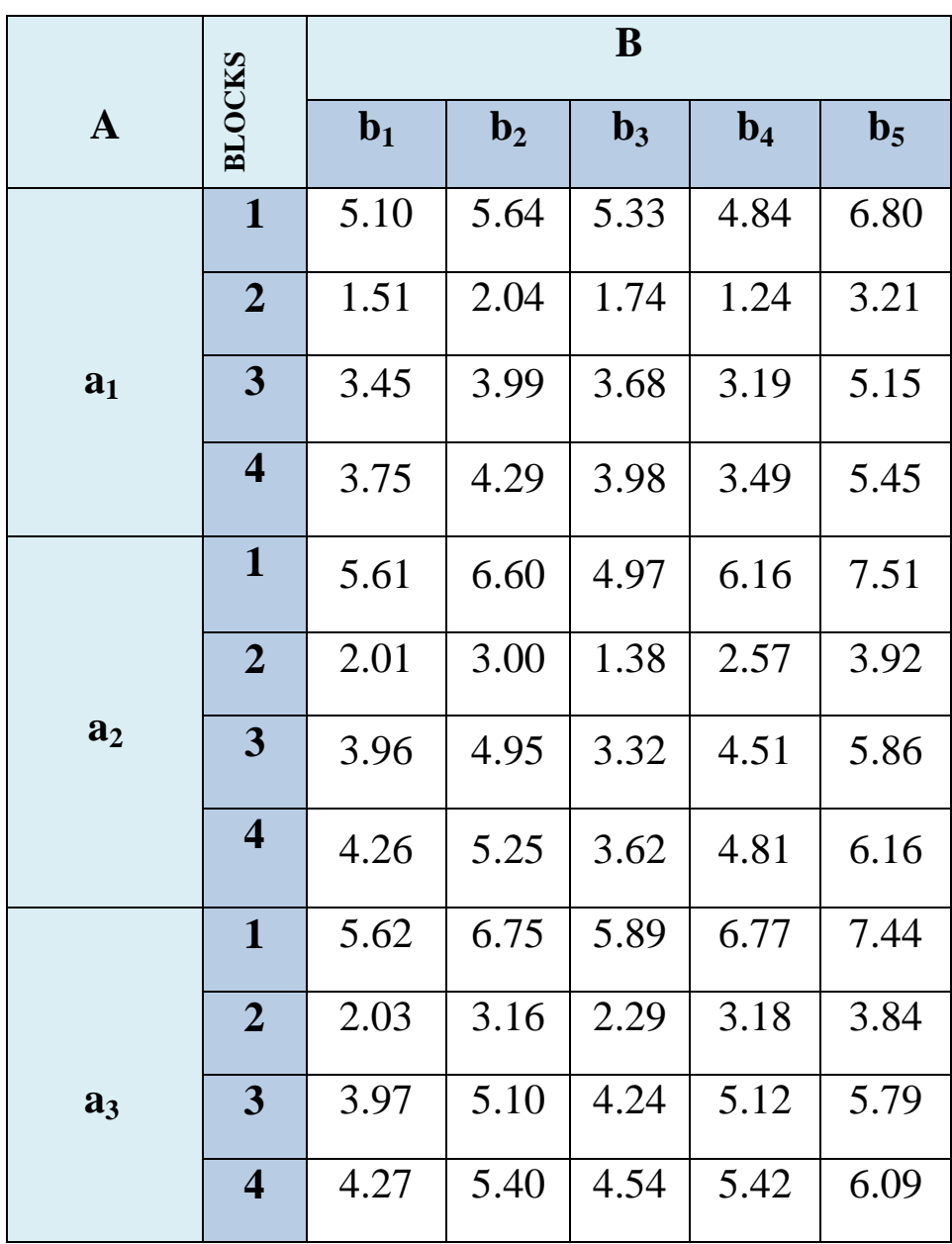

الجدول (23) يوضح القيم التقديرية (  $\widehat{\rm Y}_{\rm ijk}$  ) لمتغير الاستجابة

 $\begin{bmatrix} 72 \end{bmatrix}$ 

وبـعد مقارنة القيـم التقديرية (  $\widehat{\mathbf{Y}}_{\textbf{iik}}$  ) لمتغيـر الاستجابة الموضحة في الجدول (23) مــع القيم الحقيقيــة **( Yijk )**لمتغير االستجابة الموضحة في الجدول )10( , اتضح للباحث اقتراب القيم التقديرية من القيم الحقيقية للتجربة بنسبة عالية جداً ويعتبر هذا مؤشر واضح وسليم على ان الأنموذج ملائم للتجربة ولغرض التقدير من الناحية الرياضية كون االخطاء الناجمة من عملية التقدير قليلة جدا , وكذلك يعتبر ً انموذجاً ملائماً علمياً للتجربة كونه يأخذ بنظر الاعتبار الظروف المكانية (القطاعات) التي اعتمد على اساسها استعمال تصميم القطاعات الكاملة العشوائية (CRBD) , بلاحظ تقارب كبير جداً بين قيمة متوسط المشاهدات الحقيقية للتجربة وهو (4.419=µ (وقيمة متوسط المشاهدات المقدرة للتجربة وهـو(4.42017=̂ ) وهـذا دليـل اخـر لمالئمة النموذج للتجربـة المقامة , فضالً عن كـون قيمة ) MSE(ألنموذج البيانات المقدرة والبالغة )0.0159( اصغر بكثير من قيمة )MSE (ألنموذج البيانات الحقيقية والبالغة (1.272) مما يثبت جدارة استعمال أنموذج التصميم في أيجاد القيم المقدرة بدلاً من أنموذج االنحدار كون قيمة (MSE (لألول تكاد ان تكون شبه معدومة , ومن اجل توضيح تقارب القيم المقدرة من القيم الحقيقية تم رسم )بواسطة برنامج الـ SPSS )المشاهدات الحقيقية والمقدرة حسب مستويات العوامل الداخلة في التجربة .

-1 لتوضيح تقارب المشاهدات الحقيقية والمقدرة تحت تأثير مستويات العامل A تم رسم الشكلين (4) و (5) وكلاتي :

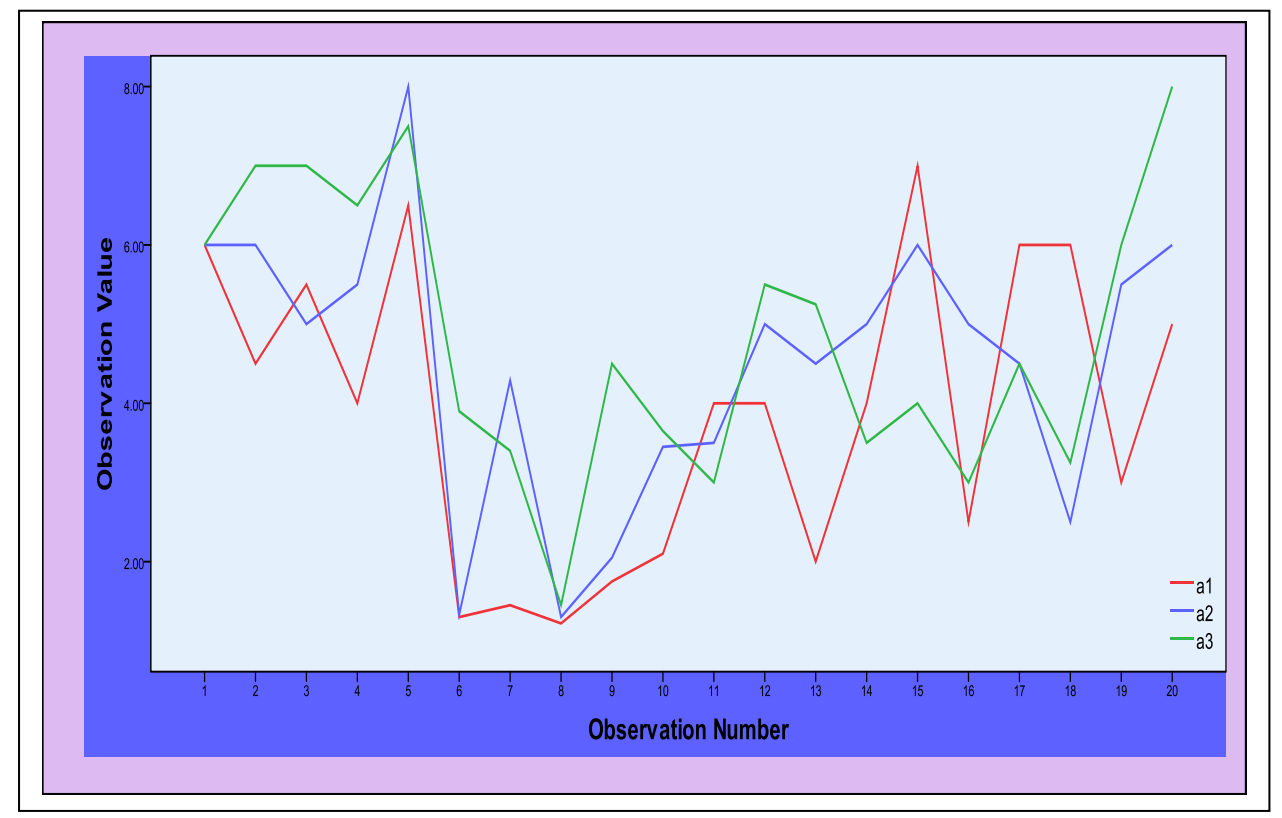

**الشكل )4( يوضح االستجابات الحقيقية تحت تأثير مستويات العامل A**

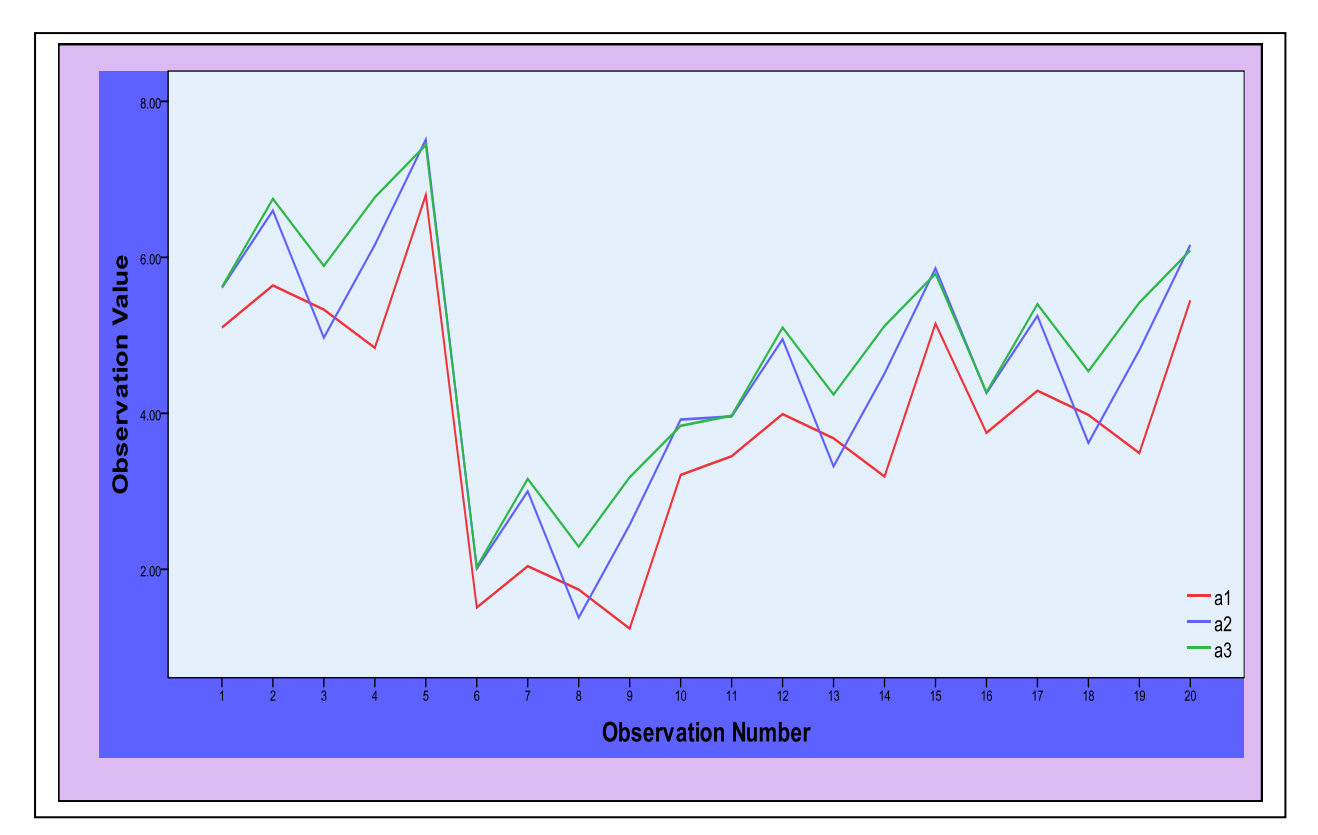

**الشكل )5( يوضح االستجابات المقدرة تحت تأثير مستويات العامل A**

توجد فروق طفيفية في الاتجاهات الجزئية للخطوط الموضحة في الشكل (4) والشكل (5) الا ان الطابع العام لشكل اتجاه الخطوط في الشكلين المذكورين متقاربُ تماماً . -2 لتوضيح تقارب المشاهدات الحقيقية والمقدرة تحت تأثير مستويات العامل B تم رسم الشكلين )6( و (7) وكلات*ي* :

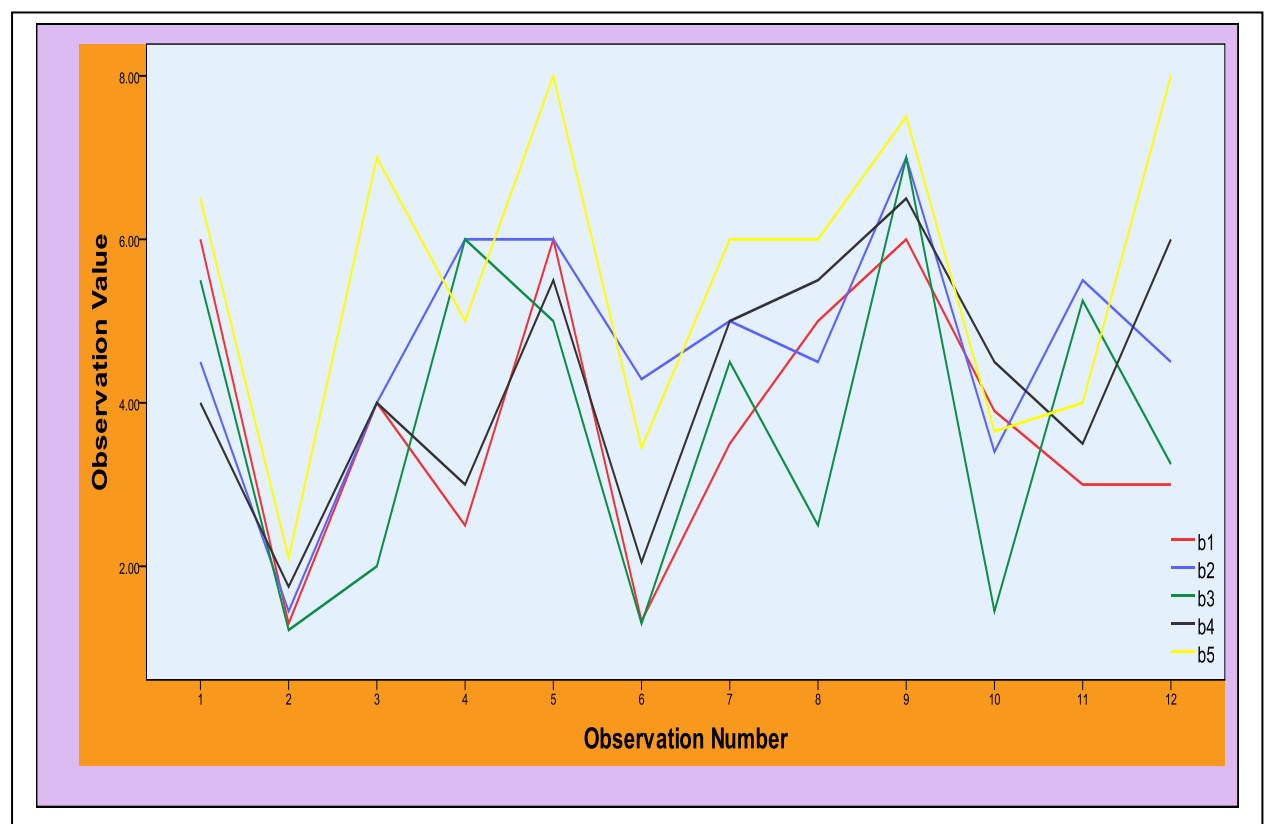

**الشكل )6( يوضح االستجابات الحقيقية تحت تأثير مستويات العامل B**

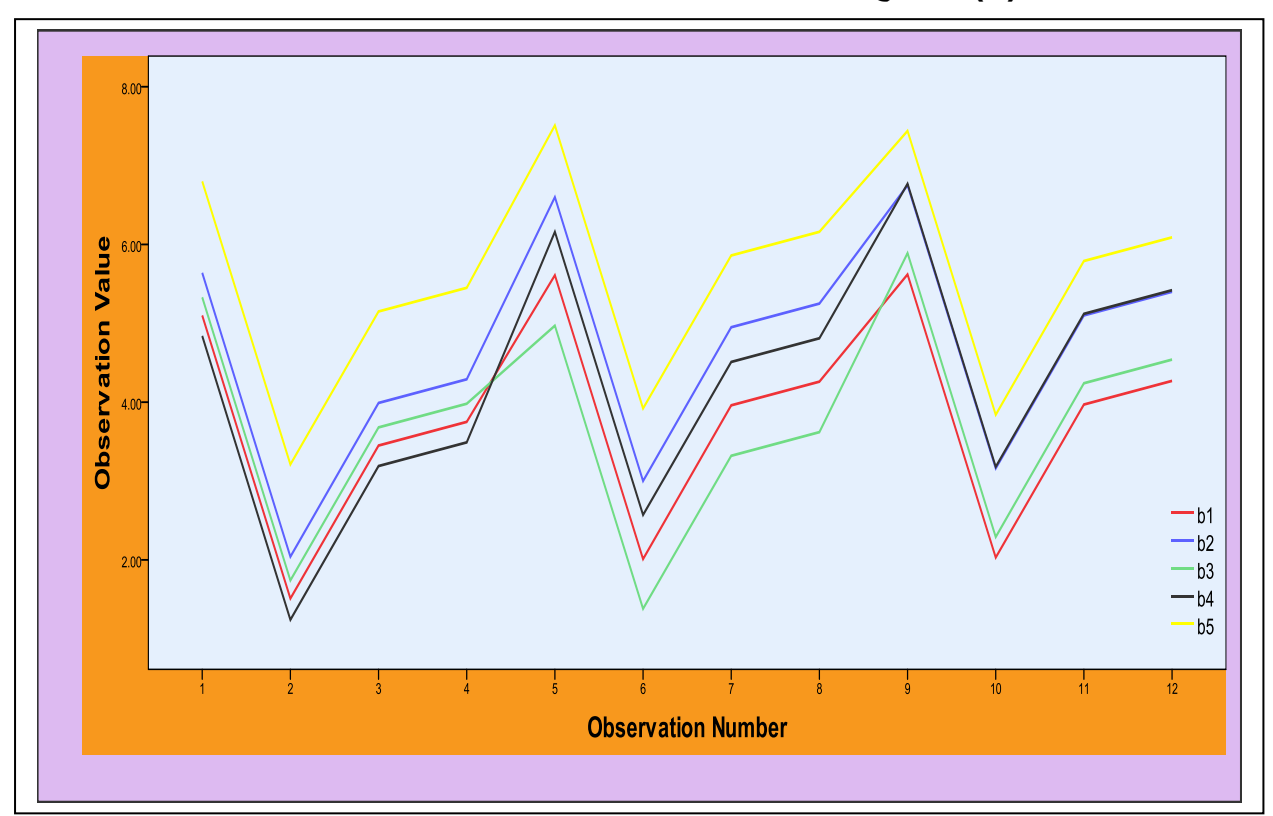

**الشكل )7( يوضح االستجابات المقدرة تحت تأثير مستويات العامل B**

توجد فروق طفيفية في الاتجاهات الجزئية للخطوط الموضحة في الشكل (6) والشكل (7) الا ان الطابع . العام لشكل اتجاه الخطوط في الشكلين المذكورين متقاربين تماماً

# **)8-3( نتائج حدود الثقة ]CI ]-:**

تم حساب حدود الثقة للمتوسط العام لمشاهدات متغير الاستجابة المقدرة  $\widehat{\textbf{Y}}_{\textbf{ijk}}$  ) وكذلك لمتوسطات المشاهدات المقدرة تحت تأثير مستويات العامل B (المتمثل بالتوليفة السمادية النايتروجينية) تمهيداً لعملية تقدير االنتاجية .

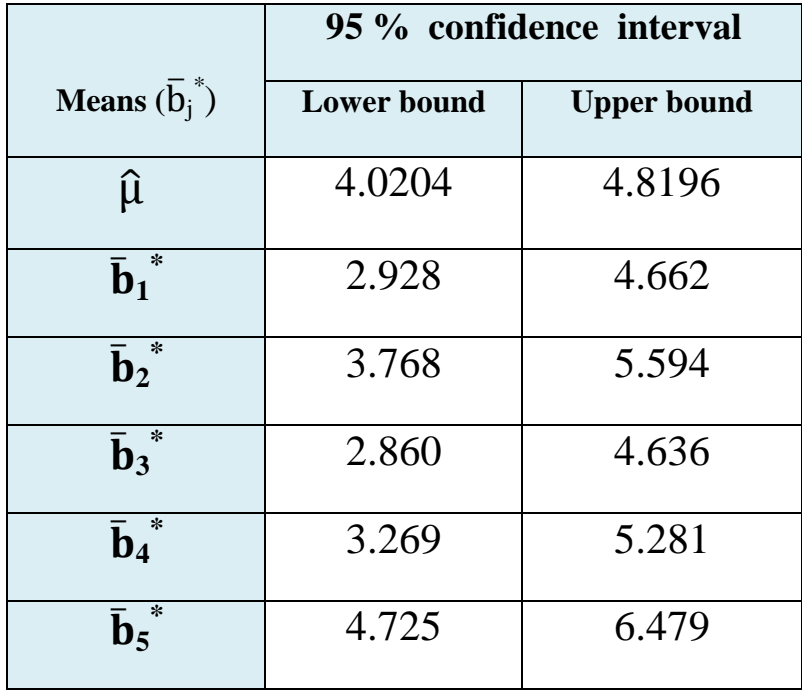

# **الجدول )24( يوضح نتائج حدود الثقة**

ولتوضيح النتائج المدرجة في الجدول (24) اعلاه يلاحظ الاتي :

ً على الصيغة )50( وكما يلي : حدود الثقة للمتوسط العام المقدر )̂ ( وتحسب اعتمادا

\***\*** حيث ان :

 $\hat{\mu}$ =4.42 **&** S = 1.547 **&** n=60 **&** ( $\frac{\alpha}{2}$  = 0.025, t [0.025, 59] )= 2.000995

$$
4.42 - (2.000995 \times \frac{1.547}{\sqrt{60}}) < \hat{\mu} < 4.42 + (2.000995 \times \frac{1.547}{\sqrt{60}})
$$
\n
$$
4.0204 < \hat{\mu} < 4.8196
$$
\n
$$
\text{CI} = [\mathbf{4.0204}, \mathbf{4.8196}]
$$

**(** ̅ **j** حدود الثقة لمتوسطات المشاهدات المقدرة **(** تحت تأثير مستويات العامل B وتحسب **\*** اعتماداً على الصيغة (47) وكما يلي :

حيث ان :

n=12 **&** 
$$
(\frac{\alpha}{2} = 0.025
$$
, t [0.025, 11] )= 2.00985

 $\overline{\phantom{a}}$  , and the contribution of the contribution of the contribution of the contribution of the contribution of the contribution of the contribution of the contribution of the contribution of the contribution of the \*\* **تم استخدام برنامج (.2007V Excel )في حساب المتوسطات واالنحرافات المعيارية تمهيداً لعملية حساب حدود الثقة**

 $\pm 6_1$  تحت تأثير المستوى الاول  $-1$ 

 $\overline{\mathbf{b}}_1$  $i^* = 3.795$  $S_1 = 1.364$ 

$$
3.795 - (2.00985 \times \frac{1.364}{\sqrt{12}}) < \mathbf{b}_1^* < 3.795 + (2.00985 \times \frac{1.364}{\sqrt{12}})
$$
\n
$$
2.928 < \mathbf{b}_1^* < 4.662
$$
\n
$$
CI = [2.928, 4.662]
$$

: تحت تأثير المستوى الثاني  $\mathrm{b}_2$  :

 $\overline{\mathbf{b}}_2$  $i^* = 4.681$  $S_2 = 1.437$ 

$$
4.681 - (2.00985 \times \frac{1.437}{\sqrt{12}}) < \mathbf{\bar{b}}_2^* < 4.681 + (2.00985 \times \frac{1.437}{\sqrt{12}})
$$
\n
$$
3.768 < \mathbf{\bar{b}}_2^* < 5.594
$$
\n
$$
\text{CI} = [\mathbf{3.768} \quad , \mathbf{5.594}]
$$

: b<sub>3</sub> نخت تأثير المستوي الأثالت
$$
b_{3}
$$

 $\overline{b}_3$  $i^* = 3.748$  $S_3 = 1.397$ 

$$
3.748 - (2.00985 \times \frac{1.397}{\sqrt{12}}) < \mathbf{\bar{b}}_3^* < 3.748 + (2.00985 \times \frac{1.397}{\sqrt{12}})
$$
\n
$$
2.860 < \mathbf{\bar{b}}_3^* < 4.636
$$
\n
$$
\text{CI} = [\mathbf{2.860}, \mathbf{4.636}]
$$

-  نحت تأثير المستوي التالث
$$
\mathbf{b}_4
$$
 :

 $\overline{b}_4$  $^* = 4.275$  $S_4 = 1.583$ 

$$
4.275 - (2.00985 \times \frac{1.583}{\sqrt{12}}) < \mathbf{\bar{b}_4}^* < 4.275 + (2.00985 \times \frac{1.583}{\sqrt{12}})
$$
\n
$$
3.269 < \mathbf{\bar{b}_4}^* < 5.281
$$
\n
$$
\text{CI} = [\mathbf{3.269}, \mathbf{5.281}]
$$

 $\cdot$ 5 - تحت تأثير المستوى الثالث  $\cdot 5$ 

 $\overline{b}_5$  $^*$  = 5.602  $S_5 = 1.381$ 

$$
5.602 - (2.00985 \times \frac{1.381}{\sqrt{12}}) < \bar{b}_5^* < 5.602 + (2.00985 \times \frac{1.381}{\sqrt{12}}) \\
4.725 < \bar{b}_5^* < 6.479 \\
\text{CI} = [4.725, 6.479]
$$

#### **تفسير النتائج :**

يــالحظ ان المعـدل العــام لإلنــتاجيـة المقـدرة للــوحـدة التجـريـبـيـة الــواحـدة تحت تأثير العاملين الرئيسين والقطاعات يــنحصر ضمــن الفتــرة [ **4.8196 , 4.0204** ] كغم .

وتحت تأثير مستويات العامل B فقط , تكون فترات الثقة لمعدالت االنتاجية المقدرة كاالتي :

- **-1** ان معدل االنتاجية المقدرة للوحدة التجريبية الواحدة من محصول الباذنجان تحت المستوى 1b يتراوح ضمن الفترة [**4.662 , 2.928**] كغم .
- **-2** ان معدل االنتاجية المقدرة للوحدة التجريبية الواحدة من محصول الباذنجان تحت المستوى 2b يتراوح ضمن الفترة [**5.594 , 3.768**] كغم .
- **-3** ان معدل االنتاجية المقدرة للوحدة التجريبية الواحدة من محصول الباذنجان تحت المستوى 3b يتراوح ضمن الفترة [**4.636 , 2.860**] كغم .
- **-4** ان معدل االنتاجية المقدرة للوحدة التجريبية الواحدة من محصول الباذنجان تحت المستوى 4b يتراوح ضمن الفترة [**5.281 , 3.269**] كغم .
- **-5** ان معدل االنتاجية المقدرة للوحدة التجريبية الواحدة من محصول الباذنجان تحت المستوى 5b يتراوح ضمن الفترة [**6.479 , 4.725**] كغم .

# **)9-3( حساب االنتاجية اعتماداً على القيم التقديرية -:**

تمهيداً لعملية حساب انتاجية البيت الاخضر الزراعية من محصول الباذنجان (عينة البحث) لابد او لأ من ً التعرف على معدل االنتاجية للوحدة التجريبية الواحدة وكذلك انتاجية المتر المربع الواحد من المحصول , تم تقدير معدل انتاج الوحدة التجريبية الواحدة من محصول الباذنجان تحت تأثير مستويات العامل B وحسب الصيغة (1) وكما يلي :

- معدل الانتاج المقدر من محصول الباذنجان تحت تأثير المستوى  $\rm b_1$  هو 3.795 كغم / وحدة  $\,$ تجريبية .
- معدل الانتاج المقدر من محصول الباذنجان تحت تأثير المستوى b هو 4.681 كغم / وحدة  $^{\circ}$ تجريبية .
- معدل الانتاج المقدر من محصول الباذنجان تحت تأثير المستوى b3 هو 3.748 كغم / وحدة  $\,$ تجريبية .
- معدل الانتاج المقدر من محصول الباذنجان تحت تأثير المستوى  $\rm b_4$  هو 4.275 كغم / وحدة  $\,$ تجريبية .
- معدل االنتاج المقدر من محصول الباذنجان تحت تأثير المستوى 5b هو 5.602 كغم / وحدة تجريبية .

يـالحظ ان اعـلى مـعدل انـتاج مقدر للوحدة التجريبية الواحدة تــحت تأثيــر المستــوى الخامـس (5b (مـن العامـل B يبــلغ (5.602) كغم/ وحدة تجريبية , وبهذا يعتمد معدل انتاج الوحدة التجريبية تحت المستوى الخامس (b5) لتقدير الانتاجية للمتر المربع الواحد والبيت الاخضر الزراعي وكما يلي :

**2مساحة الوحدة التجريبية الواحدة = 4م )طول( × 0.5م )عرض( = 2 م**

تحسب عدد الوحدات التجريبية في البيت الاخضر الزراعي حسب الصيغة (5) وكالاتي :

عد الوحدات التجريبية في البيت الإخصر الزرامي\*\* = 
$$
\frac{2}{2} = 252 = \frac{2}{2} = 252
$$

ولحساب كمية الانتاج في المتر المربع الواحد يتم اعتماد الصيغة (2) وكالآتي :

**كمية االنتاج )كغم( في المتر المربع الواحد بحسب نوع السماد )مستويات العامل B)**

$$
2_2 / 2.801 = \frac{5.602}{2} =
$$

وعليه يمكن حساب كمية انتاج محصول نبات الباذنجان الكلية للبيت االخضر الزراعي الواحد حسب المشاهدات المقدرة للتجربة المقامة وبطريقتين وكاآلتي :

**-1 حسب المتر المربع الواحد -:** تحسب كمية الانتاج الكلية للبيت الاخضر الزراعي من محصول الباذنجان اعتماداً على انتاجية المتر المربع الواحد وحسب الصيغة (3) وكالآتي :

**× 2.801 كغم = 1411.7 كغم / بيت <sup>2</sup> كمية االنتاج الكلية للبيت االخضر الزراعي = 504 م**

**-2 حسب الوحدة التجريبية -:** تحسب كمية الانتاج الكلية للبيت الاخضر الزراعي من محصول الباذنجان اعتماداً على انتاجية الوحدة التجريبية وحسب الصيغة (4) وكالآتي :

**كمية االنتاج الكلية للبيت االخضر الزراعي = 252 × 5.602 = 1411.7 كغم / بيت**

**نتائج التقدير :**

للدراسات المماثلة .

- **-1** اعلى معدل انتاج تم الحصول عليه للوحدة التجريبية الواحدة هو **5.602** كغم / وحدة تجريبية . **-2** قدر االنتاج من محصول الباذنجان في المتر المربع الواحد بـ **2.801** كغم / م 2 ليعتمد كمقياس
	- **-3** قدر االنتاج الكلي من محصول الباذنجان للبيت االخضر الزراعي بـ **1.4116** طن / بيت .

 $\frac{1}{2}$  ,  $\frac{1}{2}$  ,  $\frac{1$ **\*\* يستخدم مؤشر عدد الوحدات التجريبية لغرض تقدير انتاجية البيت فقط**

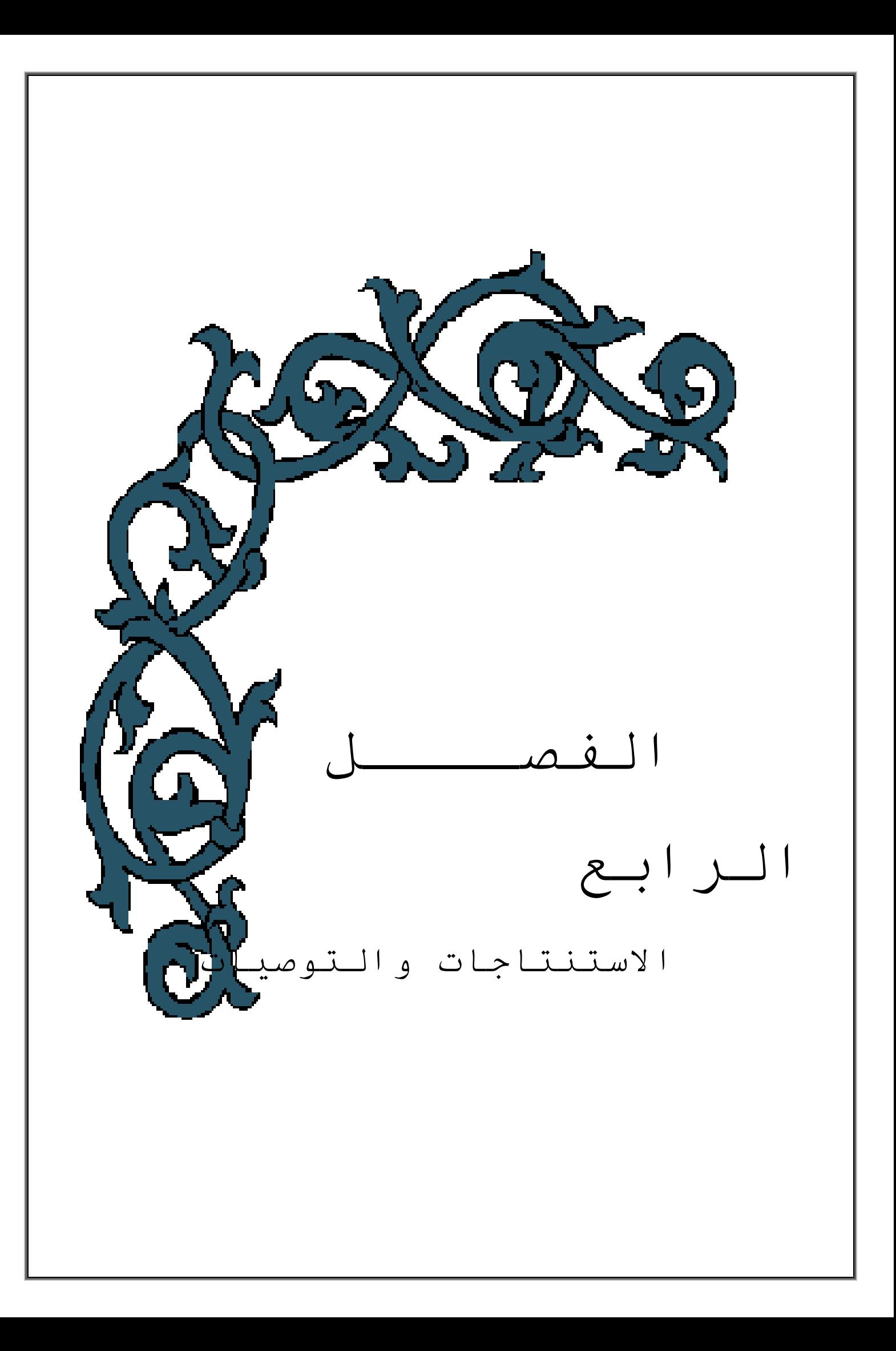

**الفصــــل الرابـــــع**

# **االستنتـاجات والتـوصيات**

## **)1-4( االستنتــاجـات -: Conclusions**

استناداً إلى مجريات التحليل في الجانب العملي , ادناه بعض الاستنتاجات التي تم التوصل اليها :

- **-1** اظهرت نتائج التحليل ان توزيع االرض الى قطاعات لها دور كبير ومؤثر في انتاجية المحصول الزراعي .
- **-2** جدارة استخدام أنموذج تصميم القطاعات الكاملة العشوائية (CRBD (المستخدم في انجاز التجربة في ايجاد القيم التقديرية لمتغير الاستجابة , وذلك كون الأنموذج يعطي قيم مقاربة جدا للبيانات الحقيقية , ويأخذ بنظر االعتبار الظروف المكانية للزراعة . ً

**-3** اظهرت نتائج جدول تحليل التباين (ANOVA (االتـي :

- تباين سالالت الباذنجان في معدل كمية االنتاج وكانت الساللة 22 هي افضل السالالت .
- تباين استجابة سالالت الباذنجان لنسب االسمدة الكيمياوية المعطاة , وكانت النسبة 1 كغم/م<sup>2</sup> هي الافضل حيث انها كانت اكبر نسبة في مستويات السماد فأن ذلك يتطلب اجراء تجارب مع نسب اكبر من السماد ومالحظة النتائج .
- ً اختالف الترب التي اجريت عليها التجارب الزراعية حيث اظهرت فروقا معنوية في كمية االنتاج وهو ما يتطلب دراسة العناصر الموجودة في التربة التي تعطي احسن انتاج .
- عدم وجود فروق معنوية لتفاعل السماد مع سالالت الباذنجان وهذا يعني ان . جميع السالالت تستجيب للسماد بنفس النسبة تقريبا ً
- **-4** اظهرت نتائج اختبارات المقارنات المتعددة (Comparisons Multiple(  $\alpha = \alpha = 0.05$  ) الاتي :
- تفوق المستوى الثالث )3a )من العامل A الذي يتمثل بصنف الباذنجان المزروع )الساللة 22 ( على باقي مستويات العامل نفسه .
- تفوق المستوى الخامس (b5) من العامل B الذي يتمثل بإضافة السماد بكمية ) )1111(غم على باقي مستويات العامل نفسه .
- تفوق القطاع االول )1block )الذي يمثل )اتجاه مشروع تنمية الطماطم( على باقي القطاعات في زيادة انتاجية محصول نبات الباذنجان .
- ً على المستوى الخامس )5b )من العامل B الذي اشارت له اختبارات **-5** اعتمادا المقارنات المتعددة , تم تقدير انتاجية محصول الباذنجان في المتر المربع الواحد وكذلك للبيت الاخضر الزراعي حيث قدر انتاج المتر المربع الواحد بـ (2,801) كغم/م<sup>2</sup> وقدر انتاج البيت الاخضر الزراعي بـ (1,4117) طن .
- **-6** استقاللية العوامل الرئيسية الداخلة في التجربة كون التفاعل فيما بينهما غير معنوي , اي ان العوامل الرئيسية الداخلة في التجربة ال تؤثر بشكل تفاعلي على كمية انتاج الباذنجان .

## **)2-4( التــوصيات -: Recommendations**

بناءً على ما جاء من استنتاجات , أدناه اعرض التوصيات التي نوصي بها :

- **-1** استخدام التجارب العاملية بتصميم القطاعات الكاملة العشوائية (CRBD (في اجراء تجارب زراعية اخرى لكي يتسنى للباحث معرفة دور الرقعة الجغرافية (الارض) المزروعة في تأثيرها على انتاجية المحصول .
- **-2** استخدام أنموذج تصميم التجربة المستخدمة في حساب القيم التقديرية كون أنموذج التصميم يعطي قيم دقيقة يمكن االستناد عليها لوضع الخطط المستقبلية .
- **-3** تجريب عوامل اخرى وبمستويات مختلفة بغية الحصول على توافق بين مستويات تلك العوامل التي تسلط على التجربة من اجل الحصول على افضل استجابة .
- **-4** استعمال الساللة )22( في زراعة نبات الباذنجان تحت ظروف البيوت الخضراء من اجل الحصول على اعلى كمية وافضل انتاج من محصول الباذنجان .
- **-5** استعمال كمية )1111(غم من التوليفة السمادية النايتروجينية في زراعة نبات الباذنجان تحت ظروف البيوت الخضراء من اجل الحصول على اعلى كمية وافضل انتاج من محصول الباذنجان .
- **-6** عمل دراسات فسلجيه ألنسجة محصول الباذنجان المعامل بكمية السماد )1111(غم والتي تعد الافضل من حيث الانتاج ¸ ومعرفة هل لزيادة كمية السماد تدريجياً تأثير ً صحي على االنسان .

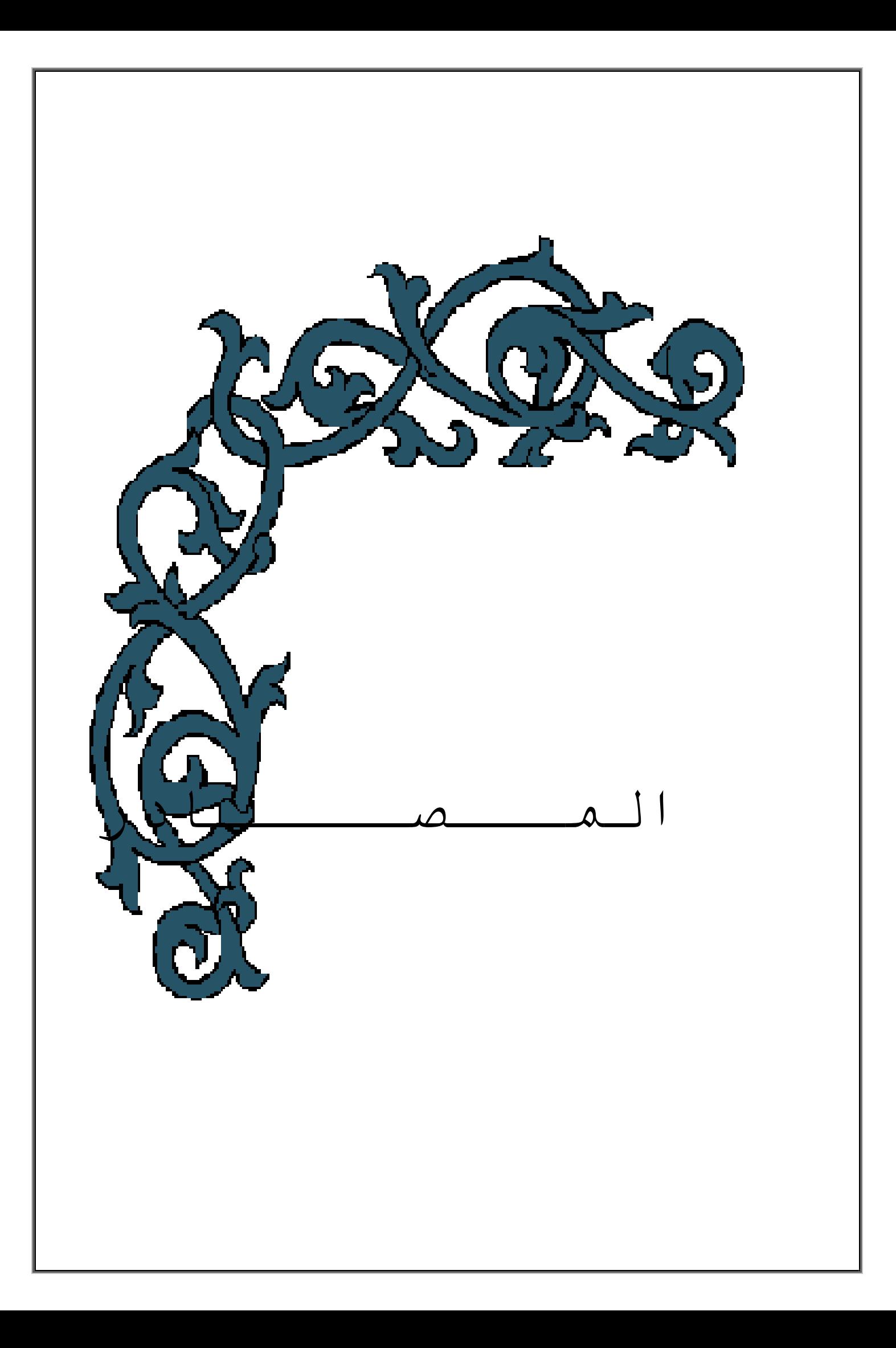

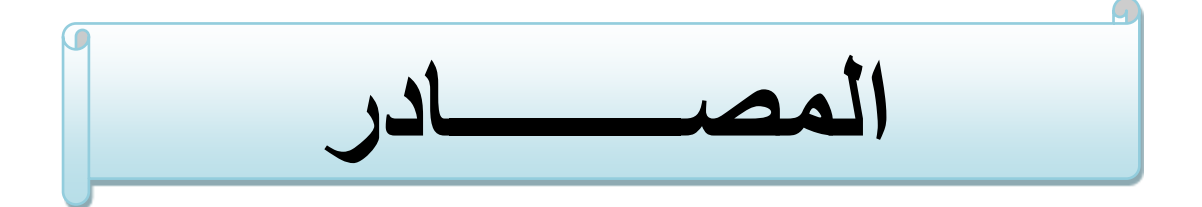

**القـرآن الكريـم**

# **اوالً : المصادر العربية** -**: reference Arabic**

- **-1** اآلمام , محمد محمد الطاهر,)4991( , **" تصميم وتحليل التجارب "** , الرياض , دار المريخ للنشر .
- **-2** جعفر , حيدر صادق , )2142( , **" تأثير عدة تراكيز ورشات متعددة من السماد البوتاسي ) For Max )في نمو وحاصل نباتالباذنجان .L melongena Solanum المزروع داخل البيوت البالستيكية "** مجلة الكوفة للعلوم الزراعية , المجلد 1 , العدد 4 , الصفحة ]491-481[ .
- **-3** الحمداني , خالد عبد هللا سهر & المحمدي , عقيل نجم عبود & مصلح عمر هاشم , )2111( , **" تأثير مستويات مختلفة من السماد النيتروجيني ومسافات الزراعة في صفات النمو والحاصل لنبات الباذنجان "** , مجلة االنبار للعلوم الزراعية , المجلد1 , العدد4 .
- **-4** الخطيب , حسام عثمان حسن , )2142( , **" التكرار الجزئي لحل المشكلة زيادة عدد المعالجات في التصميم العاملي "** رسالة ماجستير في االحصاء التطبيقي مقدمة الى كلية االقتصاد والعلوم االدارية – جامعة االزهر , غزة .
- **-5** دبدوب , مروان عبد العزيز والعبادي , محمود محمد طاهر, )2144( , **" مقارنة بعض طرائق معالجة النقص في الوحدات التجريبية الالزمة لتطبيق التجارب العاملية "** , المجلة العراقية للعلوم االحصائية , المجلد 21 , الصفحة ]183-411] .
- **-6** الراوي , خاشع محمود وخلف هللا , عبد العزيز خالد محمد , )4981( , **" تصميم وتحليل التجارب الزراعية "** , الطبعة الثانية , جامعة الموصل , مديرية دار الكتب للطباعة والنشر .
- **-7** رشيد , زينة ابراهيم حسن , )2144( , **" تحليل التجارب ثنائية العوامل المتزنة وغير المتزنة لبيان اثر عاملين على بعض محصول صفات الشلب في العراق "** , رسالة ماجستير في علوم االحصاء مقدمة الى كلية االدارة واالقتصاد – جامعة بغداد .
- **-8** العبادي , محمود محمد الطاهر , )2111( , **" معالجة النقص في الوحدات التجريبية الالزمة لتطبيق التجارب العاملية االعتيادية "** رسالة ماجستير في علوم االحصاء مقدمة الى كلية علوم الحاسبات والرياضيات – جامعة الموصل .
- **-9** القرشي , احسان كاظم شريف , )2112( , **" الطرائق المعلمية والطرائق الالمعلمية في االختبارات االحصائية "** , الطبعة االولى , مطبعة الديواني – بغداد .
- **-11** الكاتب , محمد اسامة احمد , )2111( , **" تحليل االتجاهات في التجارب العاملية "** رسالة ماجستير في علوم االحصاء مقدمة الى كلية علوم الحاسبات والرياضيات – جامعة الموصل .
- **-11** المحسن , اشرف عبد االعلى , )2141( , **" الدليل التطبيقي في تصميم وتحليل التجارب "** , مكتبة ام القرى – مصر .
- **-12** محمد , فراس احمد وخلف كمال علوان , )2119( , **" حساب مجاميع المربعات ألجزاء )مركبات( SSe غي التجارب العاملية ذات االدماج الكلي بطريقة مقترحة "** , مجلة العلوم االقتصادية واالدارية , المجلد 41 , العدد 11 , الصفحة ]-188 199] .
- **-13** المشهداني , كمال علوان خلف , )2141( , **" تصميم وتحليل التجارب بأستخدام الحاسوب "** , جامعة بغداد , الدار الجامعية للنشر .
- **-14** المشهداني , كمال علوان خلف , رماني , سهير كريم , )2141( , **" مقارنة اختبار دونت المعدل مع اختبارات المقارنات المتعددة االخرى لتصميم تام التعشية CRD "** , مجلة الكوت للعلوم االقتصادية واالدارية - تصدر عن كلية االدارة واالقتصاد , جامعة واسط , العدد 24 .
- **-15** المشهداني , كمال علوان وعبودي , عماد حازم وعبد هللا , سهيل نجم , )2142( , **" االختبارات االحصائية تطبيقات محوسبة بأستخدام برنامج الـ spss "** , شركة دار بابل للطباعة المحدودة , دار الوثائق ببغداد .
- **-16** المشهداني , محمود حسن , والمشهداني , كمال علوان خلف , )2112( , **" تصميم وتحليل التجارب "** , جامعة بغداد , الدار الجامعية للطباعة والنشر والترجمة .
- **-17** يوسف , رؤدة رعد , )2141( , **" تحليل التجارب العاملية لتوزيع اسي لمتغير االستجابة مع التطبيق "** , رسالة ماجستير في علوم االحصاء مقدمة الى كلية االدارة واالقتصاد – جامعة بغداد .

# **ثانياً : المصادر االجنبية** -**: reference Foreign**

- **18-** Armstrong , R. A. , Slade , S. V. and Eperjesi , F. , (2000) , **" An Introduction to Analysis Of Variance (ANOVA) With Special Reference to Data From Clinical Experiments in Optometry "** , Published by Elsevier Science Ltd , Vol. 20 , No. 3 , pp. [235-241] .
- **19-** Brzeskwiniewicz H. , (1993) , **" Application Of Partially Balanced Block Designs to Factorial Experiments "** , Biom. Journal , vol. 35 , No. 7 , pp. [833-847] .
- **20-** DEAN , A. M. & LEWIS , S. M. , (1984) , **" A Comparison of Upper Bounds for Efficiency Factors of Block Designs "** , Journal of the Royal Statistical Society. Series B (Methodological), Vol. 46, No. 2, pp. [279-283] .
- **21-** Doane , David P. & Seward , Lori E. , (2013) , **" Applied Statistics in Business and Economics "**, 4<sup>th</sup> Edition, published by Mc-Graw-Hill/Irwin, U.S.A , New York .
- **22-** Draper N.R. & smith H. , (1981) , **" Applied Regression Analysis "** 2 nd Edition , John Wiley & son , new york .
- **23-** Gerami , A. , (2008) , **" Incomplete Factorial Experiments in Completely Randomized and Randomized Complete Block Designs "** , Published by Elsevier Science , statistics & probability letters , vol. 78 , pp. [2058-2065] .
- **24-** Keller , G. And Warrack , (2003) , **" Statiststics for Management and Economics "** , Duxbury press , USA .
- **25-** Klaus Hinkelmann & Oscar kempthorne , (2008) , **" Design And Analysis of Experiments "** , volume 1 , Introduction to experimental design second edition, john Wiley & sons. Inc. all rights reserved.
- **26-** Montgomery , Douglas C. , (1997) , **" Design and Analysis of Experiments "** , 4th Edition , john Wiley and sons , new York .
- **27-** Montgomery , Douglas C. , (2005) , **" Design And Analysis of Experiments "** , 6th Edition , John Wiley & son , new york .
- **28-** Oyeyemi , G. M. & Ibraheem , B. A. & Obafemi , O. S. & Ige , S. O. , (2009) , **" Analyzing Factorial Experiment involving Qualitative and Quantitative Factors "** , AJST Journal , vol. 10 , No. 1 .
- **29-** Rayner , A. , (1967) **" The Square Summing Check on The Main Effects**  an Interactions in a 2<sup>n</sup> Factorial Experiment as Calculated by yate s **Olgorithm "** , Biometrics , vol. 23 , No. 3 , p. 571 .
- **30-** Robert L. Mason , Richard F. Gunst & james L. Hess , (2003) , **" Statistical Design and Analysis of Experiments With Applications to Engineering and Science "** , Second Edition A john Wiley & Sons publication .
- **31-** SAHA , G. M. and DAS , M. N. , (1971) , **" Construction of Partially Balanced Incomplete Block Designs through Factorials and Some New Designs of Two Associate Classes "** JOURNAL OF COMBINATORIAL THEORY , vol. 11 , pp. [282-295] .
- **32-** Sahoo, p. , (2013) , **" Probability And Mathematical Statistics "** , U. O. Louisville , KY 40292 , USA .
- **33-** Scott E. Maxwell & Harold D. Delaney , (2003) , **" Designing Experiments And Analyzing Data "** , A Model Comparison Perspective Second Edition Lawrence Erlbaum Associates , Publishers Mahwah , new jersey London .
- **34-** Searle , S. R., (1971) , **" Linear Models "**, John Wiley and sons , new York.
- **35-** Shalabh , He Ige Toutenburg (2009) , **" Statistical Analysis Of Designed Experiments "**, 3<sup>th</sup> Edition, springer science business media LLC.
- **36-** Shapiro , S. S. & Wilk , M. B. , (1965) , **" An Analysis of variance Test for Normality (complete samples) "** , Biometriko. Doi:1093/biomet /52.3 – 4.591 , jstor 2333709 mr 205384 , p.593 .
- **37-** Wilk , M. B. and Kempthorne O. , (1956) , **" Some Aspects of the Analysis of Factorial Experiments in a Completely Randomized Design "** , The Annals of Mathematical Statistics by JSTOR'S Journal , vol. 27, No. 4 , pp. [950-985] .
- **38-** Yetes , F. , (1937) , **" Design analysis of Factorial Experiment "** , Imprial of soil sciences harpenden engeland , vol. 35 , pp.77 .

### **ثالثاً : مواقع األنترنت : sites Internet**

**39-** <http://egypt.thebeehive.org/content/2148/4176>

**تاريخ الدخول 3\8\2116 العنوان : تعريف الزراعة المحمية الكاتب : نهاد بهاء الدين**

**40-** [http://mawdoo3.com](http://mawdoo3.com/%D8%A3%D9%87%D9%85%D9%8A%D8%A9_%D8%A7%D9%84%D8%B2%D8%B1%D8%A7%D8%B9%D8%A9_%D8%AF%D8%A7%D8%AE%D9%84_%D8%A7%D9%84%D8%A8%D9%8A%D9%88%D8%AA_%D8%A7%D9%84%D8%A8%D9%84%D8%A7%D8%B3%D8%AA%D9%8A%D9%83%D9%8A%D8%A9)

**تاريخ الدخول 27\5\2116 العنوان : اهمية الزراعة داخل البيوت البالستيكية الكاتب : محمد مروان**

**41-** [https://www.google.iq/url?sa=t&source=web&rct=j&url=http%3A%2F%2F](https://www.google.iq/url?sa=t&source=web&rct=j&url=http%3A%2F%2Fwww.stat.purdue.edu%2F~jennings%2Fstat514%2Fnotes%2Ftopic8.pdf&ved=0ahUKEwjuntnS_rLSAhXJlCwKHcgcCHQQFggYMAA&usg=AFQjCNF3B57uOSDyl9CHFtfcGH5qOqQKng&sig2=jobcZ7_BrUfP1EPBr9EhUQ) [www.stat.purdue.edu%2F~jennings%2Fstat514%2Fnotes%2Ftopic8.pdf&ve](https://www.google.iq/url?sa=t&source=web&rct=j&url=http%3A%2F%2Fwww.stat.purdue.edu%2F~jennings%2Fstat514%2Fnotes%2Ftopic8.pdf&ved=0ahUKEwjuntnS_rLSAhXJlCwKHcgcCHQQFggYMAA&usg=AFQjCNF3B57uOSDyl9CHFtfcGH5qOqQKng&sig2=jobcZ7_BrUfP1EPBr9EhUQ) [d=0ahUKEwjuntnS\\_rLSAhXJlCwKHcgcCHQQFggYMAA&usg=AFQjCNF](https://www.google.iq/url?sa=t&source=web&rct=j&url=http%3A%2F%2Fwww.stat.purdue.edu%2F~jennings%2Fstat514%2Fnotes%2Ftopic8.pdf&ved=0ahUKEwjuntnS_rLSAhXJlCwKHcgcCHQQFggYMAA&usg=AFQjCNF3B57uOSDyl9CHFtfcGH5qOqQKng&sig2=jobcZ7_BrUfP1EPBr9EhUQ) [3B57uOSDyl9CHFtfcGH5qOqQKng&sig2=jobcZ7\\_BrUfP1EPBr9EhUQ](https://www.google.iq/url?sa=t&source=web&rct=j&url=http%3A%2F%2Fwww.stat.purdue.edu%2F~jennings%2Fstat514%2Fnotes%2Ftopic8.pdf&ved=0ahUKEwjuntnS_rLSAhXJlCwKHcgcCHQQFggYMAA&usg=AFQjCNF3B57uOSDyl9CHFtfcGH5qOqQKng&sig2=jobcZ7_BrUfP1EPBr9EhUQ)

> **تاريخ الدخول 9\5\2116 The Topic 8 : العنوان**

## **ABSTRACT :-**

 The Science of Statistics formed an outstretched hand offering its services over time to all other sciences. It is an important tool that contributes to the analysis of the results reached by studies in various fields. The agricultural experiments are considered as key elements used by researchers in the agricultural field in terms of experimentation and analysis. This is in order to identify the main factors that influencing the increase of the yield of agricultural crops, raising the efficiency of plant strains, increasing the vegetation growth, and so on.

The objective of this research is to estimate the yield of the eggplant plant crop under the influence of the used factors and the agricultural conditions of the experiment and to study these factors to find the extent of their effect on increasing the yield of the eggplant grown under greenhouses conditions through the application of a factorial experiment performed according to the Completely Randomized Block Design (CRBD) of Type (5×3) over four sectors, and then employ their analysis in the estimation.

Theoretically, the factorial experiments for the Completely Randomized Block Design (CRBD) have been reviewed according to different factors in terms of the assumptions and the estimation mechanism. This is in addition to the Multiple Comparisons using the Least Significant Difference (LSD) and Dunnett methods.

The efficiency of the used design model in terms of using it to find the estimated values of the dependent variable has also been discussed.

In application, to achieve the objectives of the research, we did the application on the data of the dependent variable which follows the Normal Distribution for a factorial experiment performed under the conditions of green houses.

This experiment consists of two experimental factors. The first factor represents fertilization which has five levels, while the second factor represents the strains of eggplant and which has three levels.

The experiment was conducted in four regions (replications) which represents the blocks.

The results of the study showed the existence of significant effect for the factor of fertilization and the factor of strains as well as for the blocks on the response while the interaction between the two factors was not significant. The results of multiple comparisons showed that the fifth level of fertilization (1000 gm) and the 22<sup>nd</sup> strain of eggplant are the main reasons behind these significant differences.

The results of estimating the values of the response variable (the dependent variable) showed the adequacy and the accuracy of experimental model used in the analysis of the results of the experiment. Confidence intervals for the means of production quantities under the levels of the first fertilization factor were calculated.

After all the statistical methods used in the analysis indicated that the fifth level of the fertilizer blend (which is represented by adding 1000 gm ) is the best level, we used its estimated mean to calculate the yield of eggplant crop in one square meter and in a greenhouse.

Republic of Iraq Ministry of Higher Education and Scientific Research. University of Kerbala College of Administration and Economics. Statistical Department

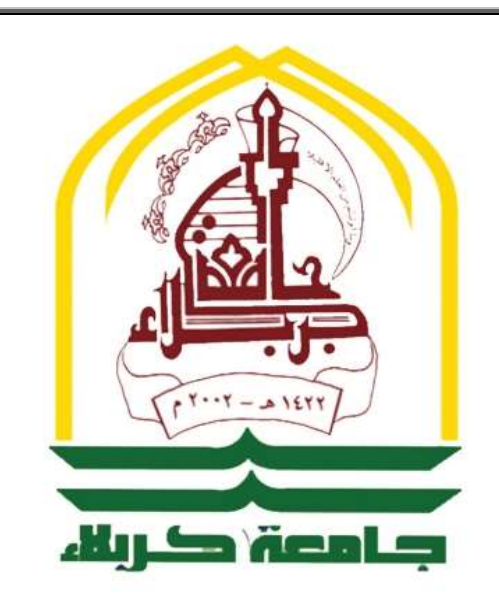

# **Utilizing the analysis of factorial experiment in estimating the productivity of eggplant crop in the greenhouses**

## A Thesis

submitted to the council of the college of administration and economics - university of kerbala as a partial fulfillment of the requirements for the degree of master of the science in statistics

# **By Hamza Imad Abbas Al-dibis**

**Supervised by Prof. Dr. Awad Kadhem Al-khaledi**

**2017 AD Kerbala 1438 AH**